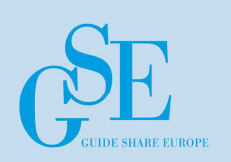

Morag

Hughson -

IBM UK

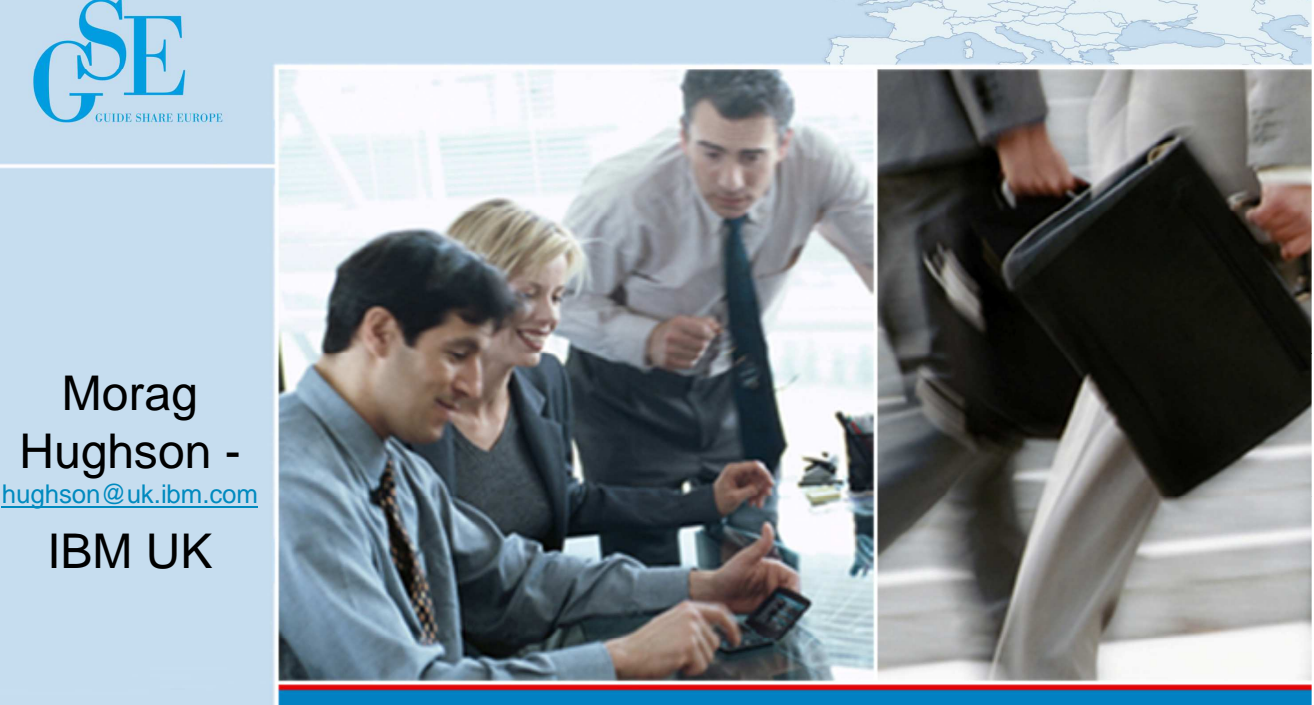

# **THINK GLOBAL - ACT LOCAL**

# **What's new in IBM MQ V8**

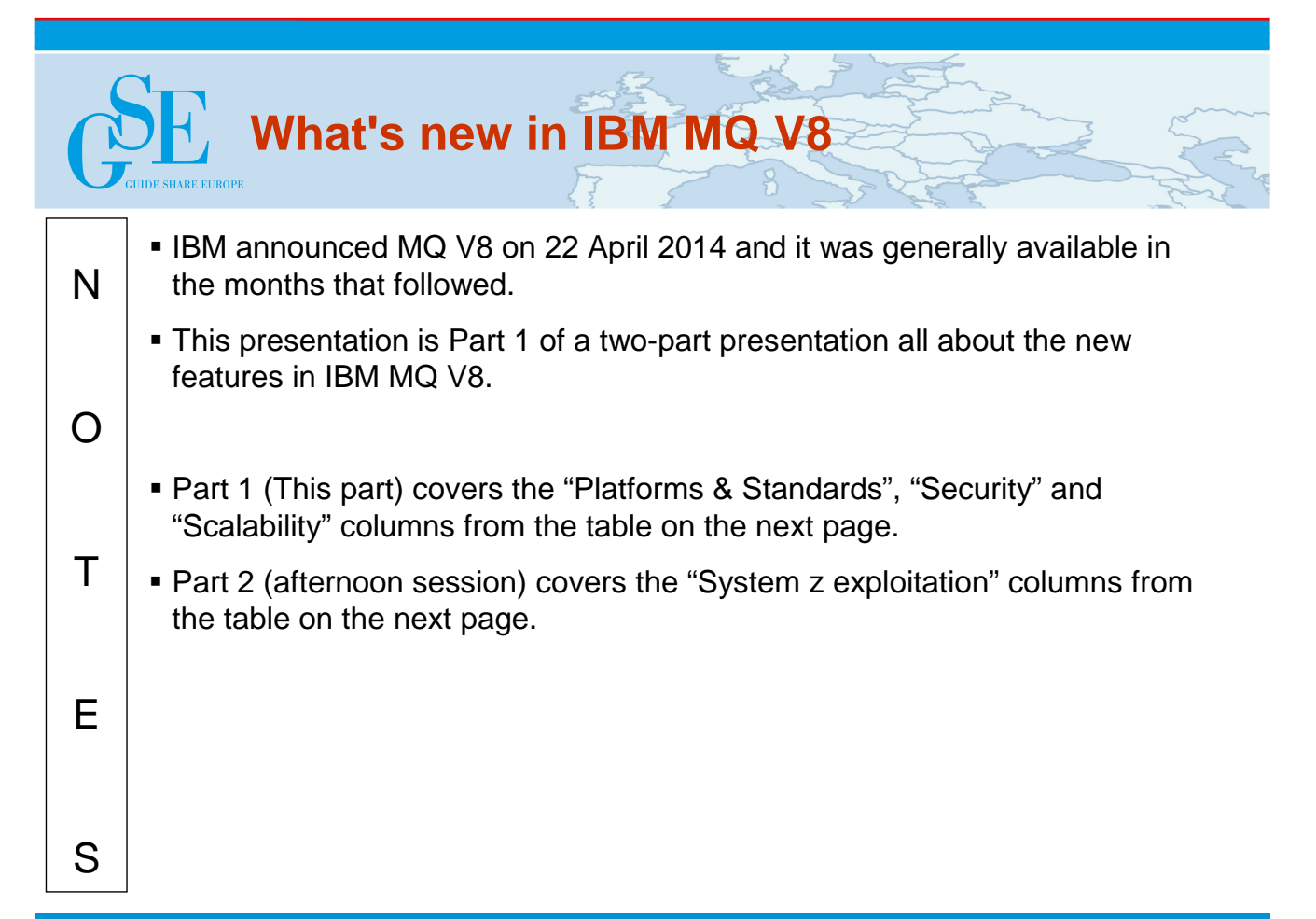

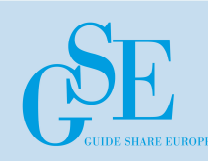

# **MQ V8 Dates / End of Service**

• **Announce: 22 April 2014**

## • **Availability:**

- 23 May 2014 (eGA Distributed)
- 13 June 2014 (z/OS and pGA Distributed)

## • **End of Service for old platforms and versions**

- MQ V7.0.0 and V7.0.1 for multiplatforms EOM, EOS effective **September 2015**
	- V7.0 will have had more than 7 years of support
- MQ V7.0.1 for z/OS EOM, EOS effective **September 2015**
	- V7.0 .0 already out of service

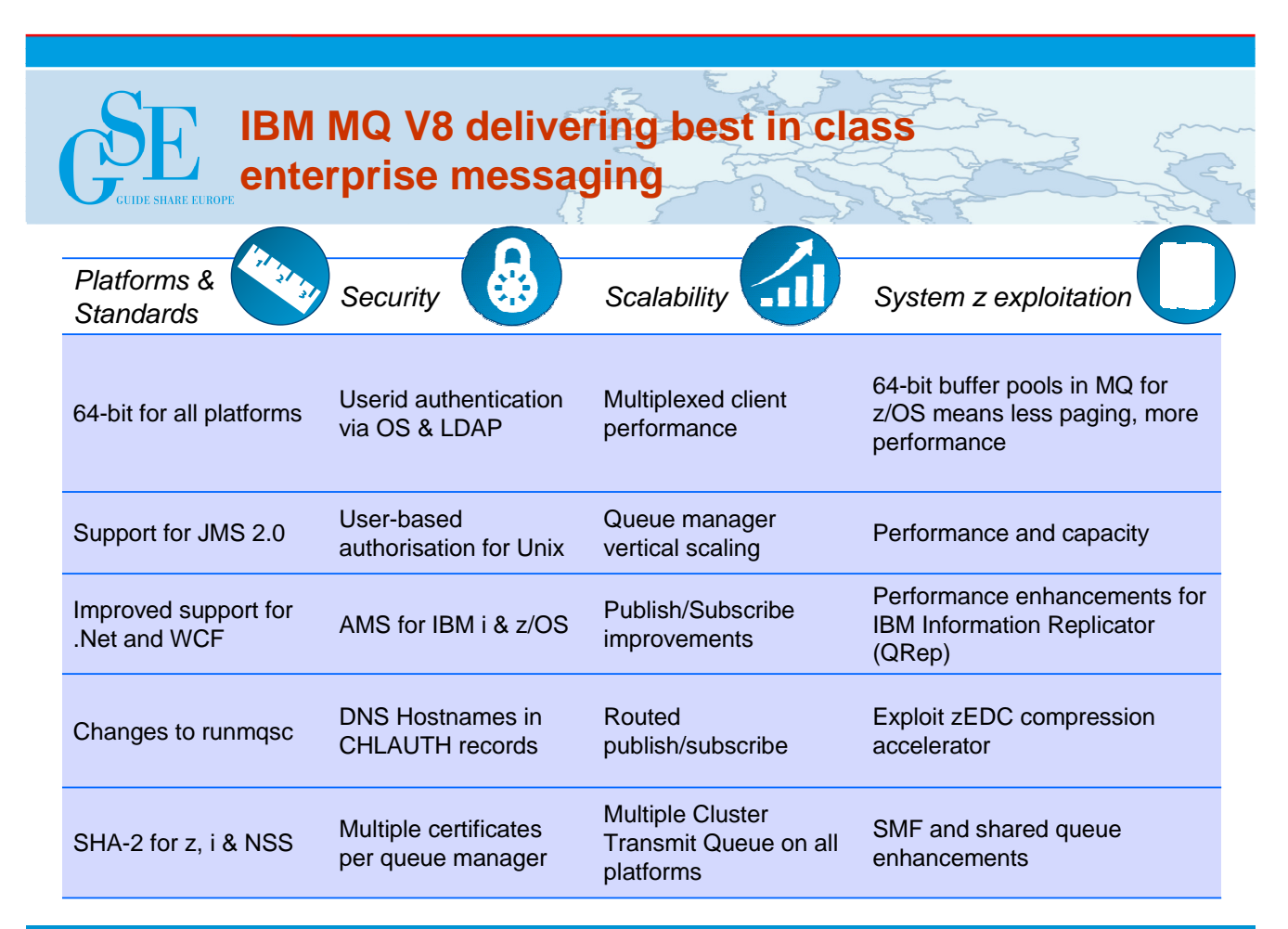

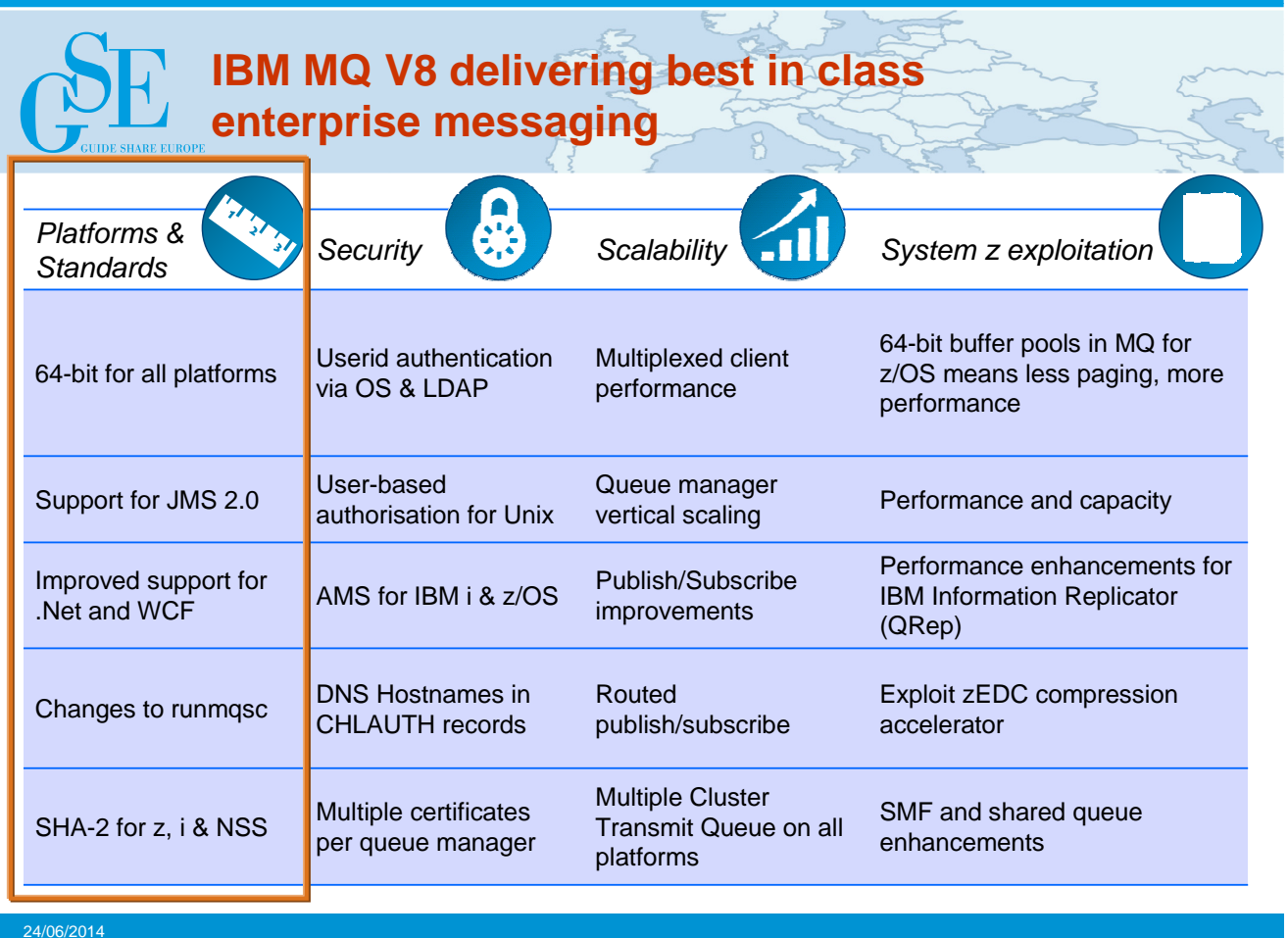

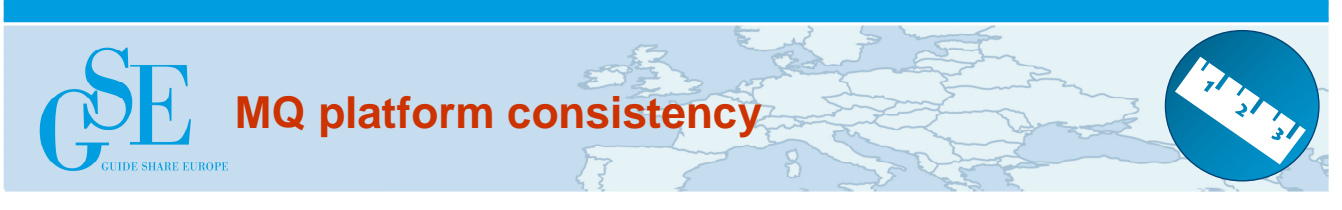

- **64-bit server support for all queue manager platforms**
	- Completion of platform coverage by adding Windows 64-bit engine
	- Applications can still be 32-bit
	- Requires Windows 7 or later
	- Client only package for 32-bit platforms
	- Queue Manager requires 64-bit

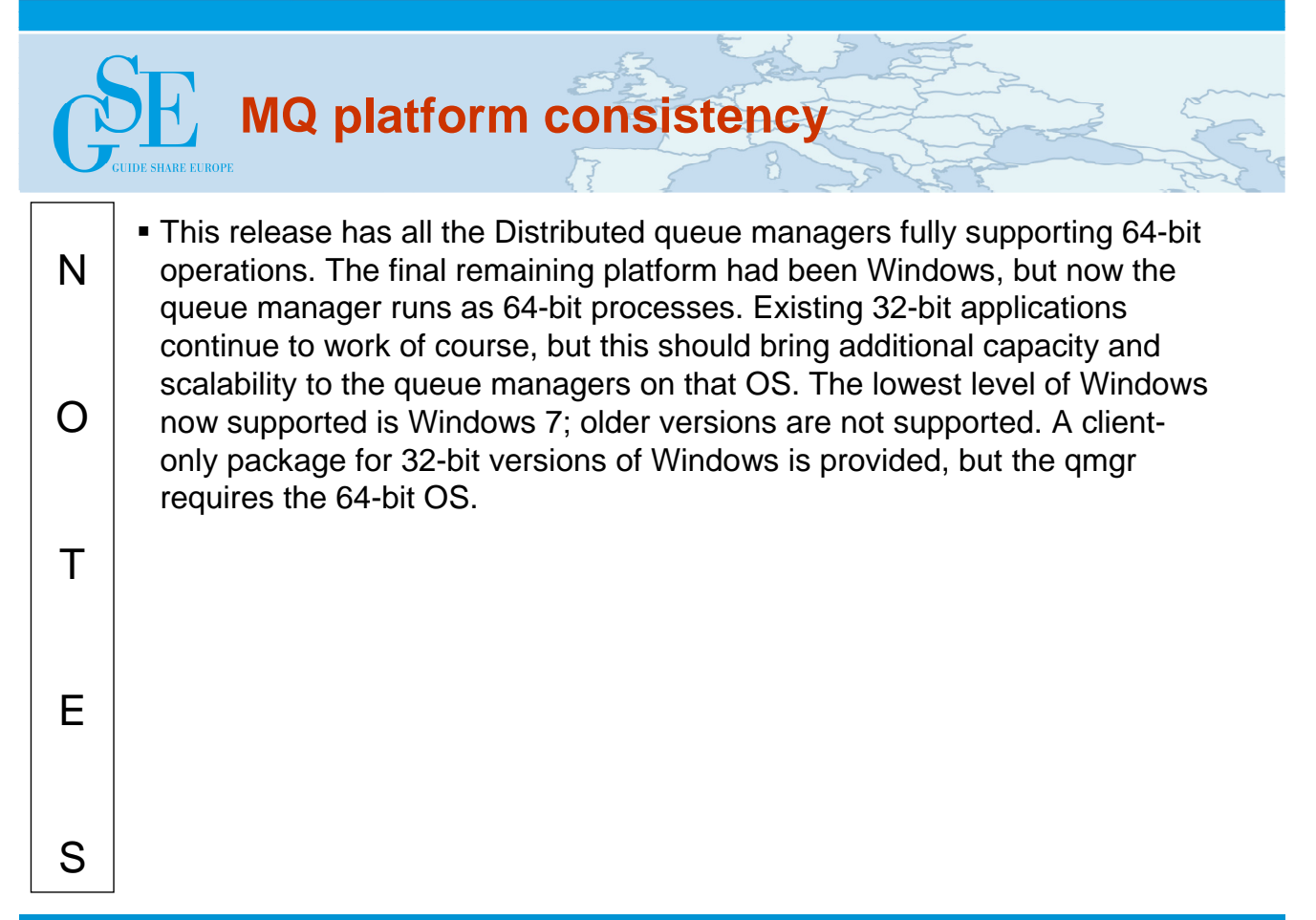

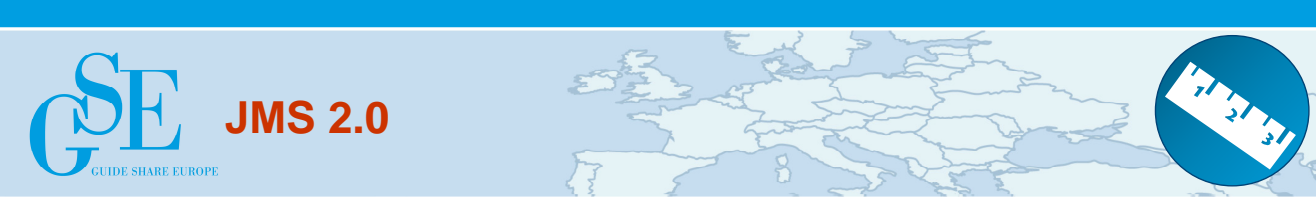

• **Long-awaited update from JMS 1.1 standard**

### • **JMS 2.0 – JSR 343 Java Message Service (JMS 2.0)**

- Final release on 21 May 2013.
- https://java.net/projects/jms-spec/pages/JMS20FinalRelease
- **New Messaging Features**
	- Delivery Delay
	- Asynchronous Send
	- Subscriptions can be shared across a messaging provider
- **API Changes**
	- Use of java.lang.AutoCloseable
	- Simplified API [combined connection/session]
	- Session doesn't need parameters (for Java EE)
- **Java 7 prereq**
- **Java EE 7 prereq for use of the Resource Adapter in Application Servers**
	- See statement of support here: http://www.ibm.com/support/docview.wss?uid=swg27041968
- **Full presentation can be seen here:**
	- http://www.slideshare.net/calanais/ibm-mq-v8-and-jms-20

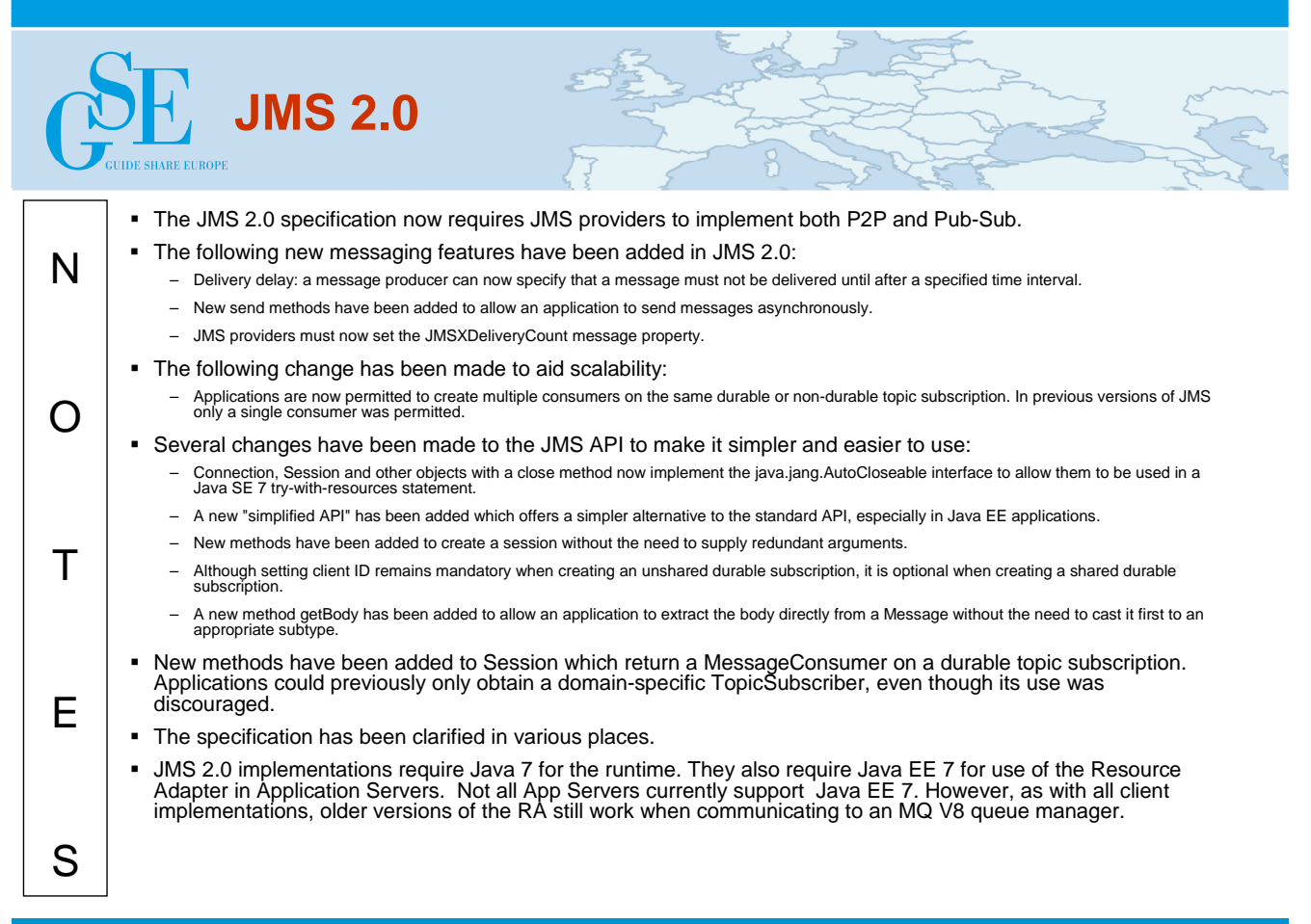

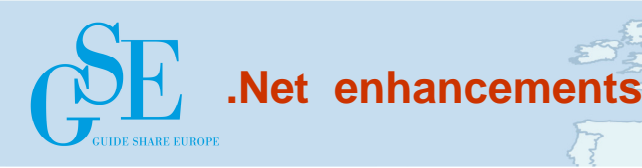

- **MQ .Net classes can now use SSL without needing the C client installed**
	- A secure fully-managed .Net implementation
	- Uses Windows native certificate stores
- **For MQ .NET classes (aka Base .NET Classes) SSL properties can be set at** 
	- MQEnvironment.cs
	- Hashtable properties (input parameter to MQQueueManager constructor)
- **For XMS .NET, SSL properties can be set as ConnectionFactory properties**
- **WCF interface extended to non-SOAP, non-JMS messages**
	- Making it easier for apps using WCF to communicate with any other MQ application

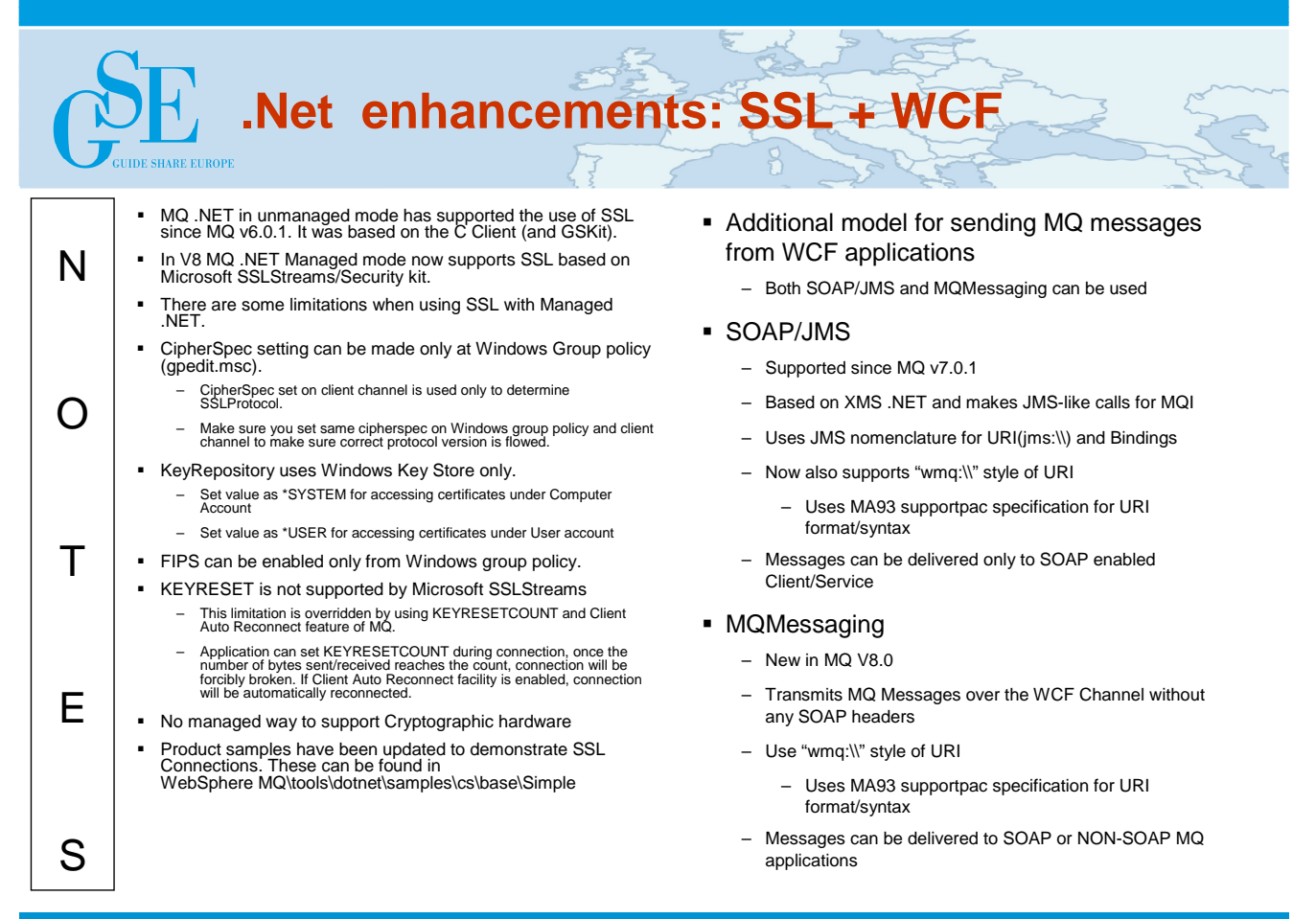

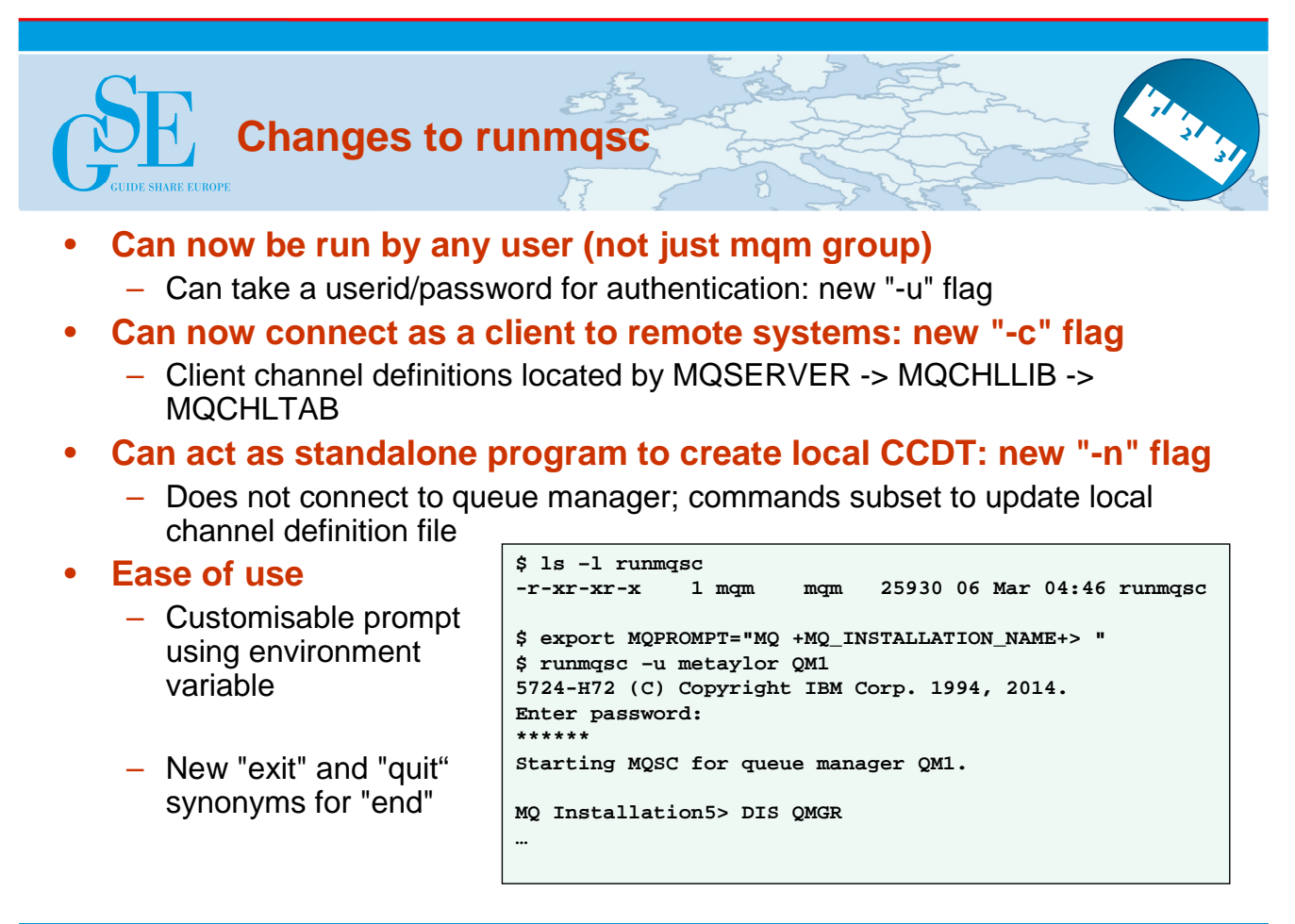

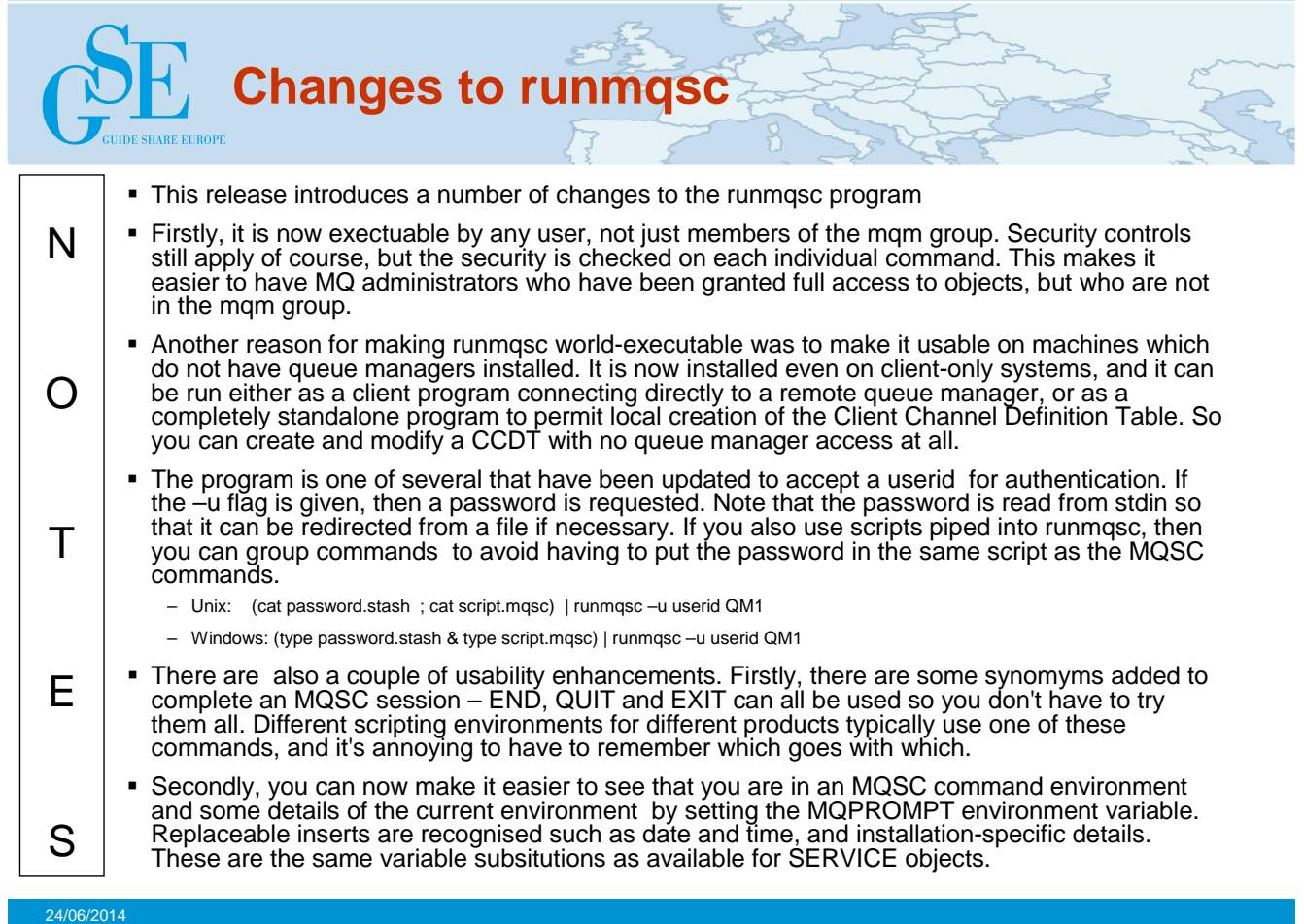

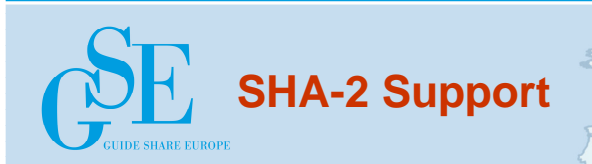

- **Stronger algorithms are now available and recommended**
	- In many cases available pre-V8
	- See technote http://www.ibm.com/support/docview.wss?uid=swg21639606
- **Changes also rolled into V8**
- **CipherSpecs include:-**
	- ECDHE\_RSA\_AES\_128\_CBC\_SHA256
	- ECDHE\_RSA\_AES\_256\_CBC\_SHA384
	- TLS\_RSA\_WITH\_AES\_128\_CBC\_SHA256
	- TLS\_RSA\_WITH\_AES\_256\_CBC\_SHA256
	- TLS\_RSA\_WITH\_NULL\_SHA256

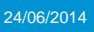

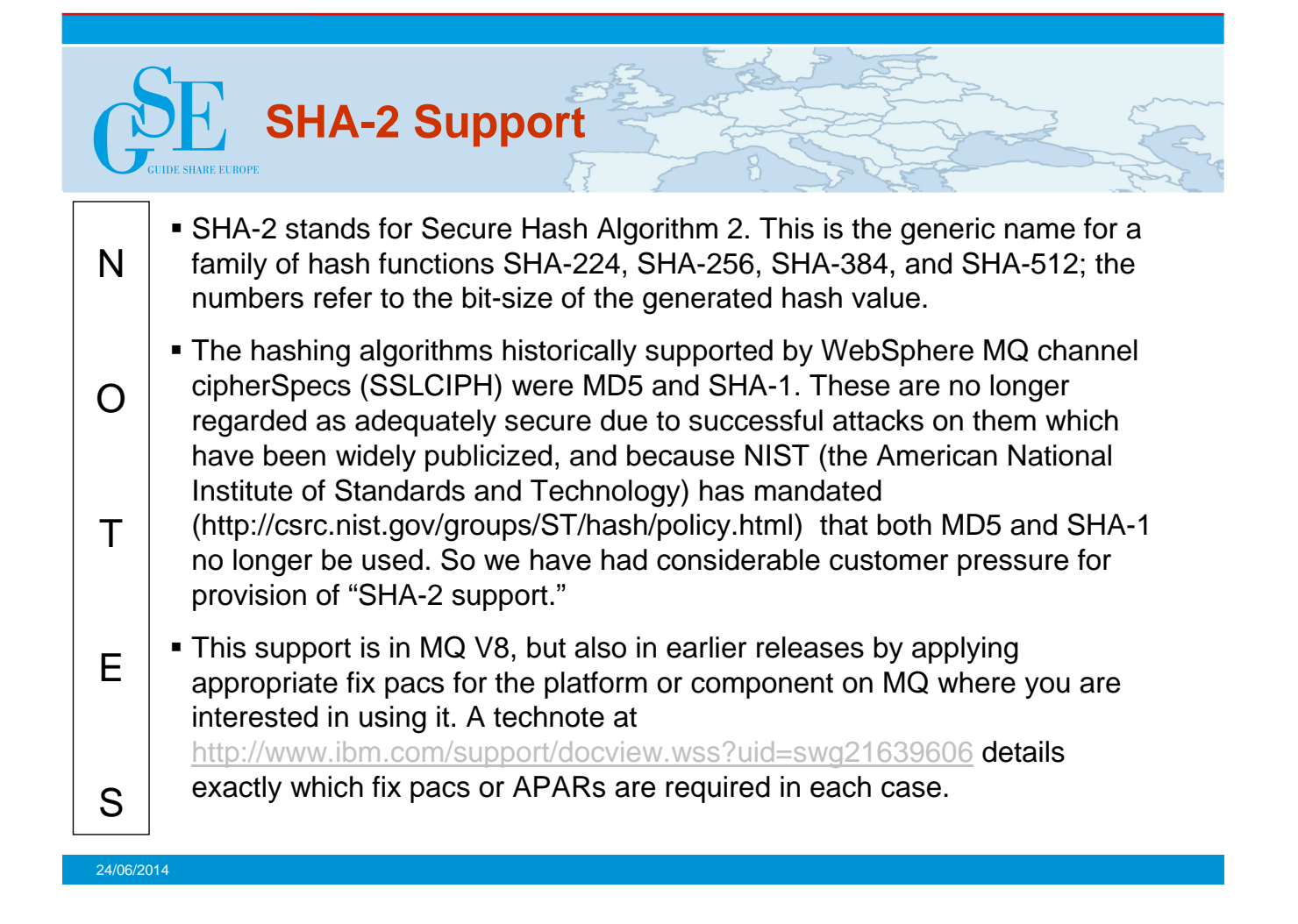

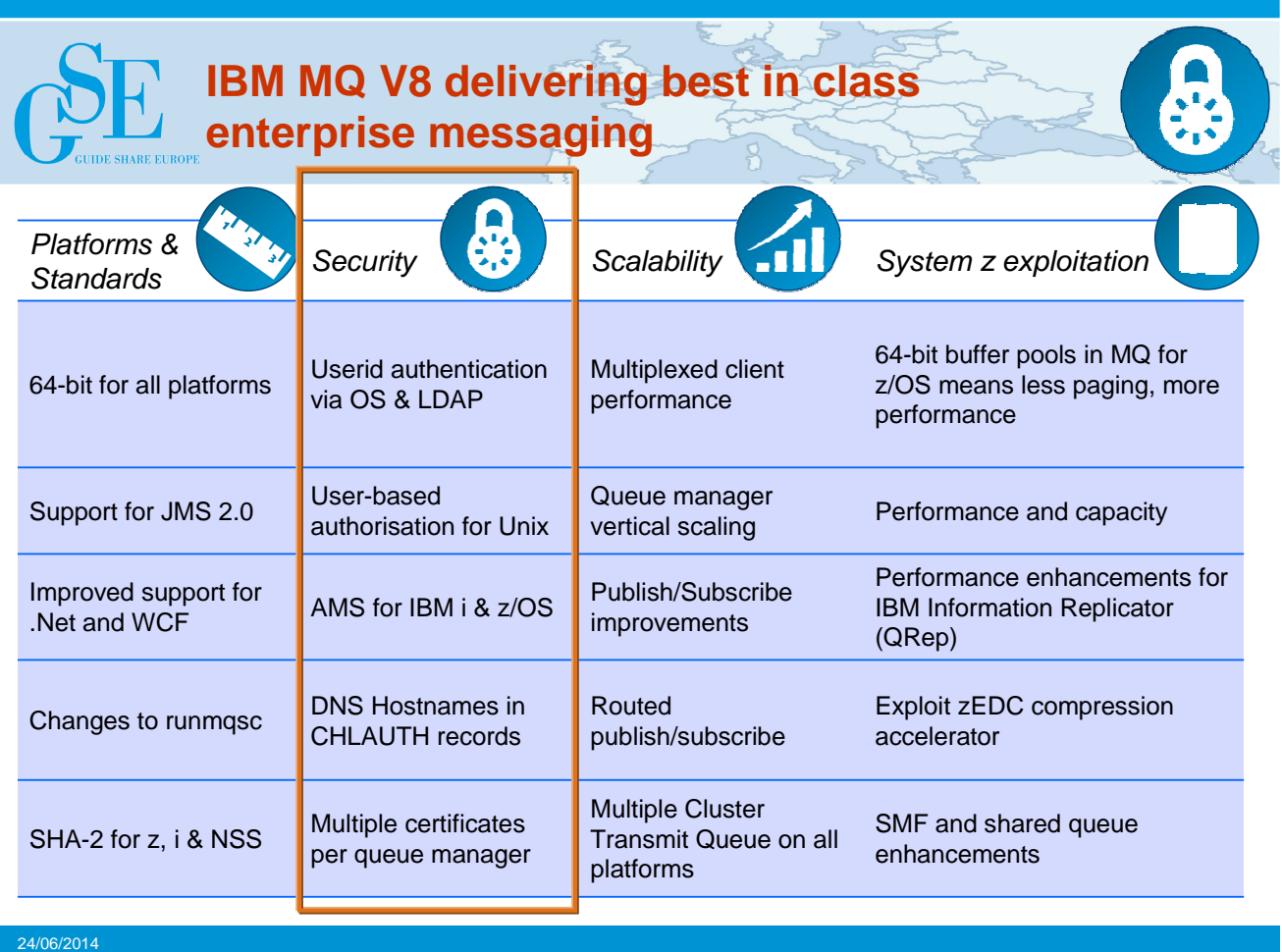

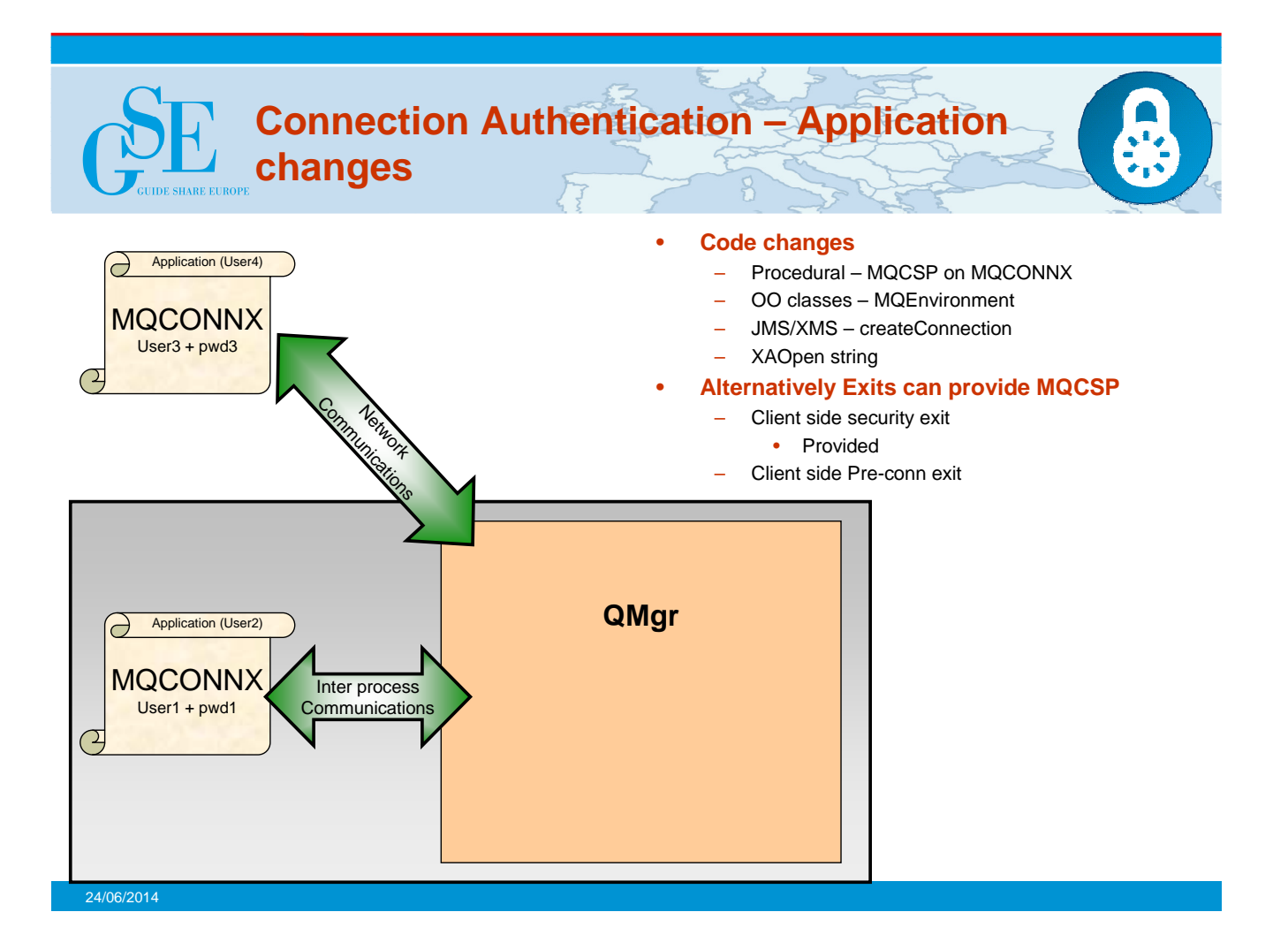

## **Connection Authentication – Application changes – Notes**

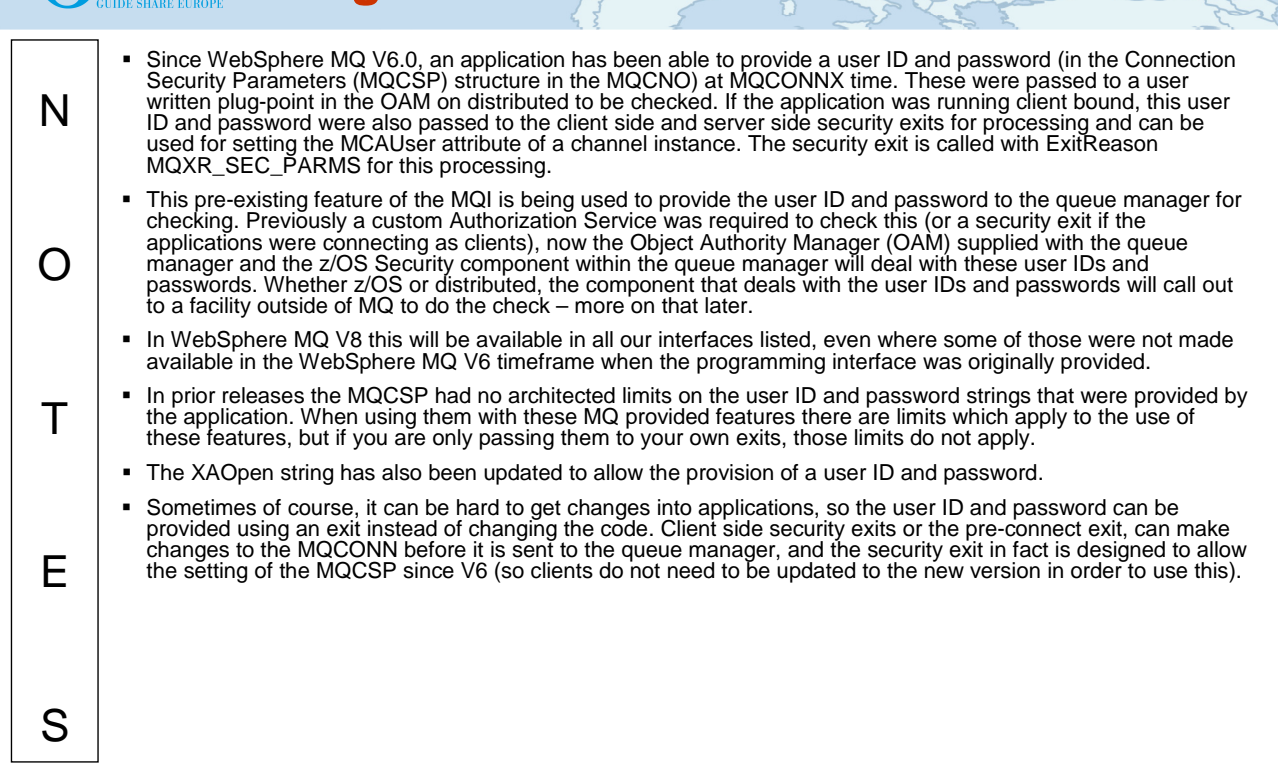

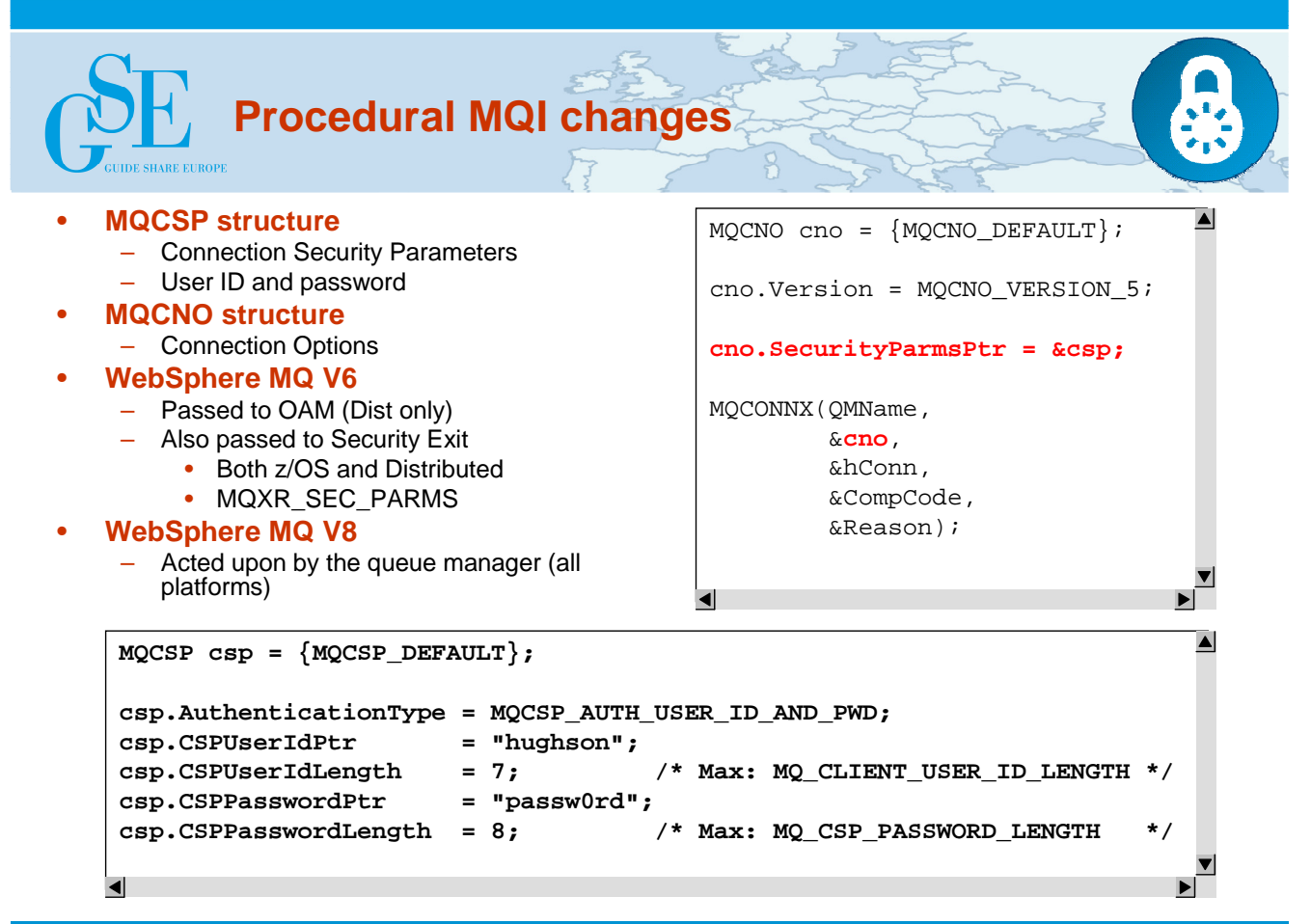

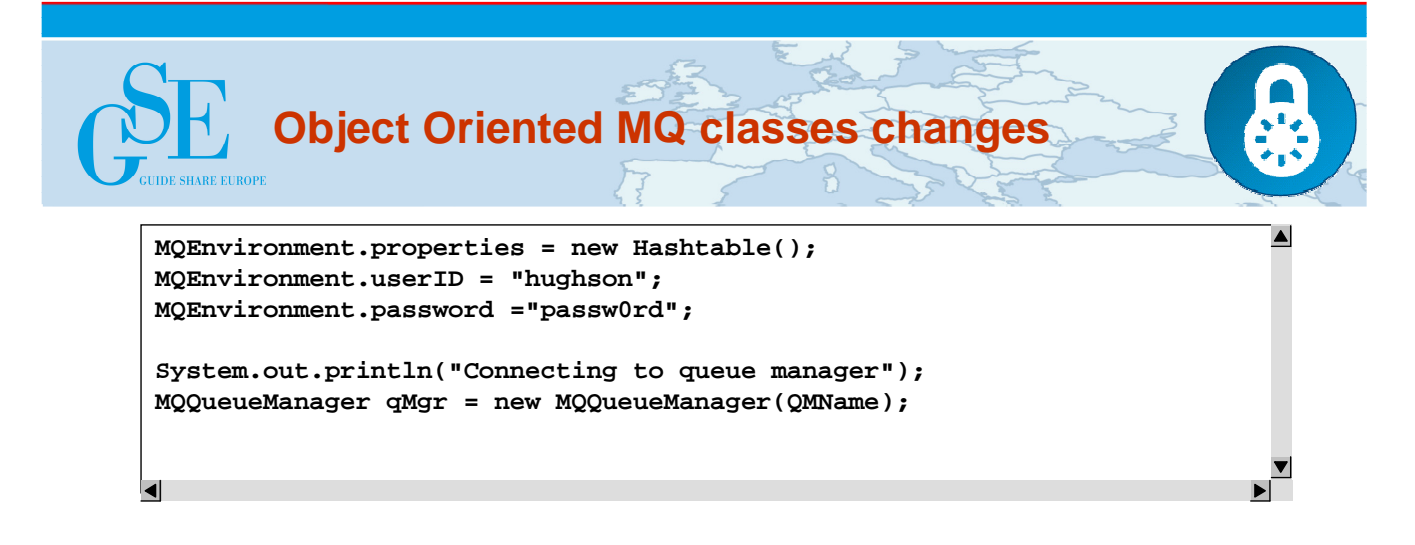

## **JMS/XMS classes changes**

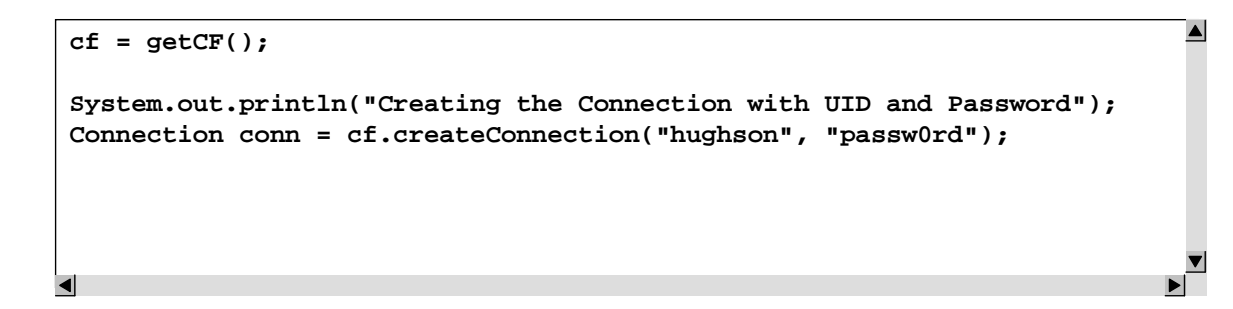

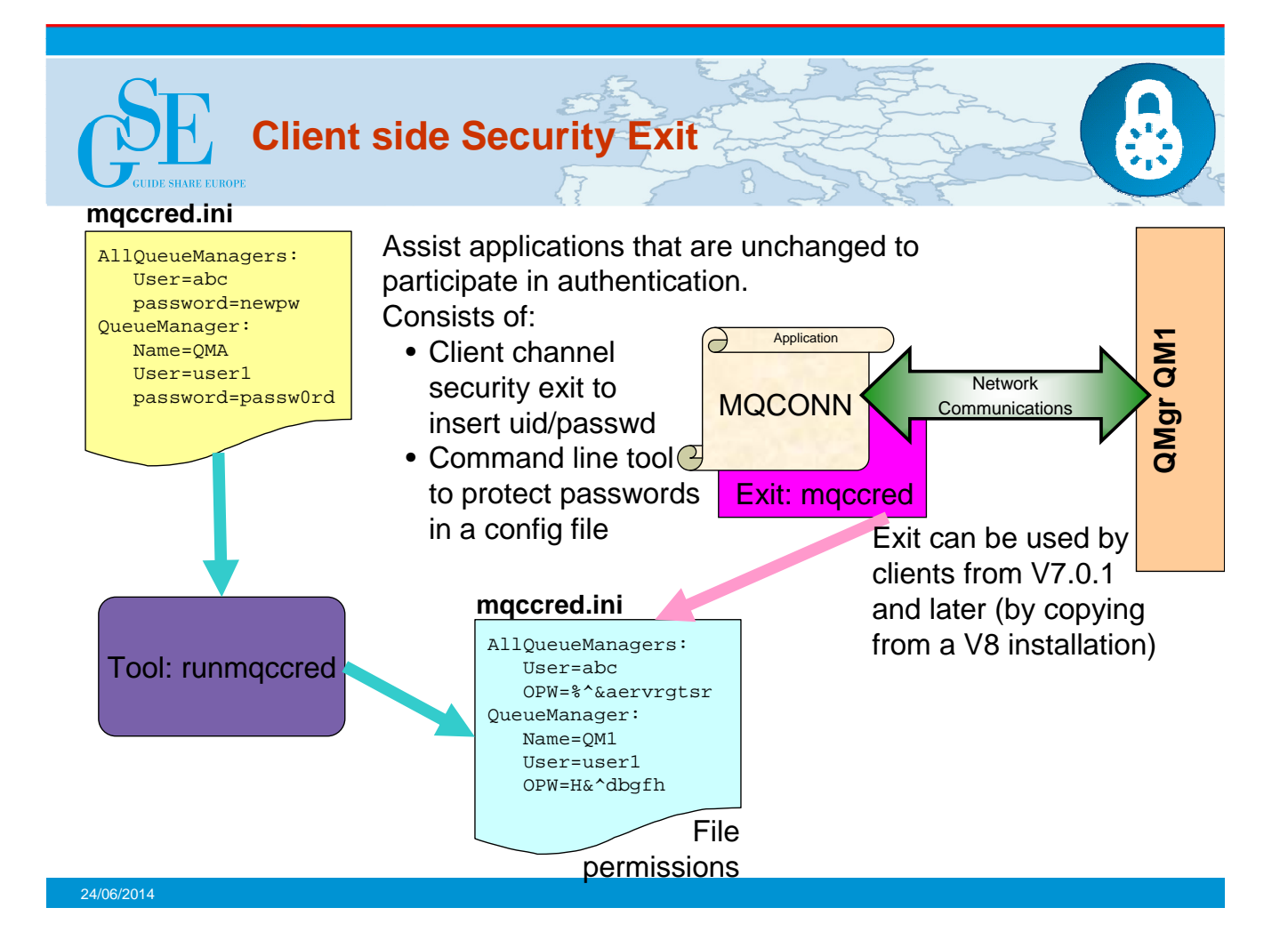

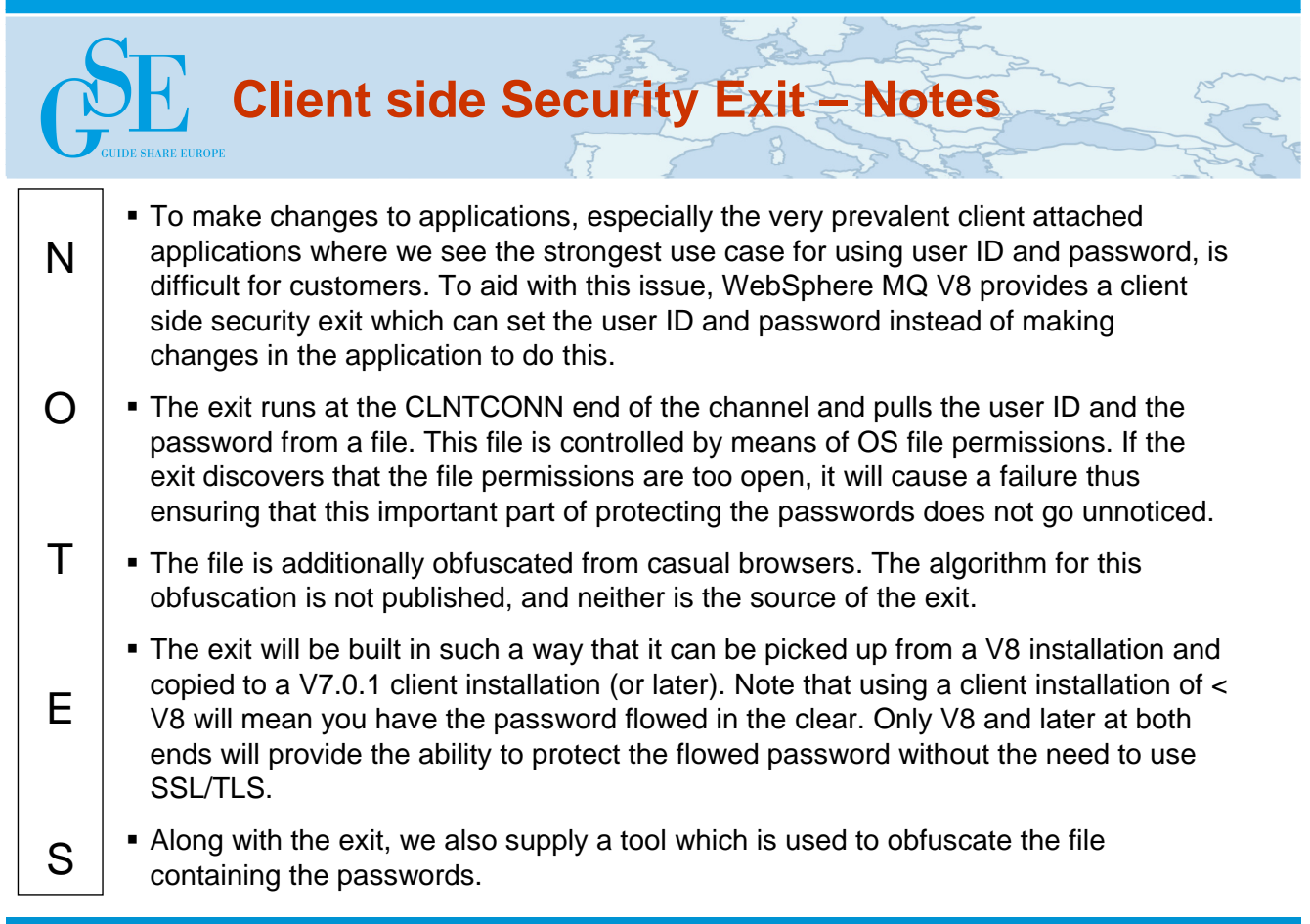

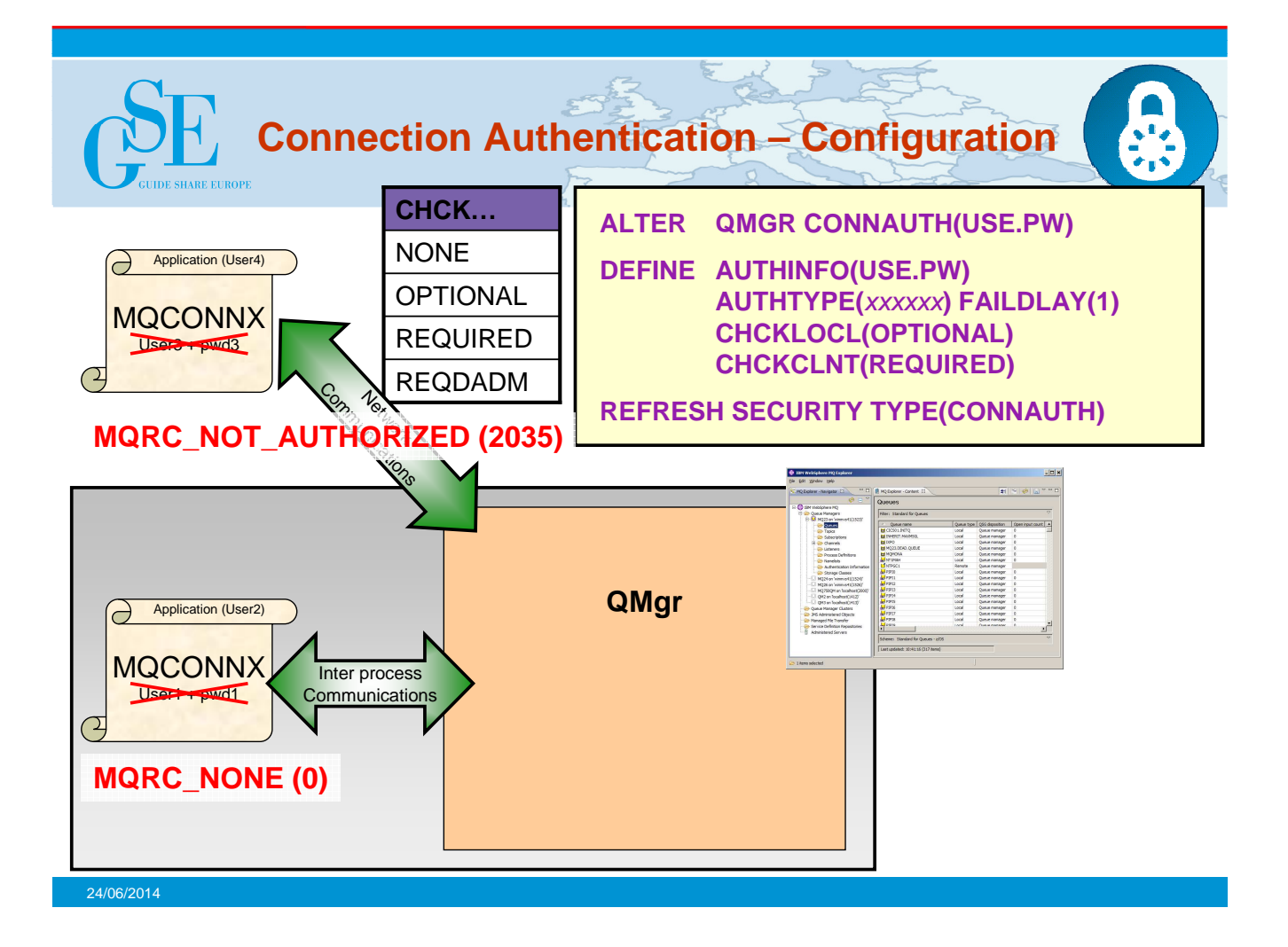

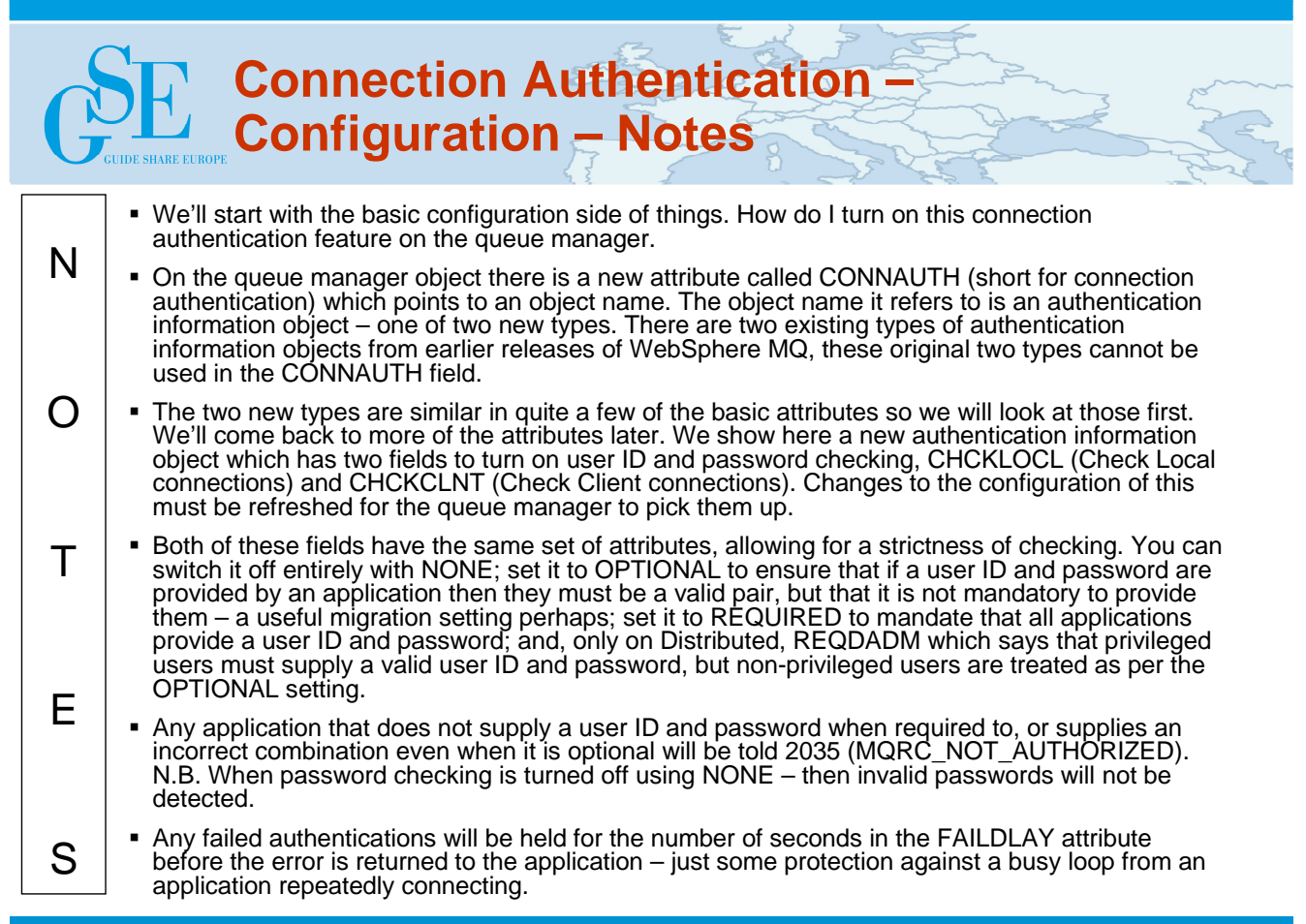

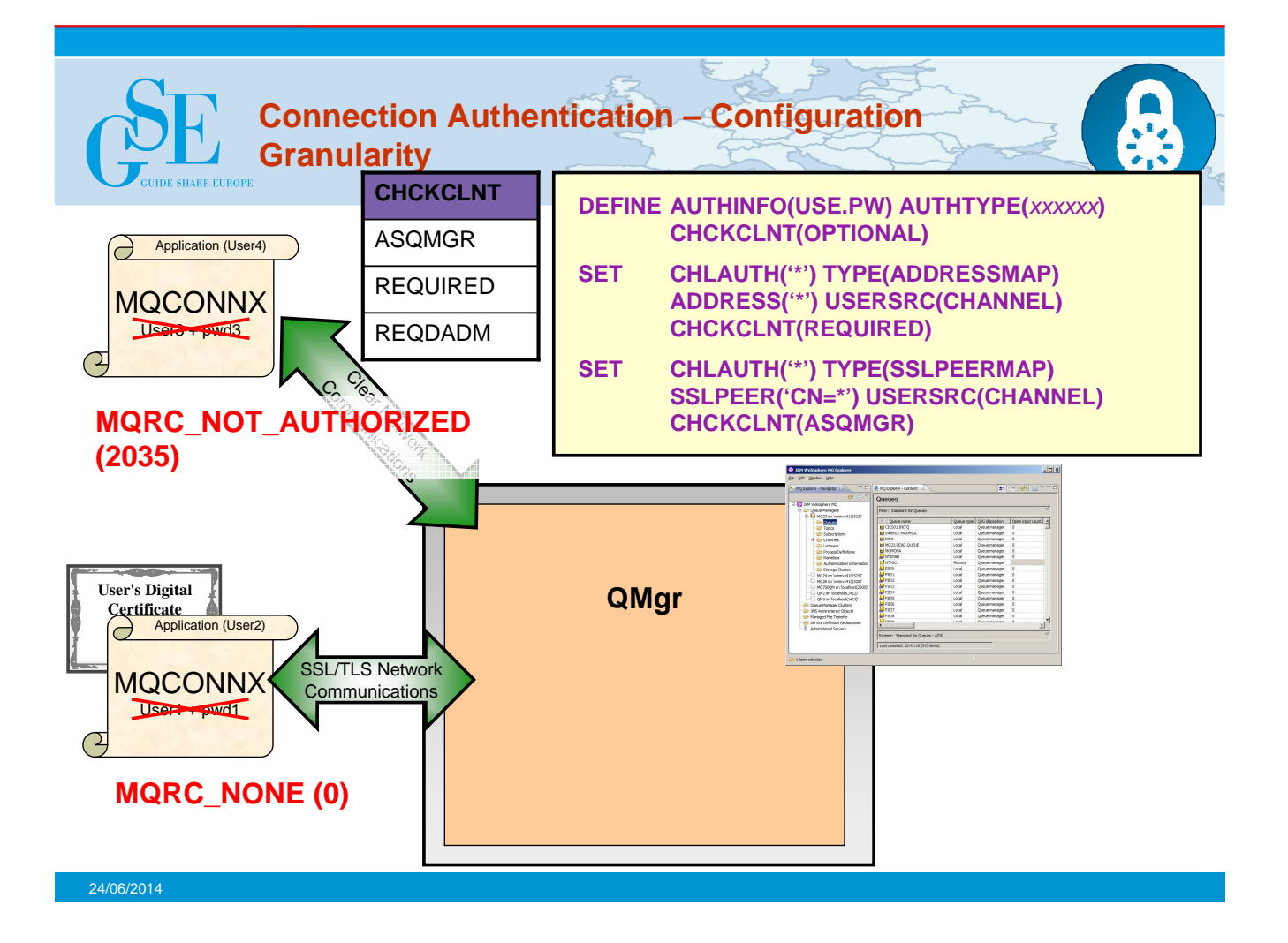

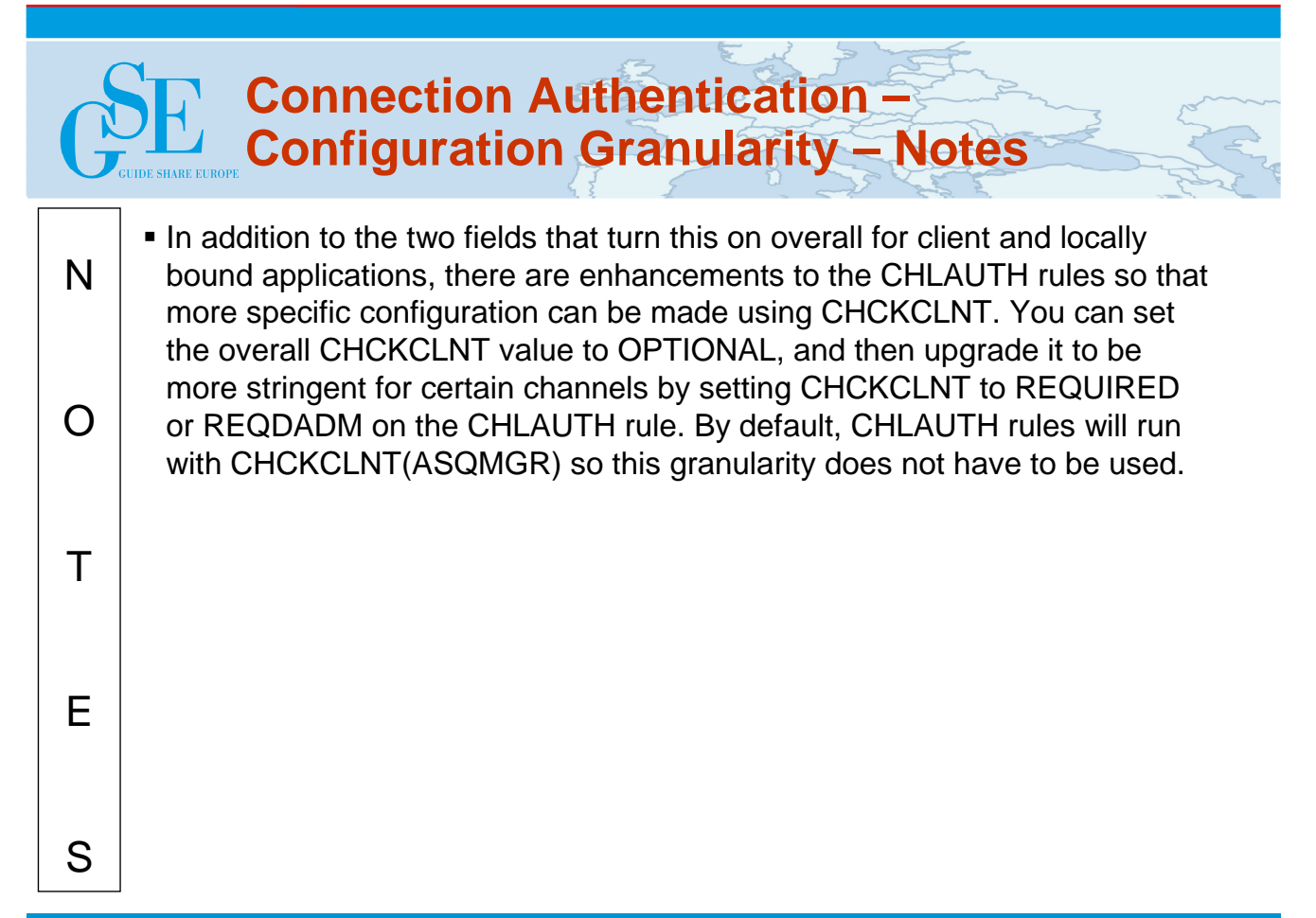

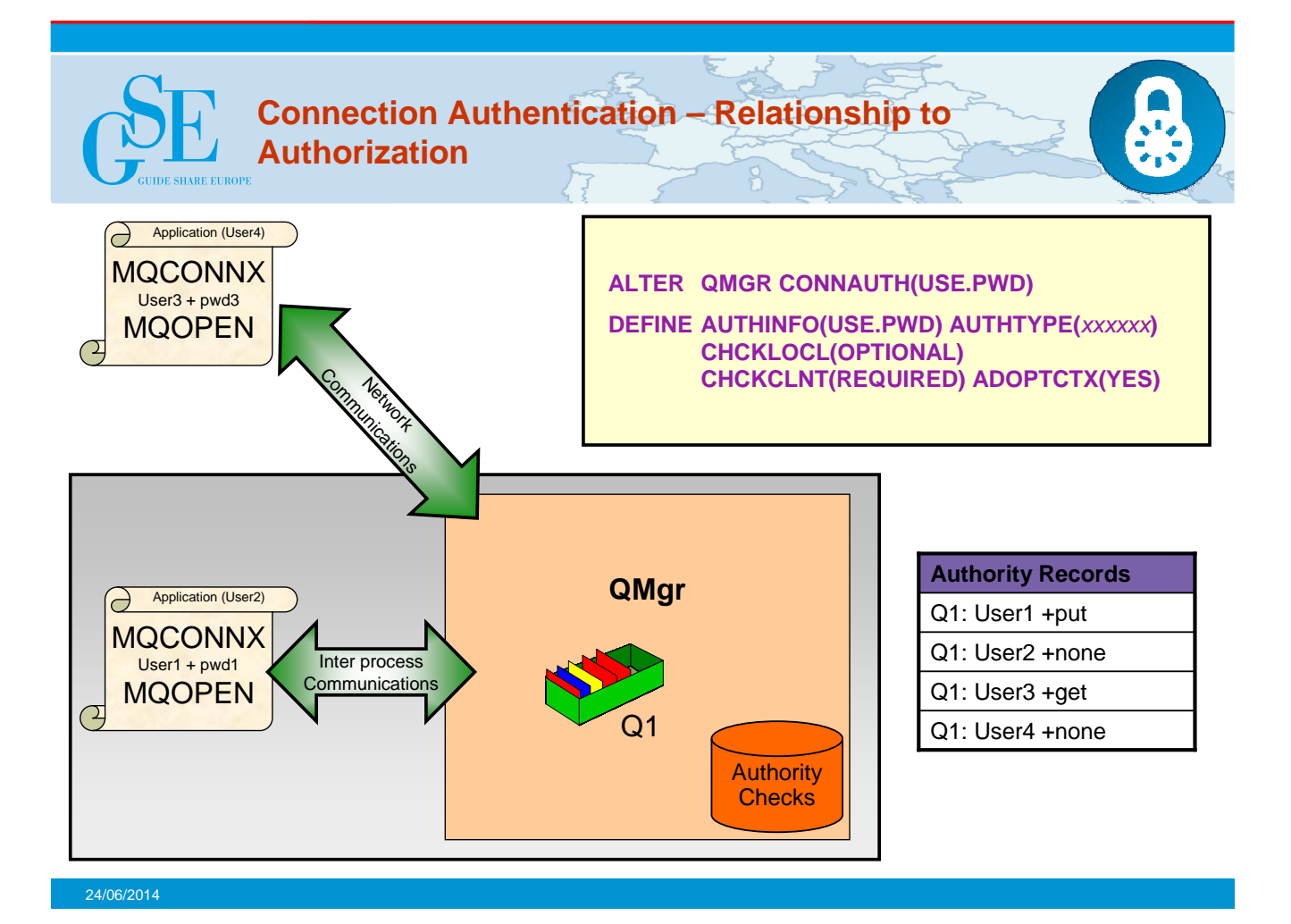

### N  $\bigcap$ T E S **Connection Authentication – Relationship to Authorization – Notes So we have seen that we can configure our queue manager to mandate user IDs and** passwords are provided by certain applications. We know that the user ID that the application is running under may not be the same user ID that was presented by the application along with a password. So what is the relationship of these user IDs to the ones used for the authorization checks when the application, for example, opens a queue for output. There are two choices, in fact, controlled by an attribute on the authentication information object – ADOPTCTX. You can choose to have applications provide a user ID and password for the purposes of authenticating them at connection time, but then have them continue to use the user ID that they are running under for authorization checks. This may be a useful stepping stone when migrating, or even a desirable mode to run in, perhaps with client connections, because authorization checks are being done using an assigned MCAUSER based on IP address or SSL/TLS certificate information. Alternatively, you can choose the applications to have all subsequent authorization checks made under the user ID that you authenticated by password by selecting to adopt the context as the applications context for the rest of the life of the connection. If the user ID presented for authentication by password is the same user ID that the application is also running under, then of course this setting has no effect.

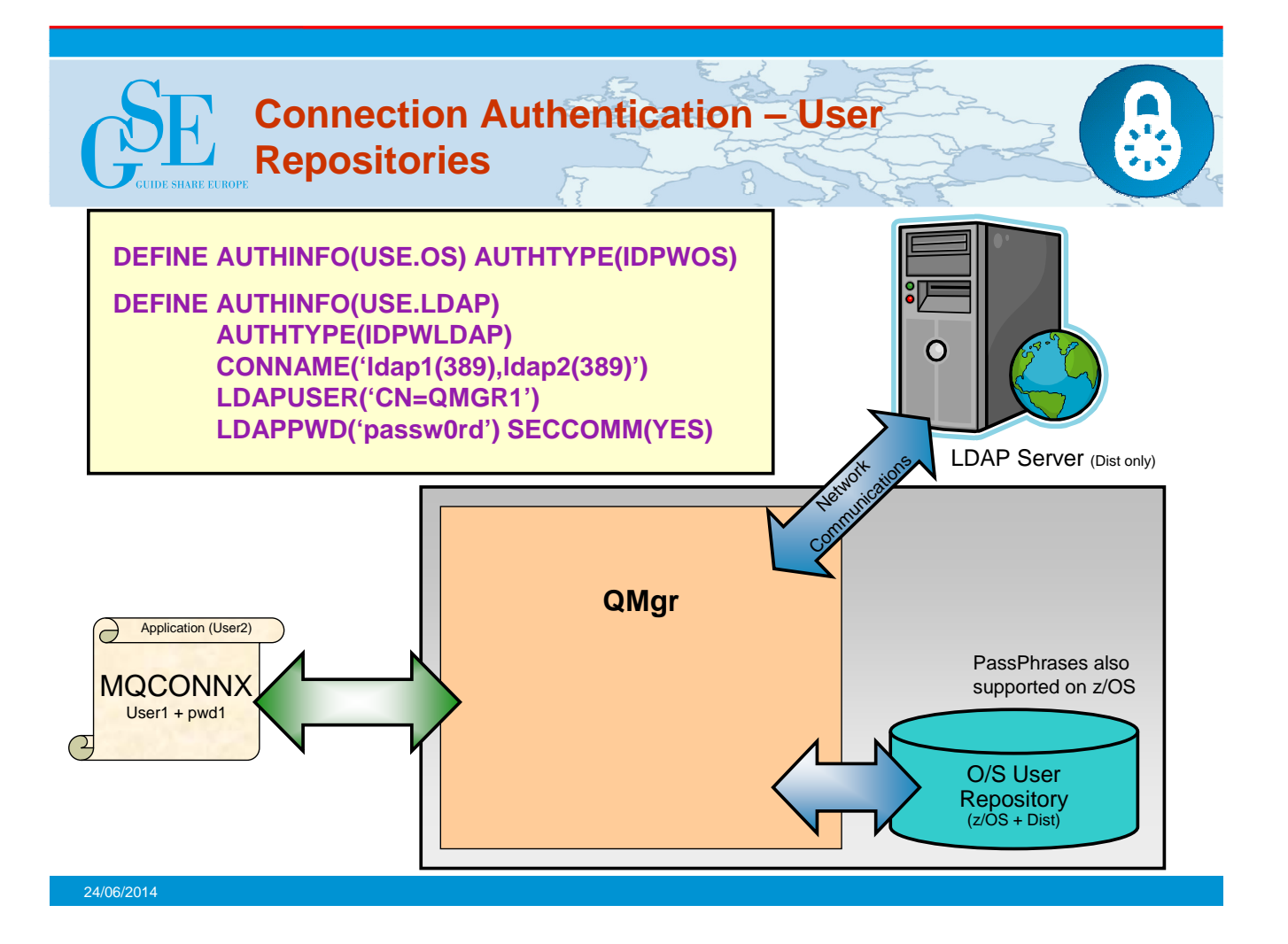

### N  $\bigcap$ T E S **Connection Authentication – User Repositories – Notes So far we have spoken about user ID and password authentication without mentioning** what is actually doing the authentication. We've also shown that there is a new type of authentication information object without showing you the object type. Here we introduce two new object types of authentication information objects. The first type is used to indicate that the queue manager is going to use the local O/S to authentication the user ID and password. This type is IDPWOS. The second type is used to indicate that the queue manager is going to use an LDAP server to authenticate the user ID and password. This type is IDPWLDAP and is not applicable on z/OS. Only one type can be chosen for the queue manager to use by naming the appropriate authentication information object in the queue manager's CONNAUTH attribute. We have already covered everything there is to say about the configuration of the O/S as the user repository as the common attributes are all there is for the O/S. There is more to say about the LDAP server as an option though. Some of the LDAP server configuration attributes are probably fairly obvious. The CONNAME is how the queue manager knows where the LDAP server is, and SECCOMM controls whether connectivity to the LDAP server will be done using SSL/TLS or not. The LDAPUSER and LDAPPWD attributes are how the queue manager binds to the LDAP server so that it can look-up information about user records. It is likely this may be a public area of an LDAP server, so these attributes may not be needed. It is worth highlighting that the CONNAME field can be used to provide additional addresses to connect to for the LDAP server in a comma-separated list. This can aid with redundancy if the LDAP server does not provide such itself.

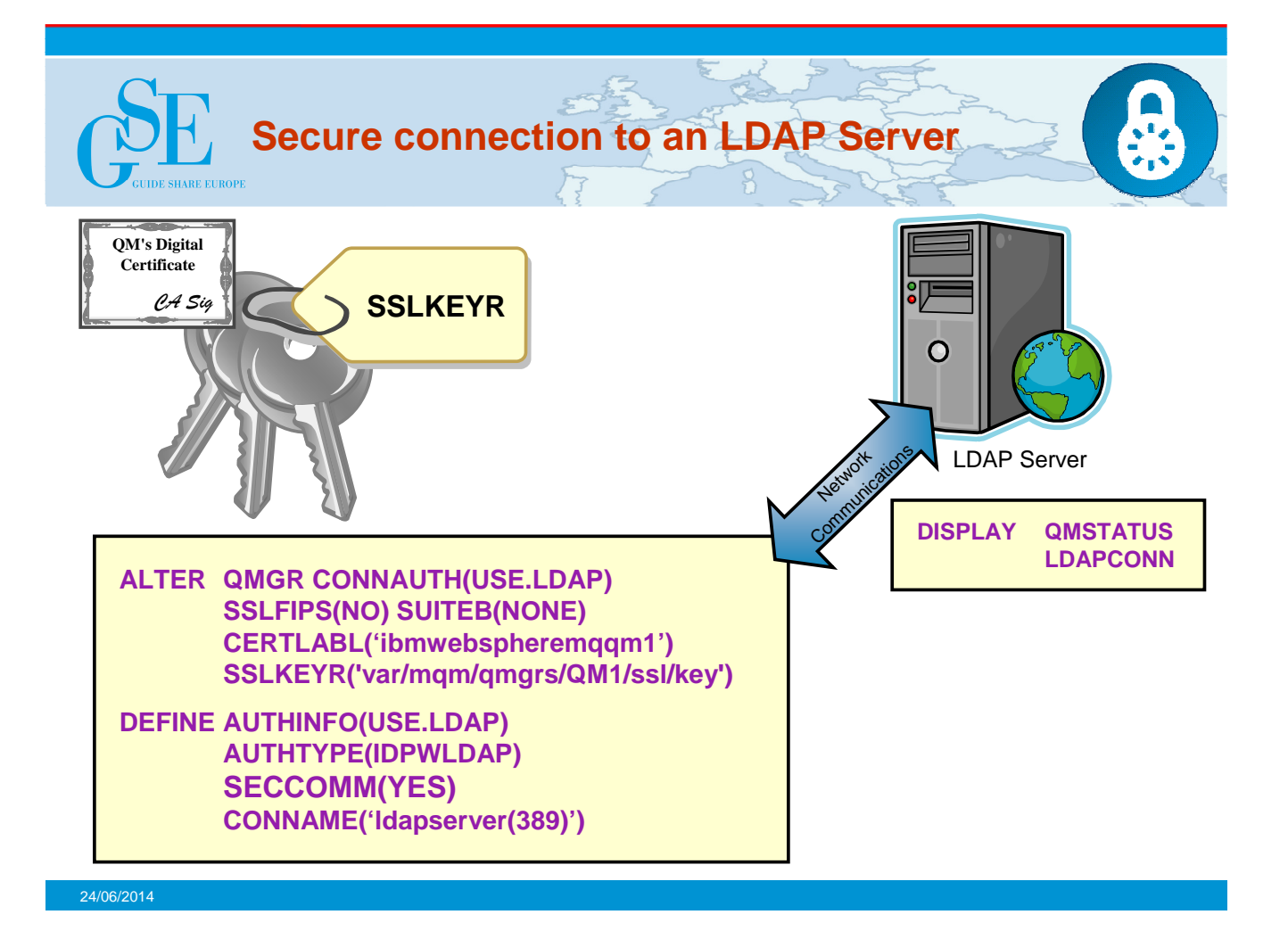

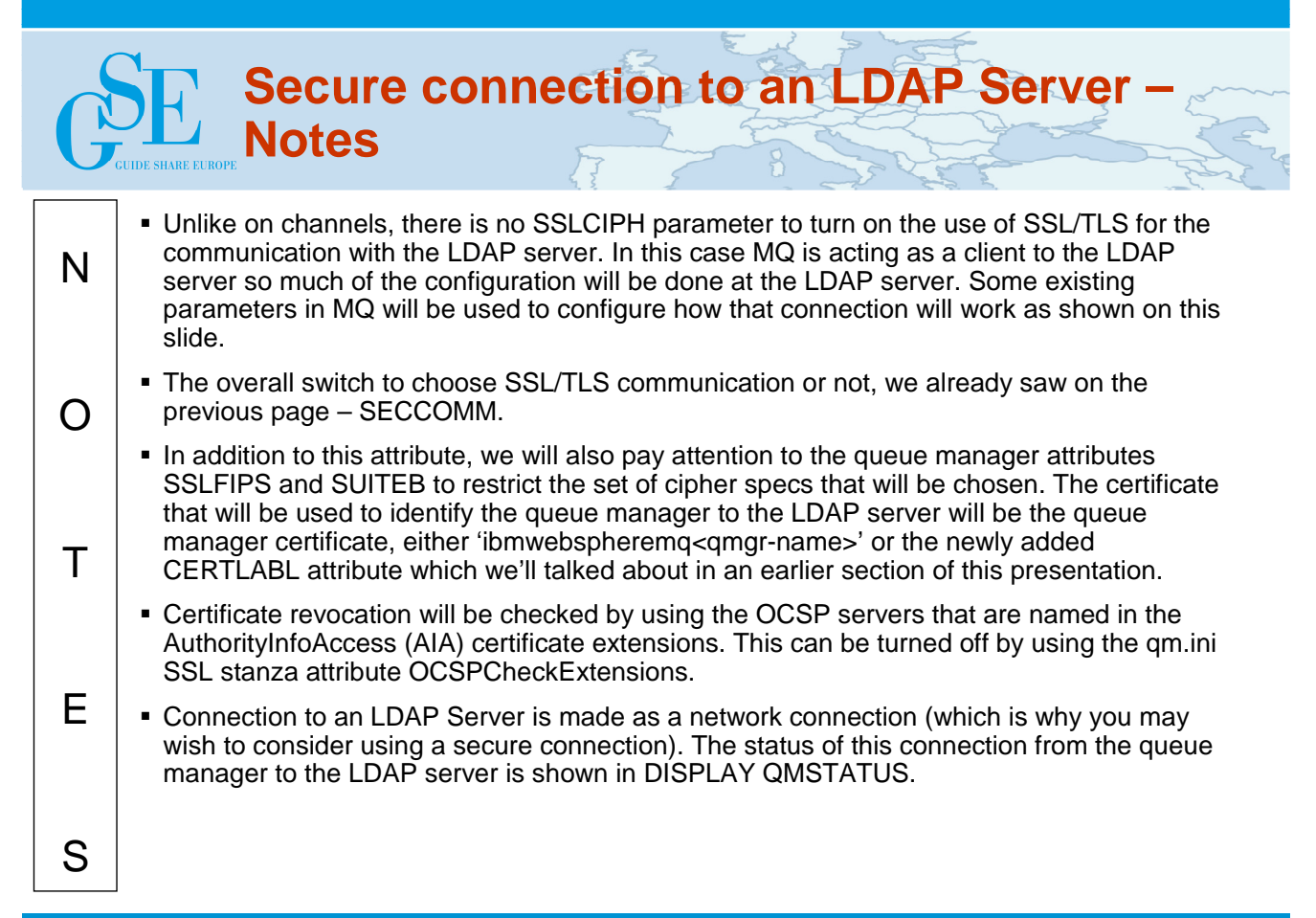

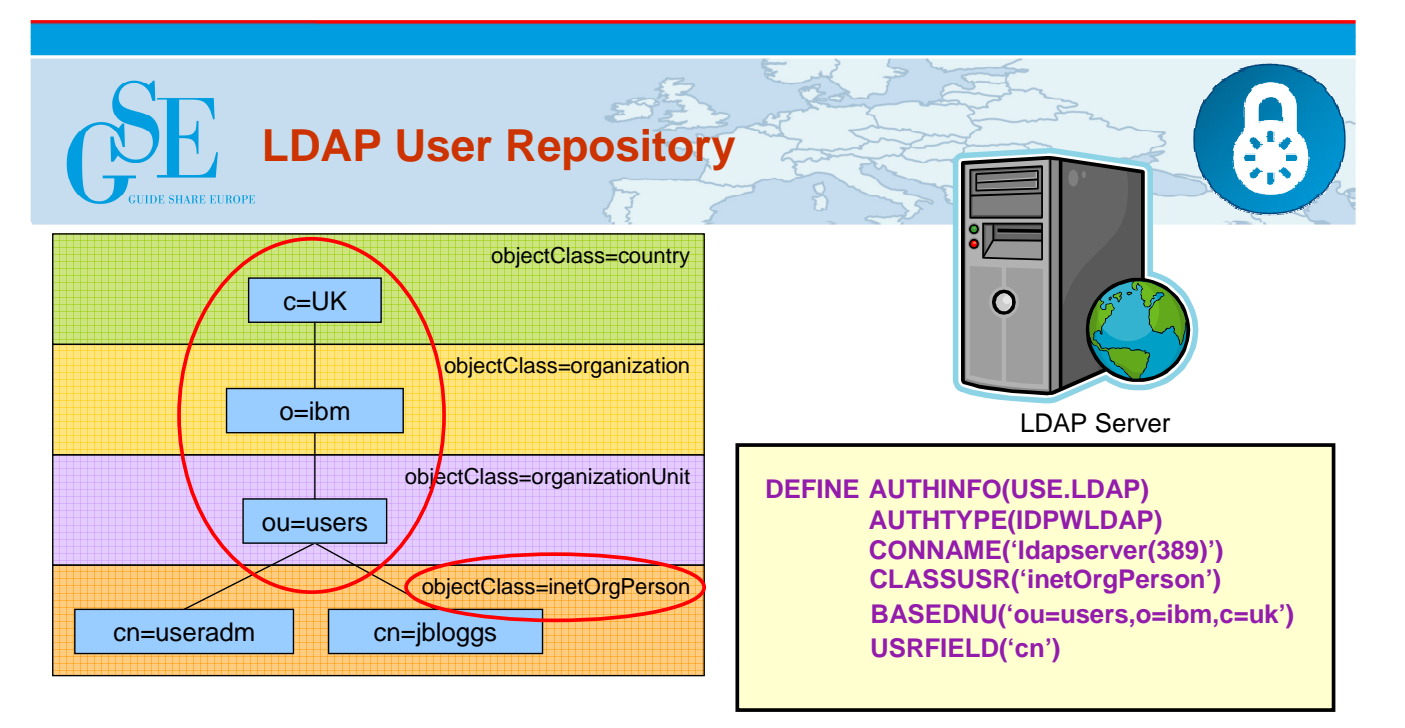

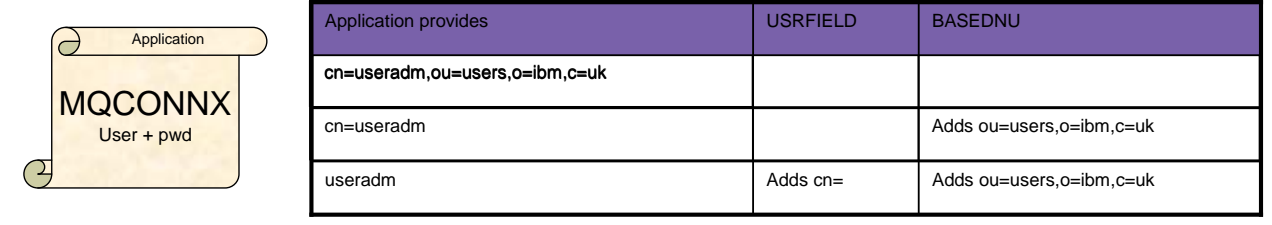

### **LDAP User Repository – Notes SHARE EUROPE**  When using an LDAP user repository there is some more configuration to be done on the queue manager other than just to tell the queue manager where the LDAP repository N resides. User IDs records defined in an LDAP server have a hierarchical structure in order to uniquely identify them. So an application could connect to the queue manager and present its user ID as being the fully qualified hierarchical user ID. This however is a lot to provide and it would be simpler if we could configure the queue manager to say, assume all user IDs that are presented are found in this area of the LDAP server and add that qualification  $\bigcap$ onto anything you see. This is what the BASEDNU attribute is for. It identifies the area in the LDAP hierarchy that all the user IDs are to be found. Or to look at it another way, the queue manager will add the BASEDNU value to the user ID presented by an application to fully qualify it before looking it up in the LDAP server. Additionally, your application may only want to present the user ID without providing the T LDAP attribute name, e.g. CN=. This is what the USRFIELD is for. Any user ID presented to a queue manager without an equals sign  $(=)$  will have the attribute and the equals sign pre-pended to it, and the BASEDNU value post-pended to it before looking it up in the LDAP server. This may be a useful migratory aid when moving from O/S user IDs to LDAP user IDs as the application could very well be presenting the same string in both cases, E thus avoiding any change to the application.S

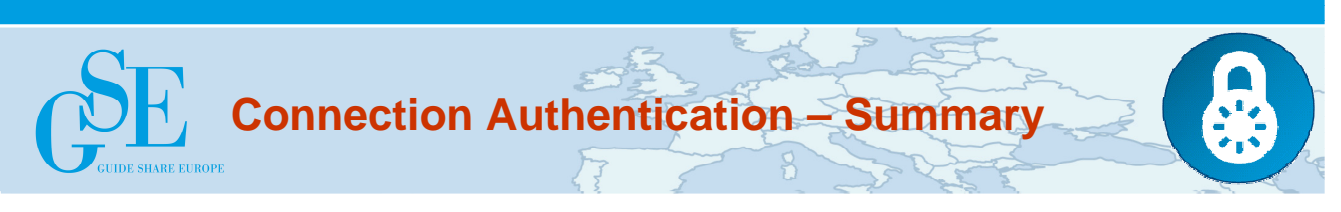

- **Application provides User ID and password in MQCSP**
	- Or uses mqccred exit supplied
- **Queue Manager checks password against OS or LDAP**
	- ALTER QMGR CONNAUTH(CHECK.PWD)
	- DEFINE AUTHINFO(CHECK.PWD) AUTHTYPE(IDPWOS|IDPWLDAP) CHCKLOCL(NONE|OPTIONAL|REQUIRED|REQDADM) CHCKCLNT(NONE|OPTIONAL|REQUIRED|REQDADM) ADOPTCTX(YES)
		- + various LDAP attributes
	- REFRESH SECURITY TYPE(CONNAUTH)

## • **Password protection is provided when SSL/TLS not in use**

– Both ends of client channel are V8 or above

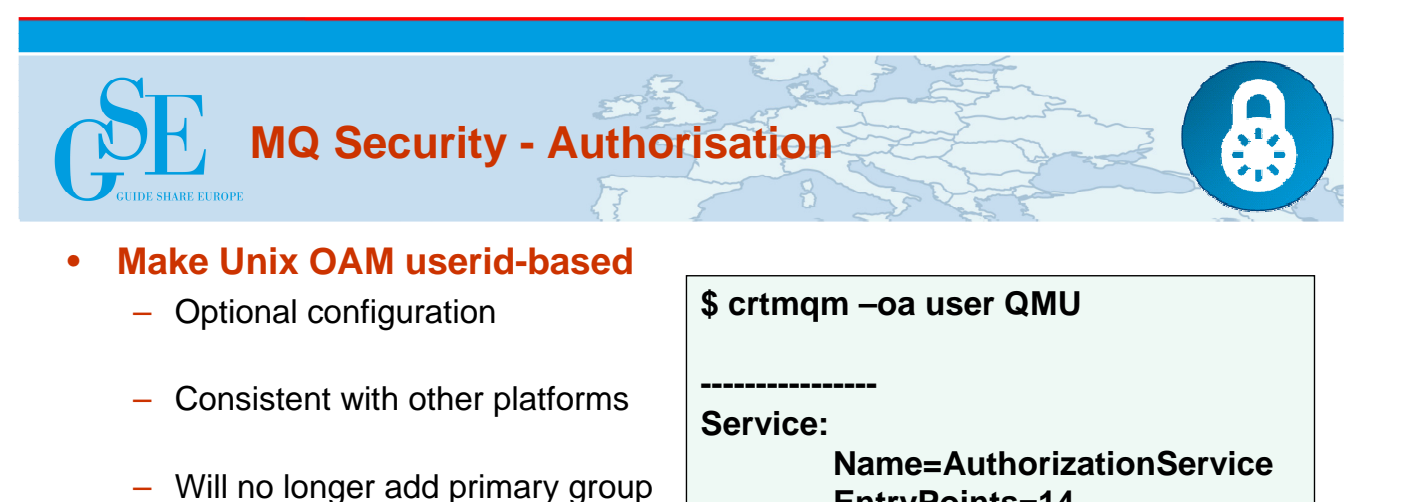

**EntryPoints=14**

**SecurityPolicy=User**

- to authorities during setmqaut
- Chosen at queue manager creation or by editing qm.ini
- **Default is still group-based authorisations**
- **Delete Authority record by SID**
	- Solve problem of orphaned authorities when Windows id is deleted

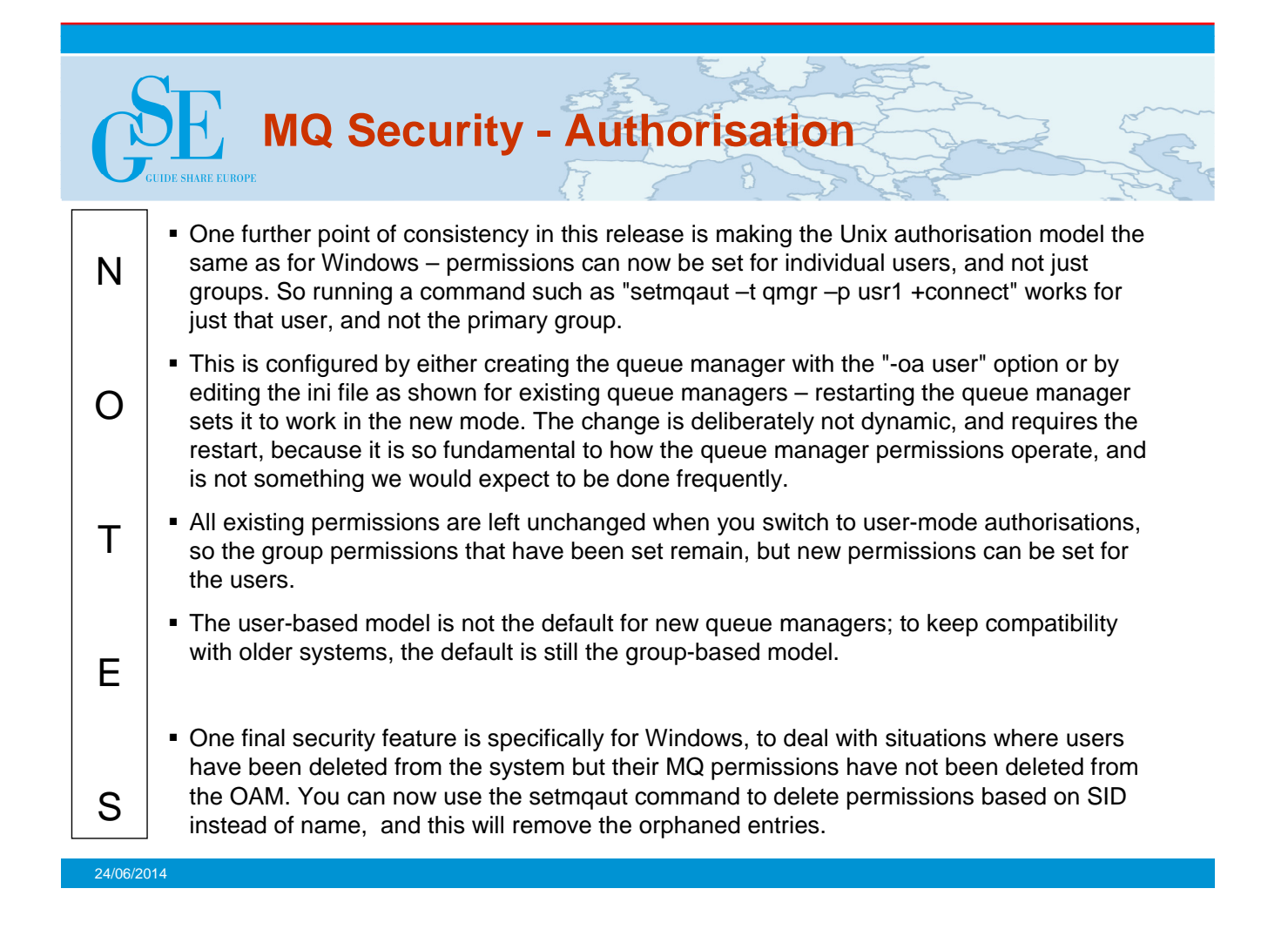

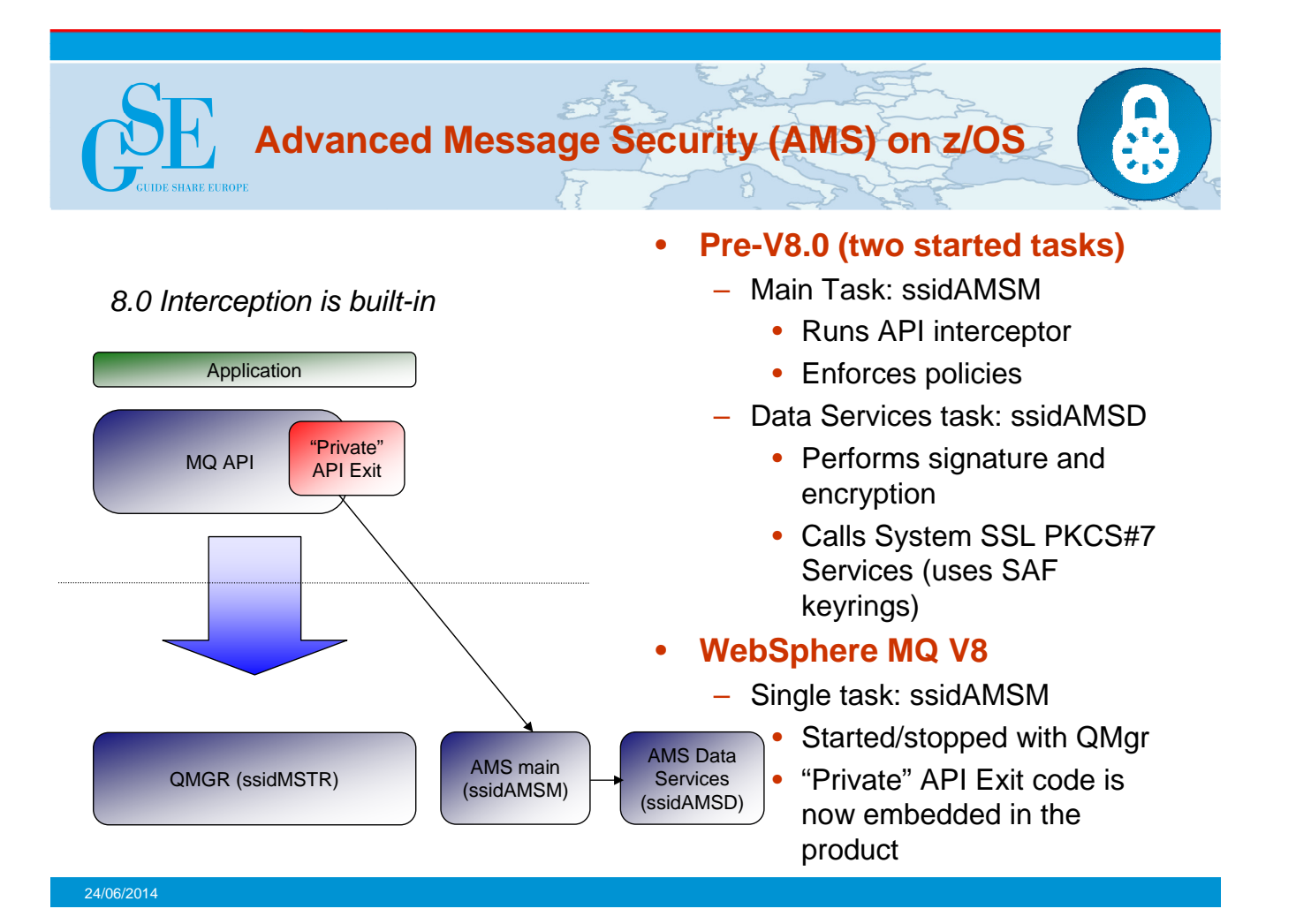

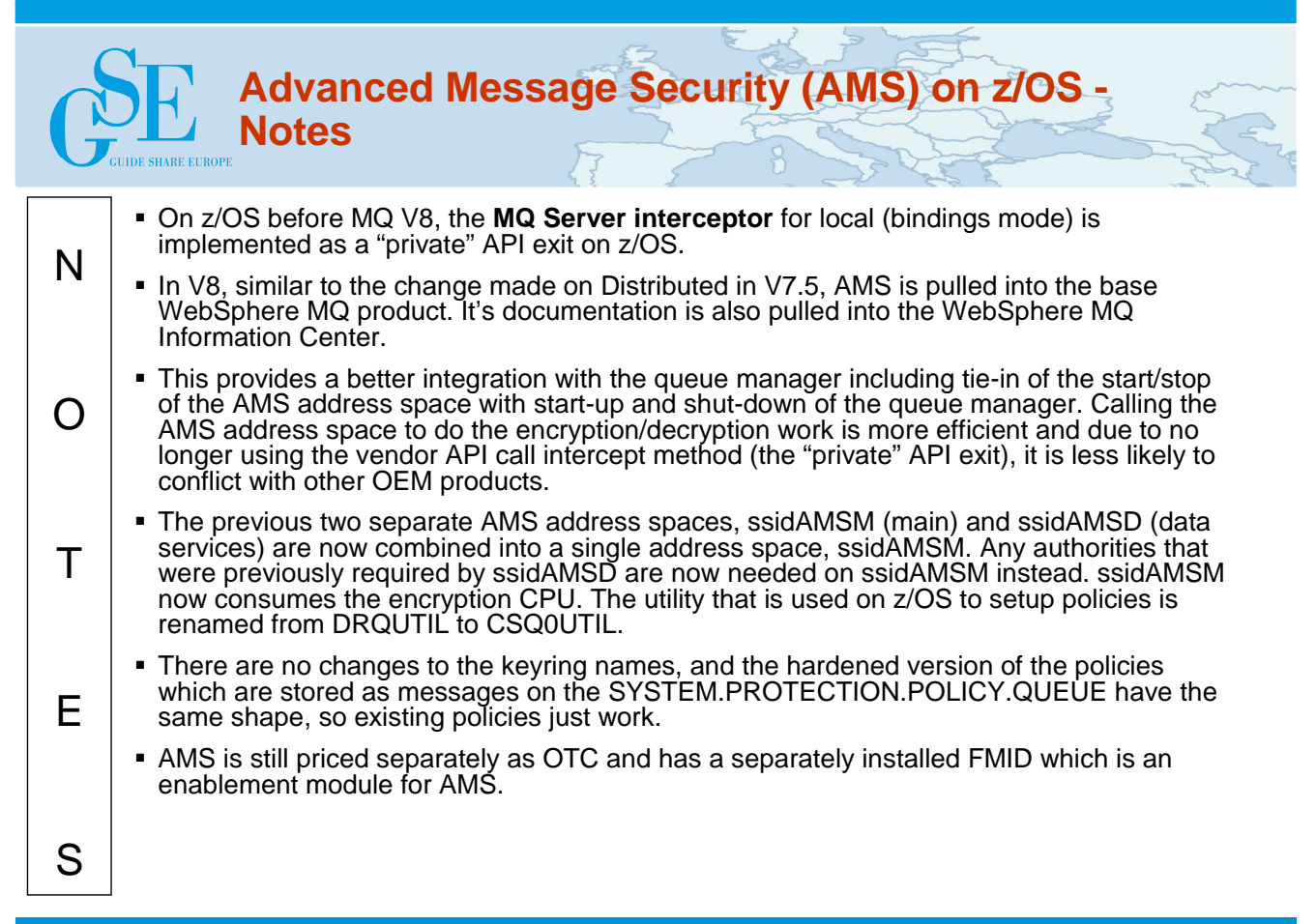

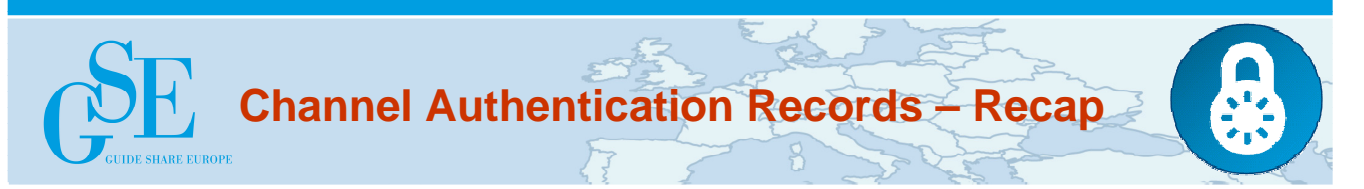

- **Set rules to control how inbound connections are treated**
	- Inbound Clients
	- Inbound QMgr to QMgr channels
	- Other rogue connections causing FDCs

### • **Rules can be set to**

- Allow a connection
- Allow a connection and assign an MCAUSER
- Block a connection
- Ban privileged access
- Provide multiple positive or negative SSL Peer Name matching
- **Rules can use any of the following identifying characteristics of the inbound connection**
	- IP Address
	- SSL/TLS Subject's Distinguished Name
	- Client asserted user ID
	- Remote queue manager name

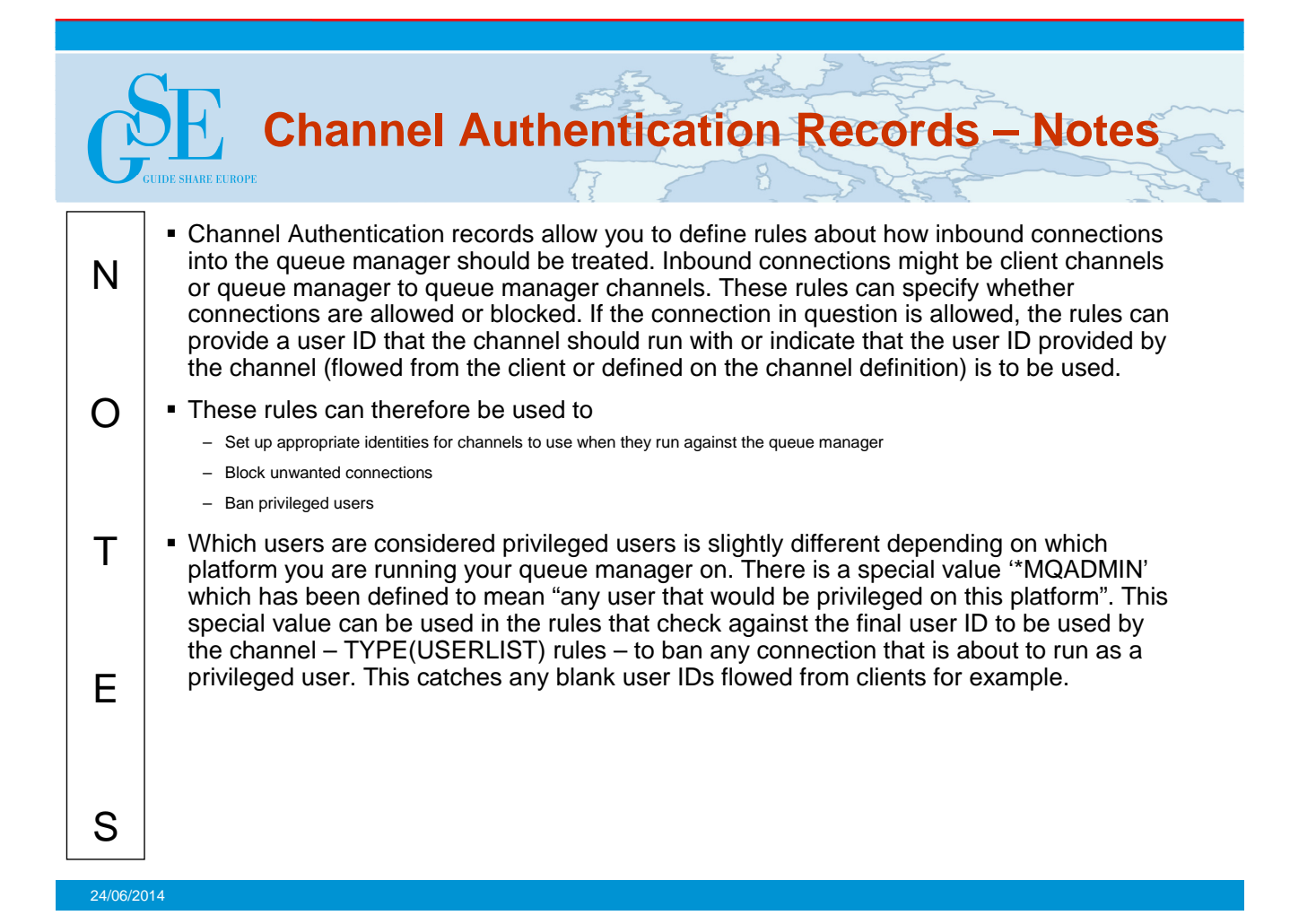

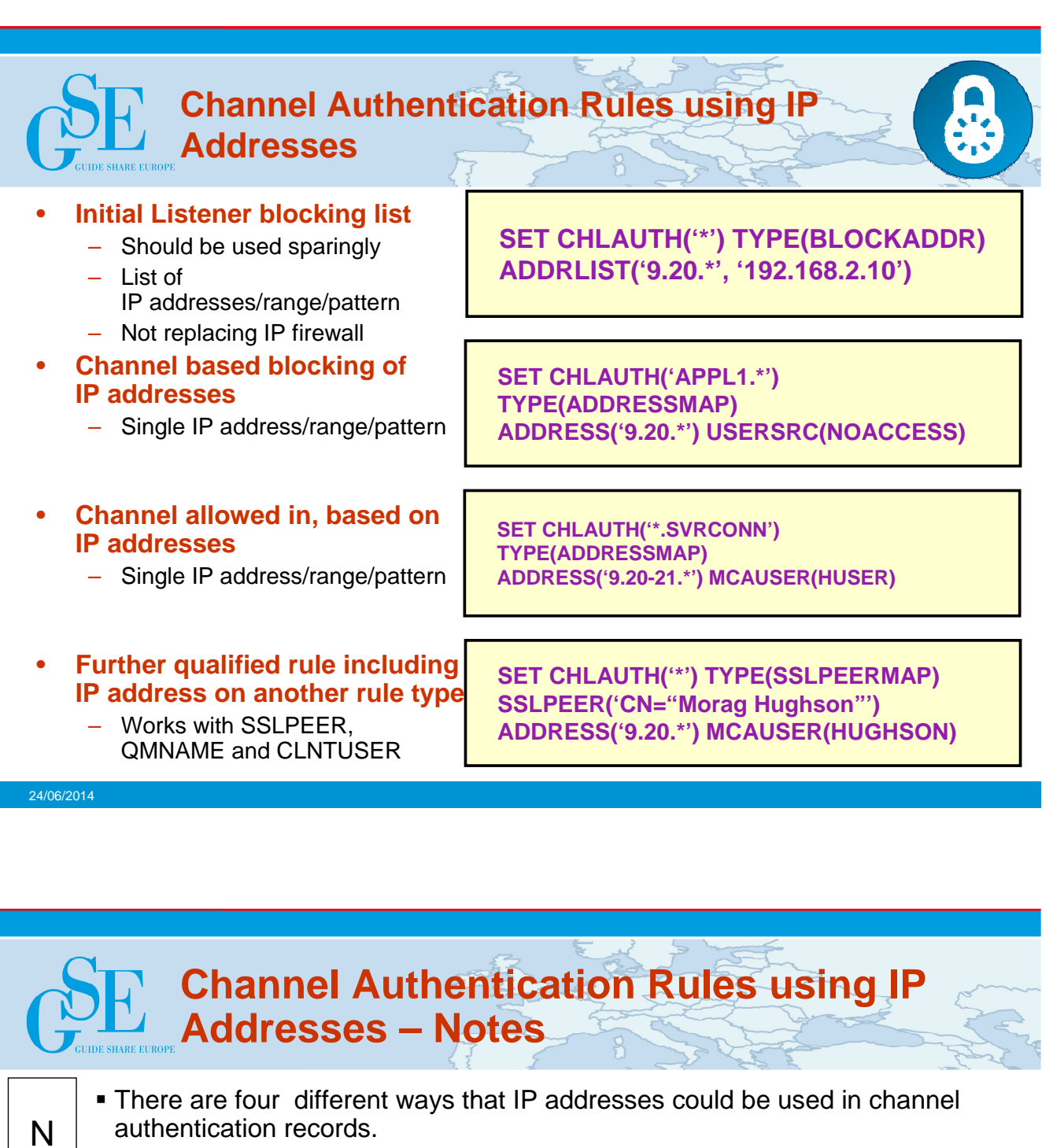

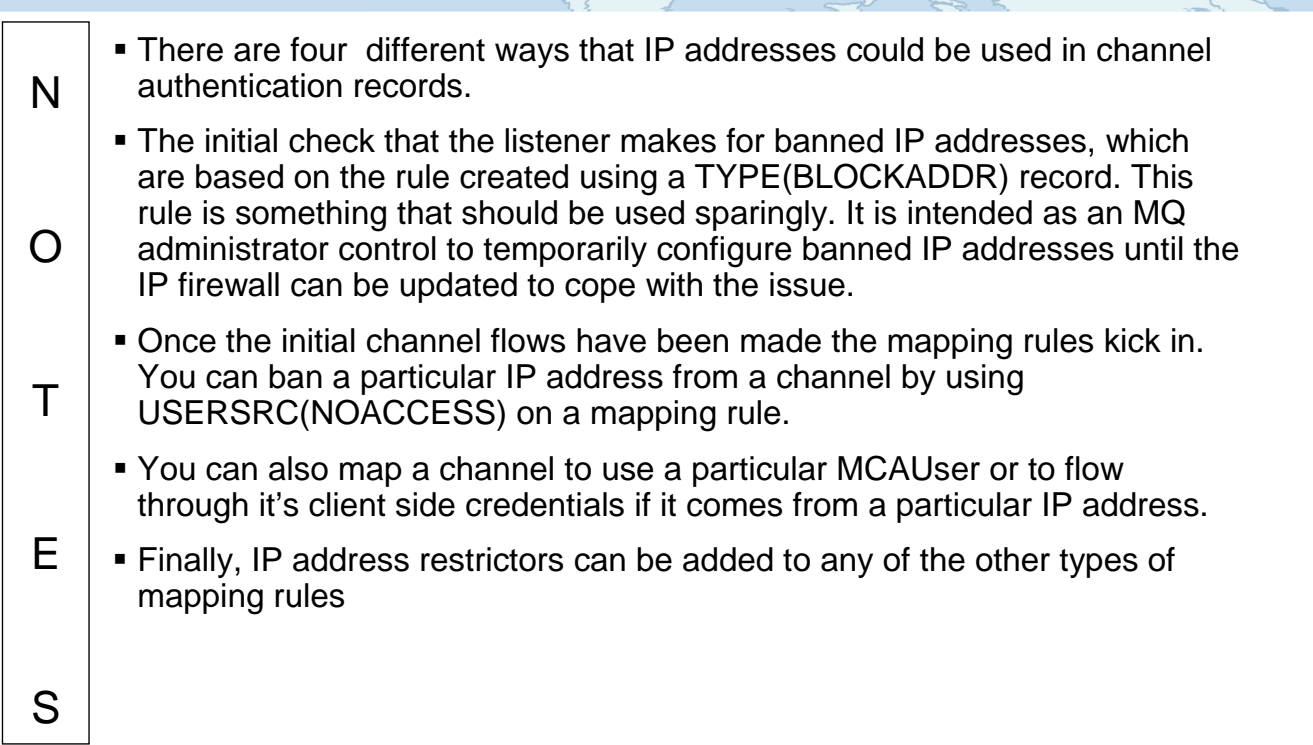

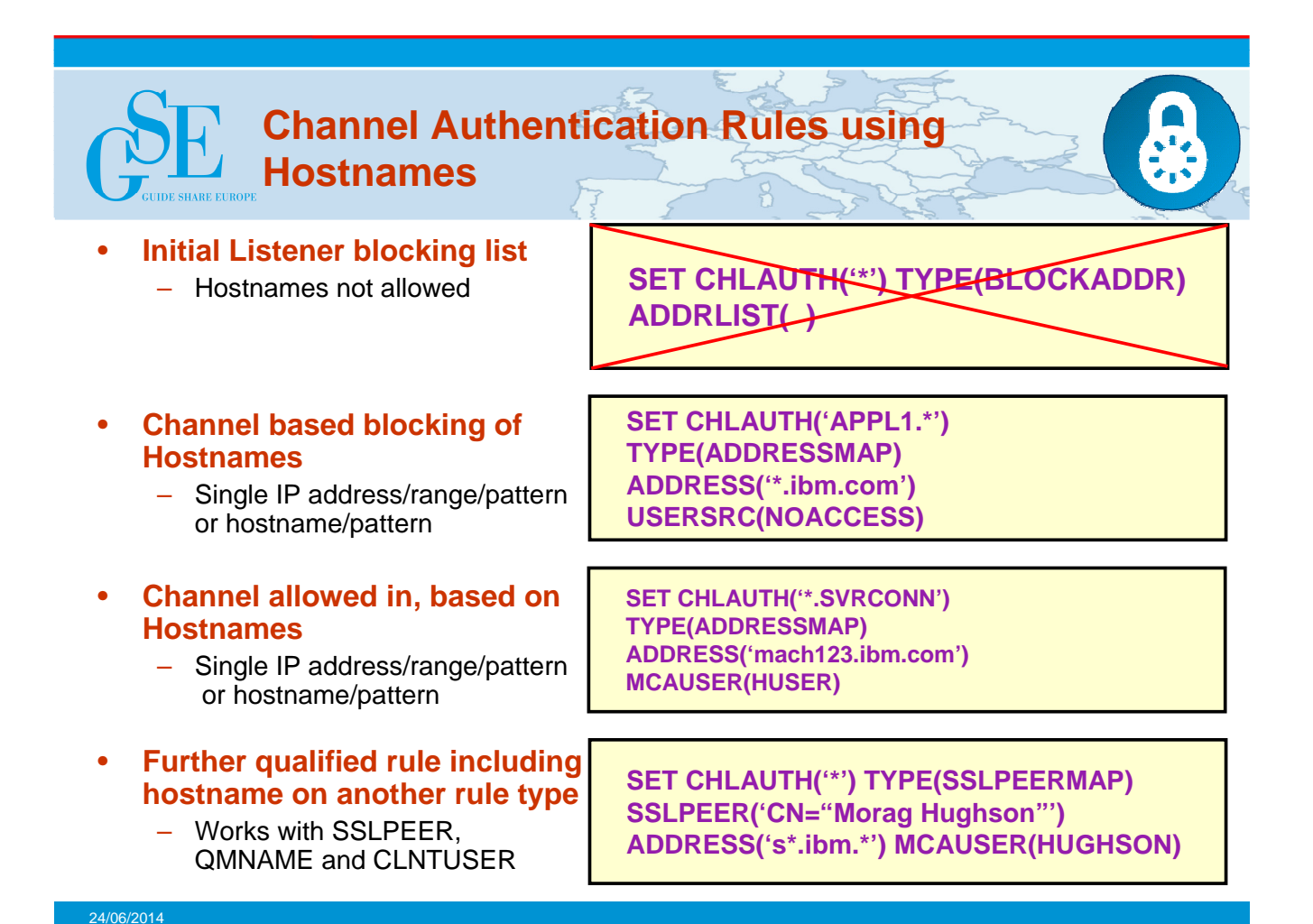

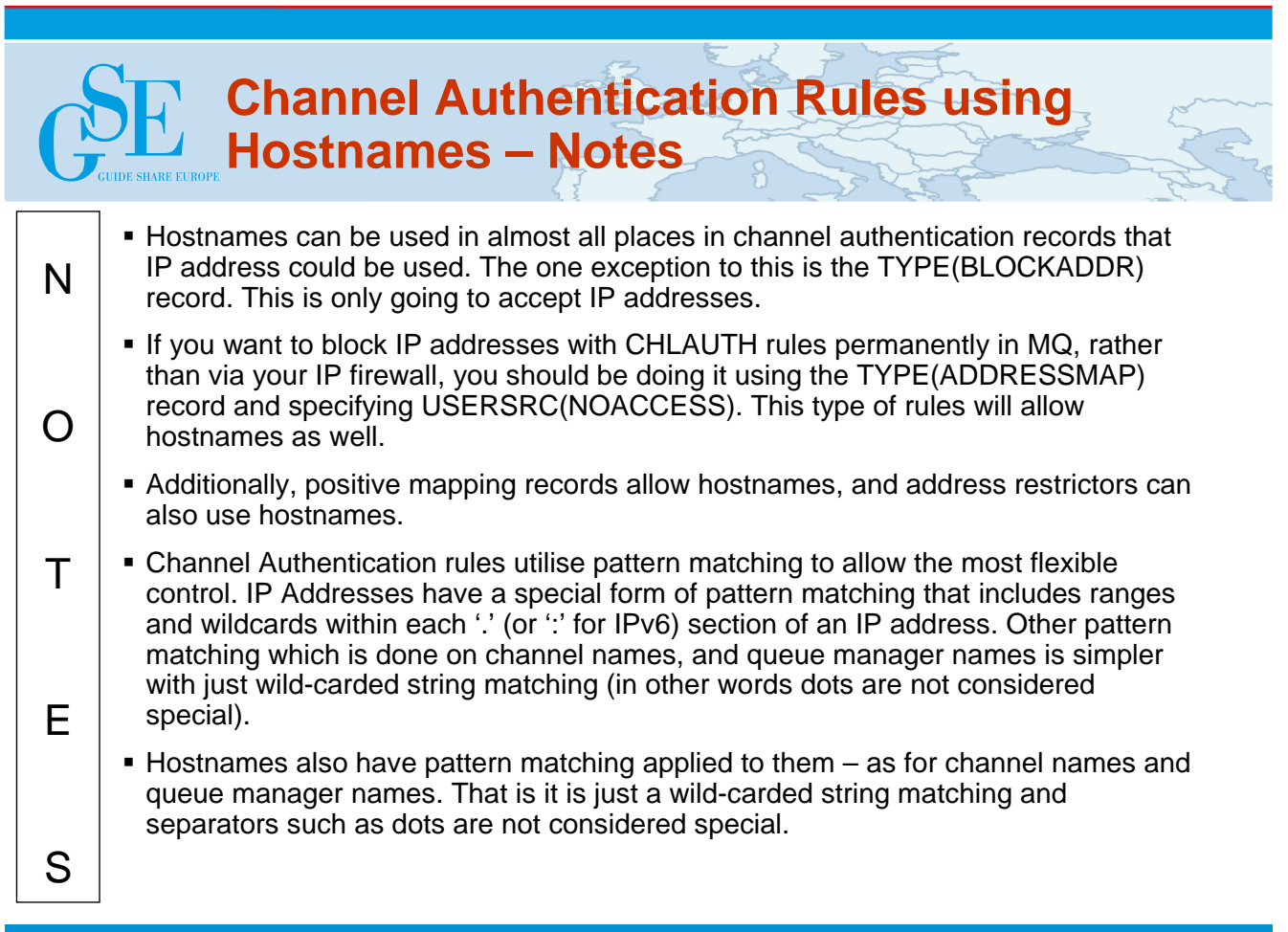

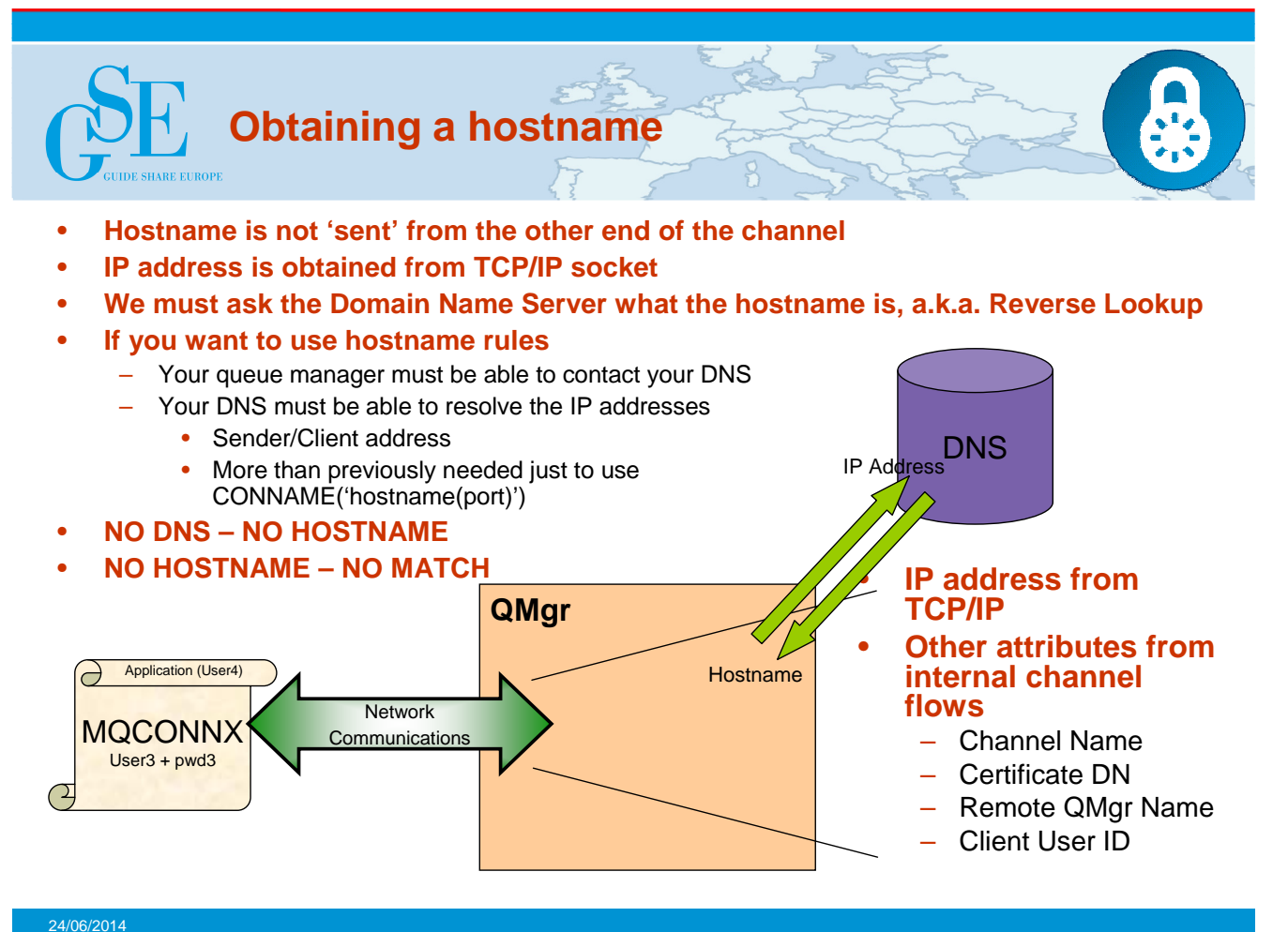

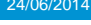

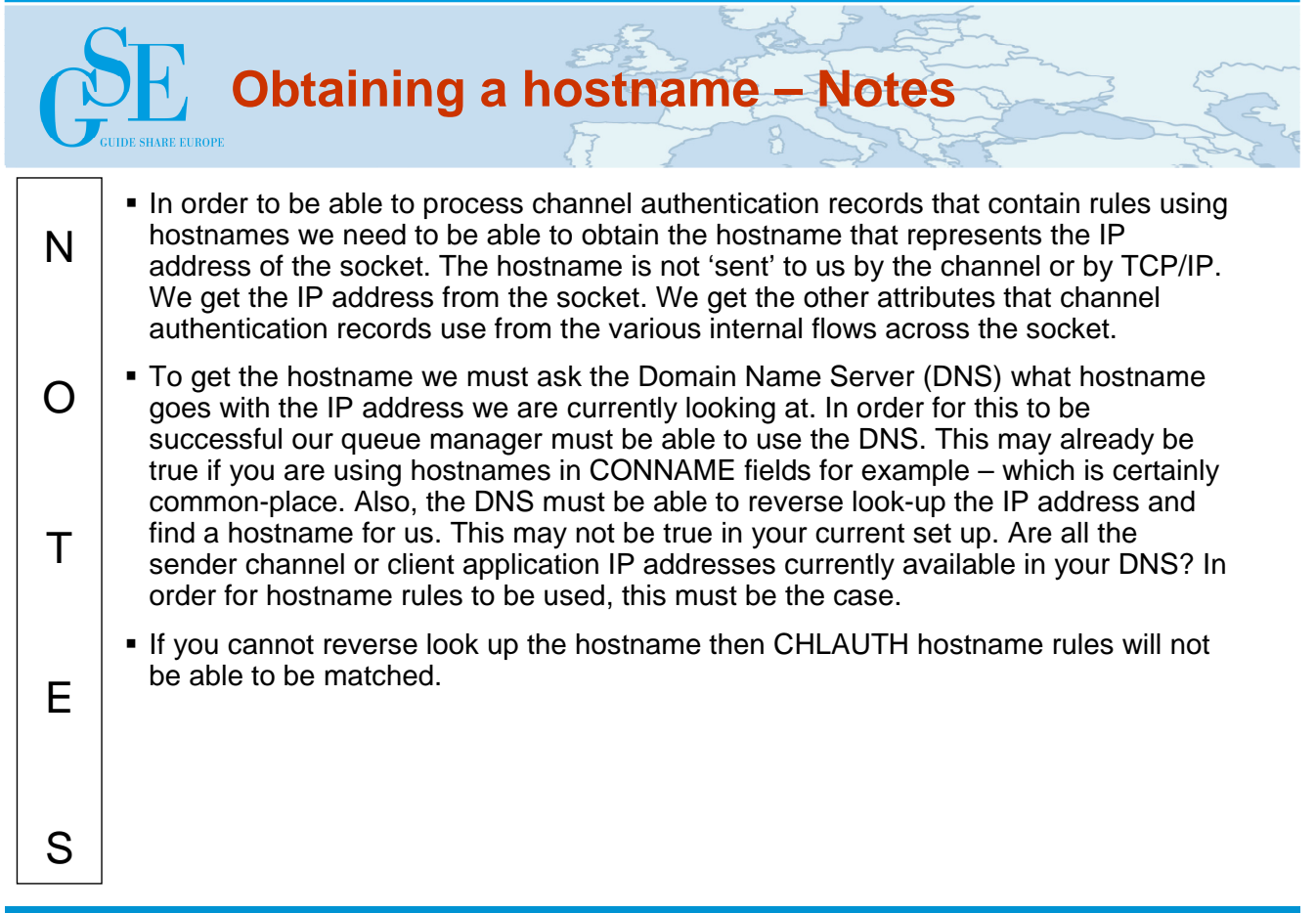

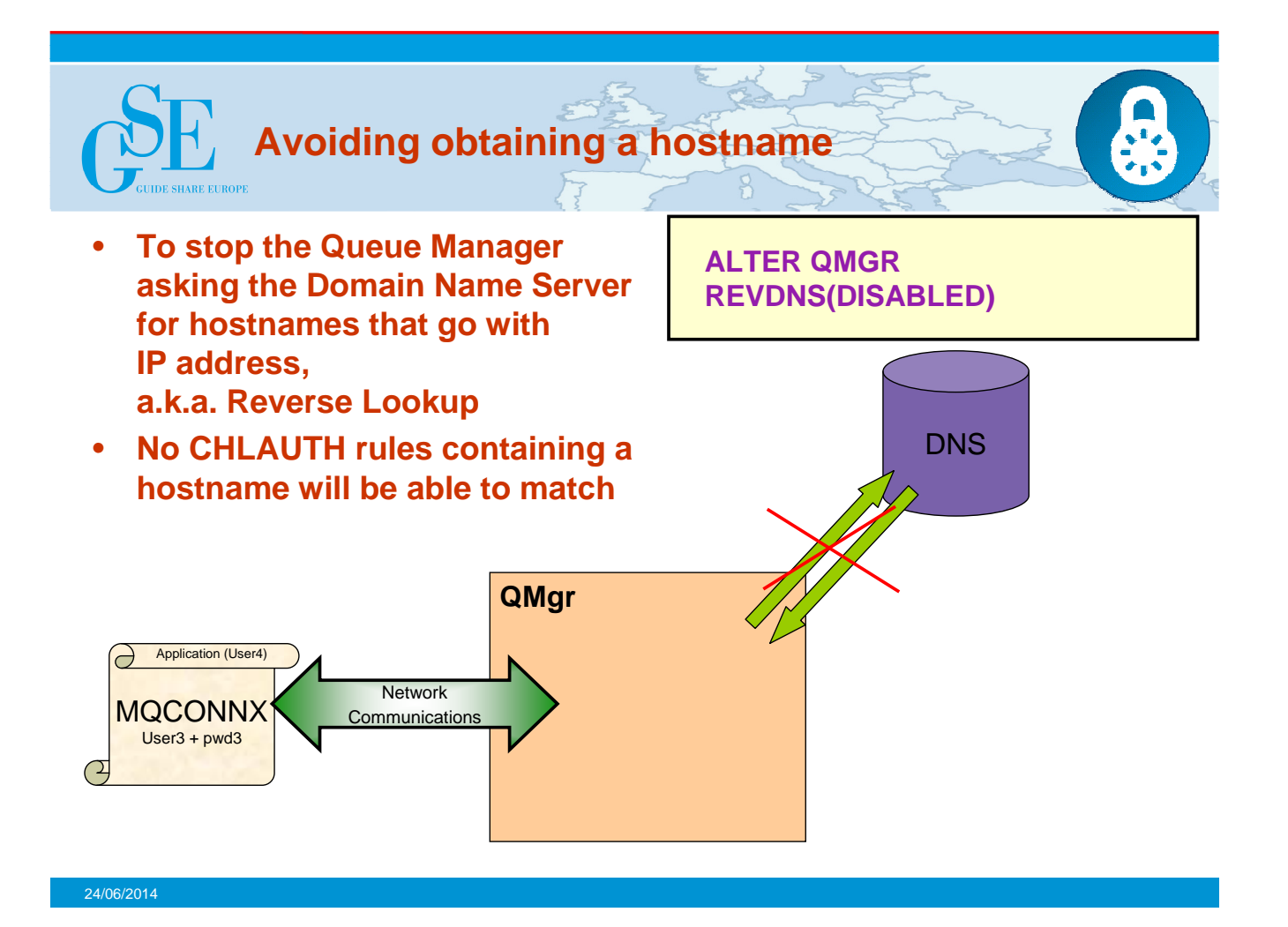

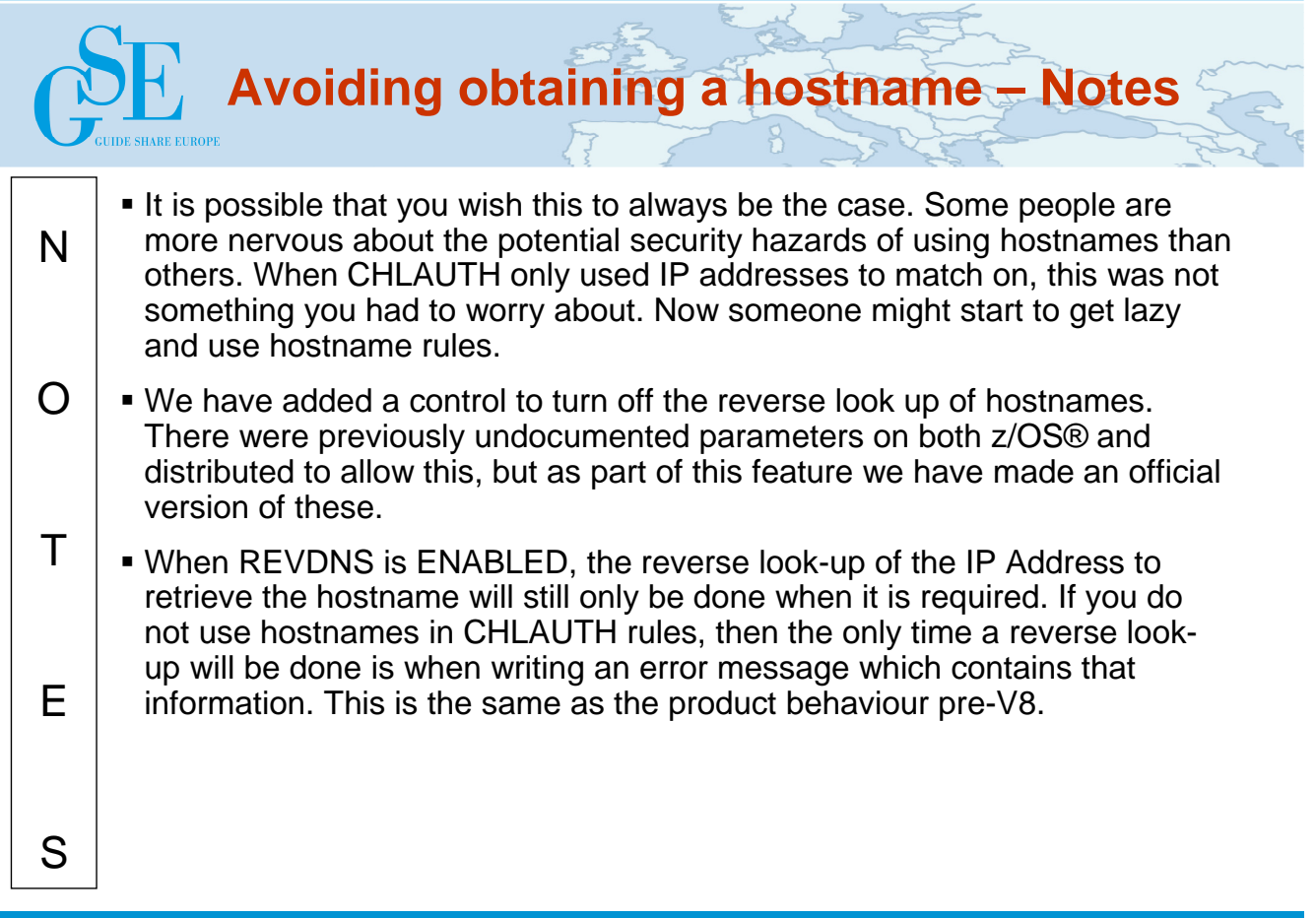

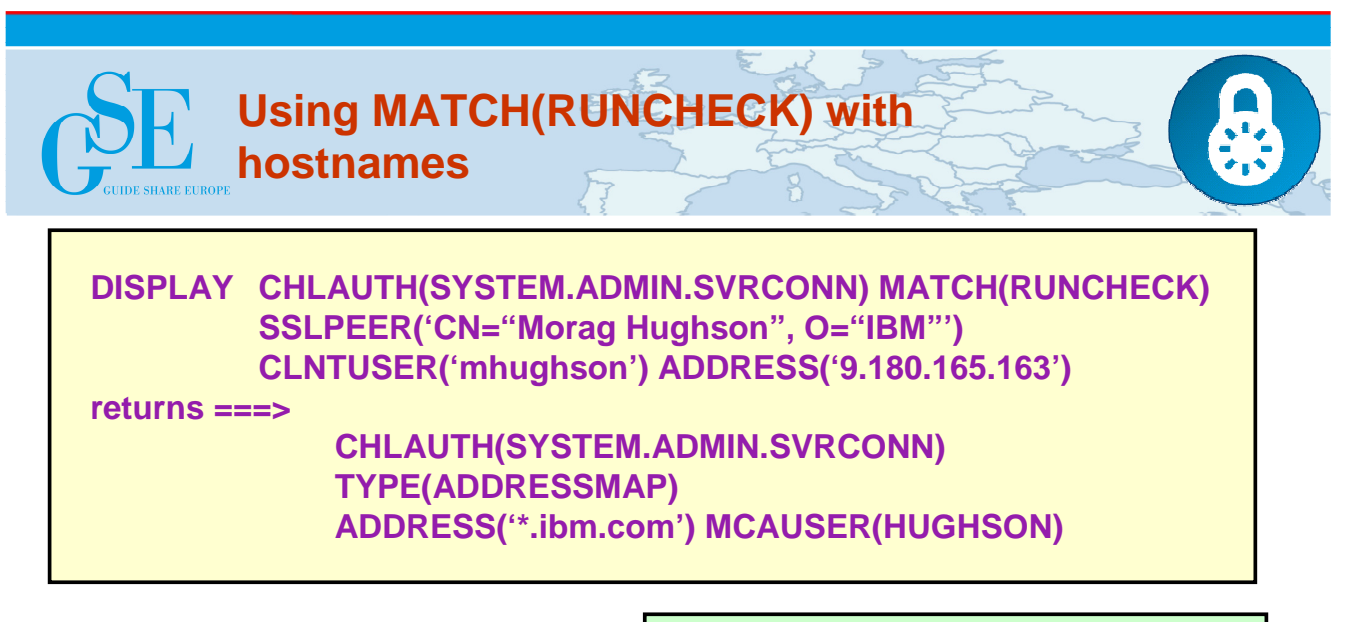

- **Just as before, MATCH(RUNCHECK) mandates an IP address is provided**
- **Then the queue manager will employ DNS to find the hostname**
- **MATCH(RUNCHECK) thus also tests whether your DNS is correctly set up.**

## **Chl: SYSTEM.ADMIN.SVRCONN**

**DN: CN=Morag Hughson.O=IBM**

**UID: mhughson**

**IP: 9.180.165.163**

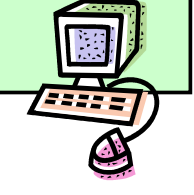

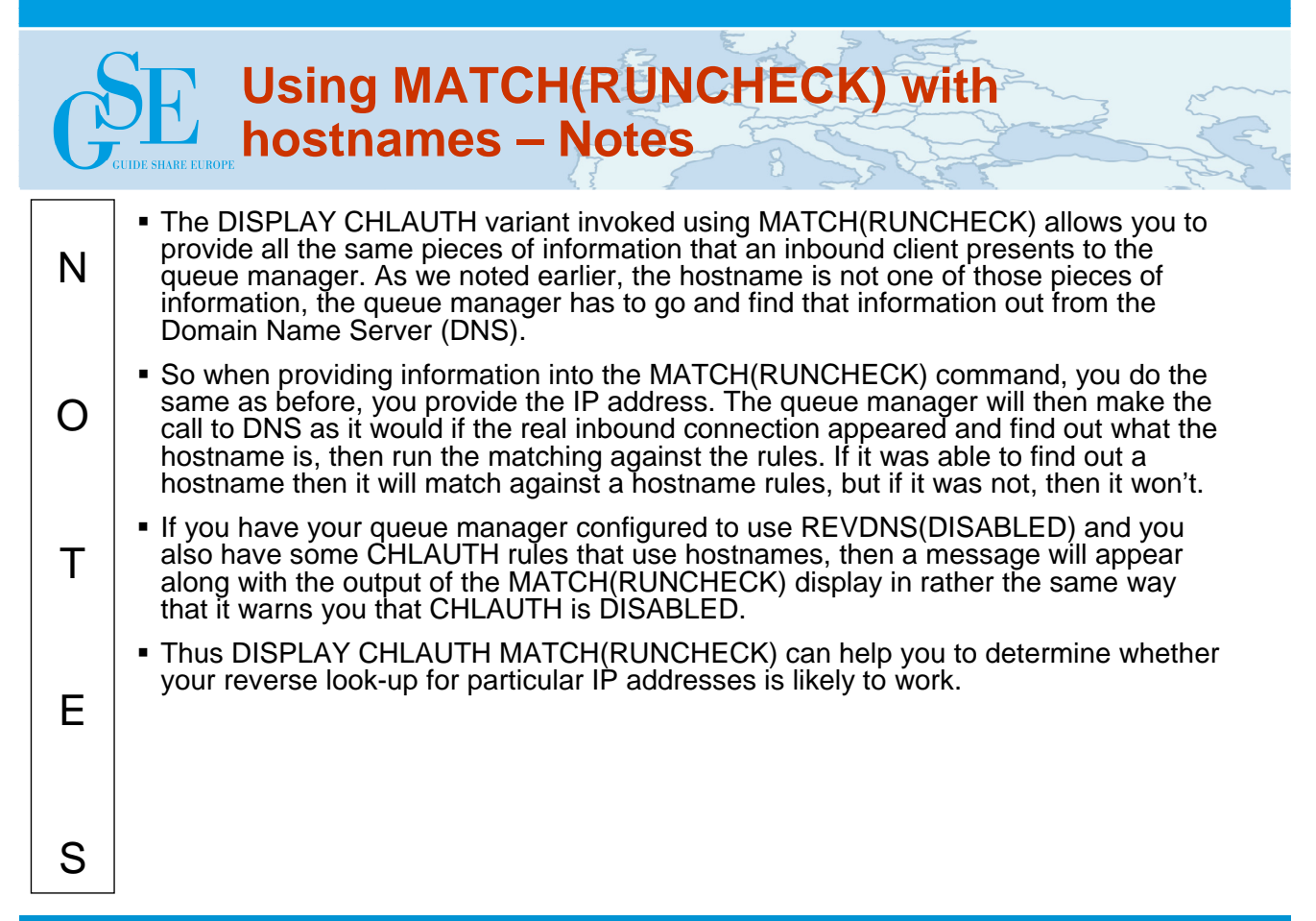

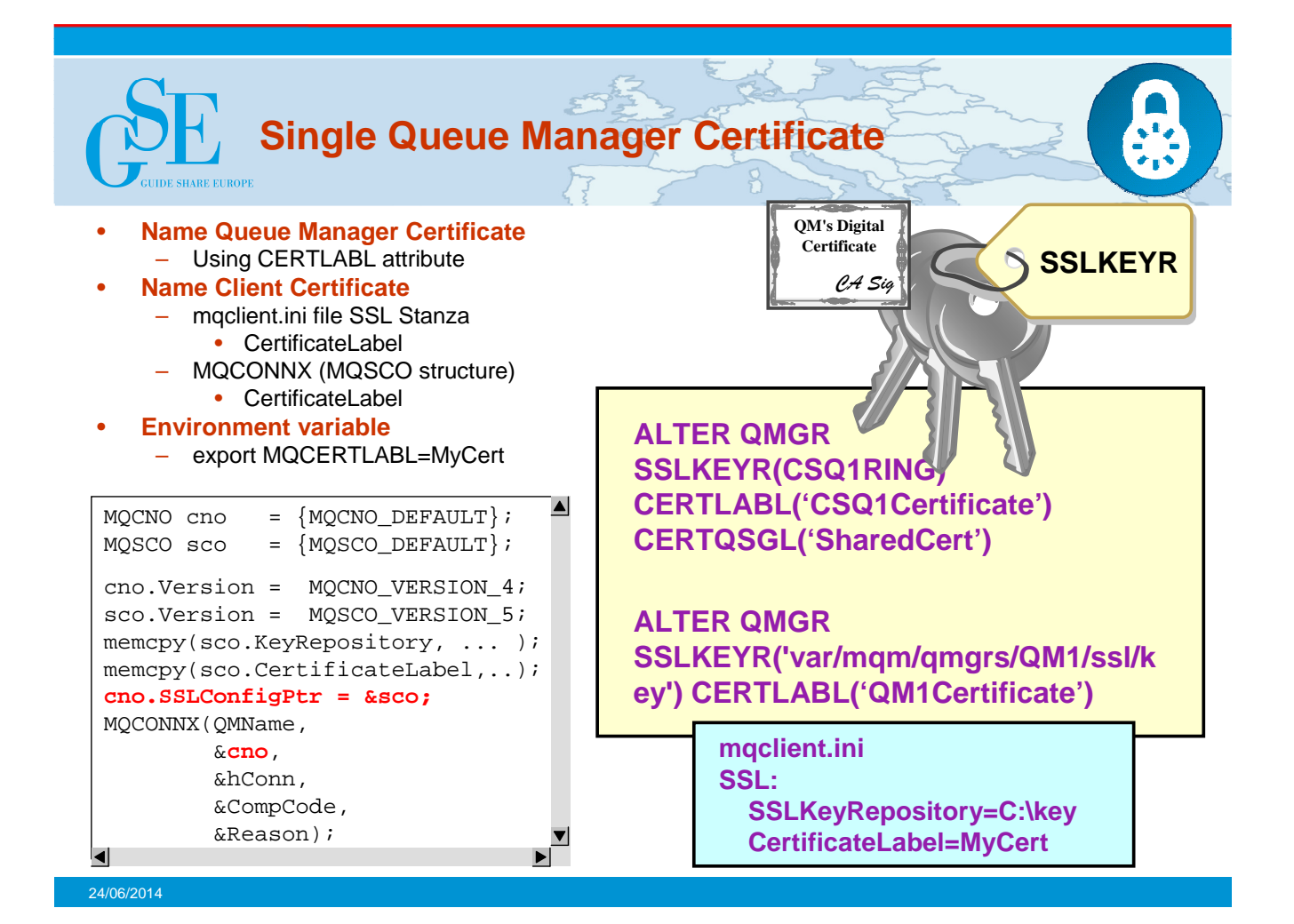

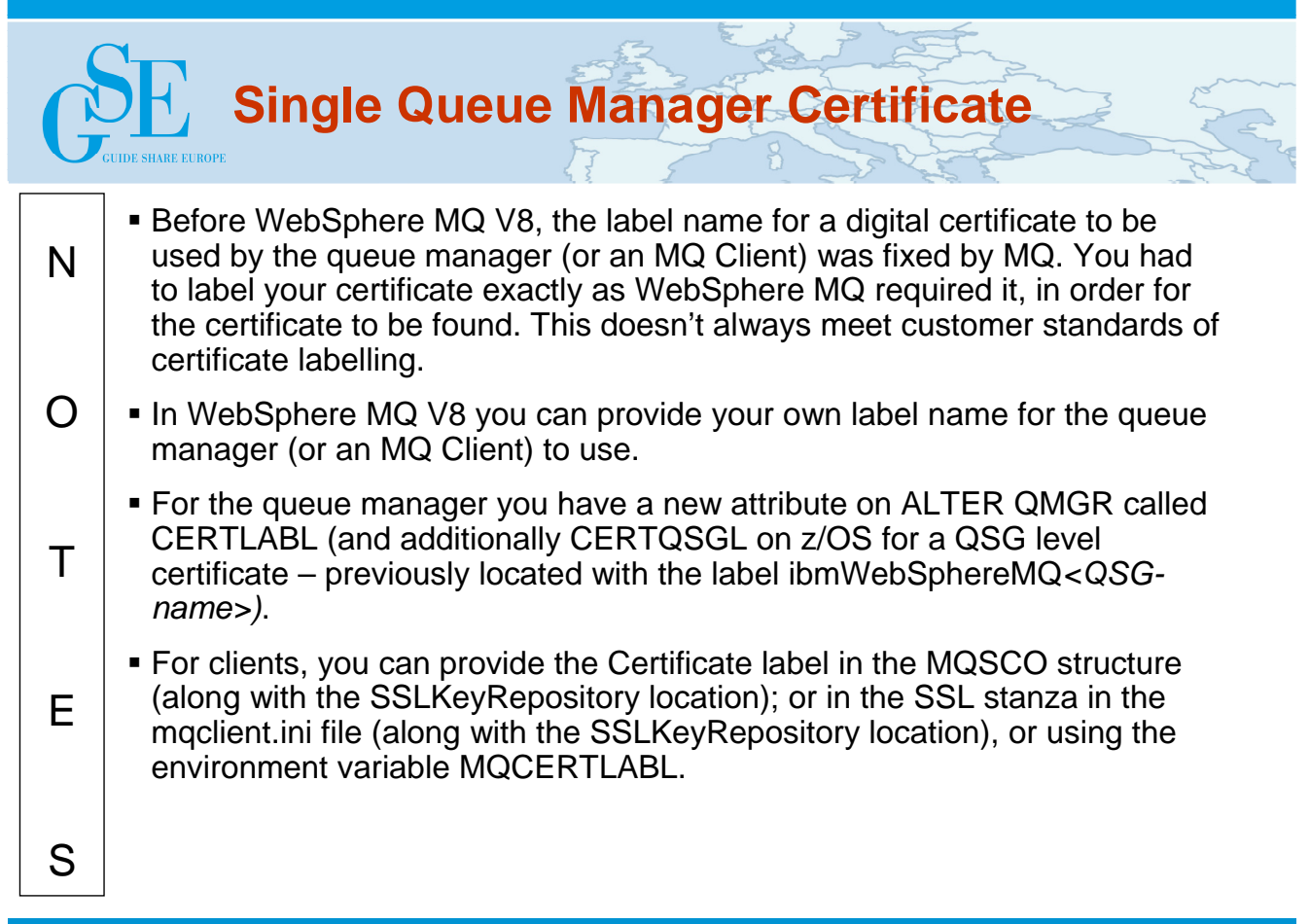

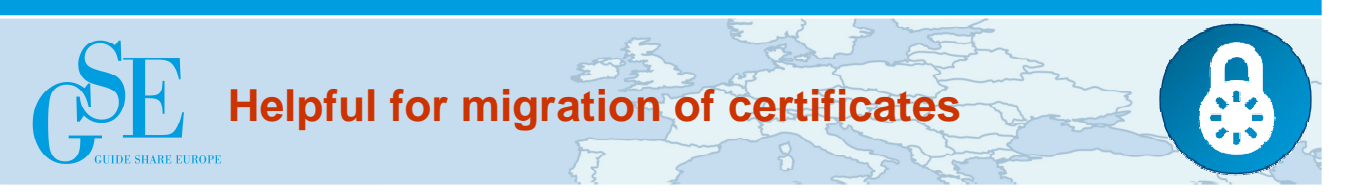

## • **Migrating over to a new certificate when main certificate is ready to expire**

- Used to have to issue GSKit/RACF commands to rename certificate
	- ibmwebspheremgam1 -> ibmwebspheremgam1old
	- ibmwebspheremqqm1new -> ibmwebspheremqqm1
	- REFRESH SECURITY TYPE(SSL)
- Now just MQ commands when the time comes
	- Current label is 'QM1 Cert 2013'
	- ALTER QMGR CERTLABL('QM1 Cert 2014')
	- REFRESH SECURITY TYPE(SSL)

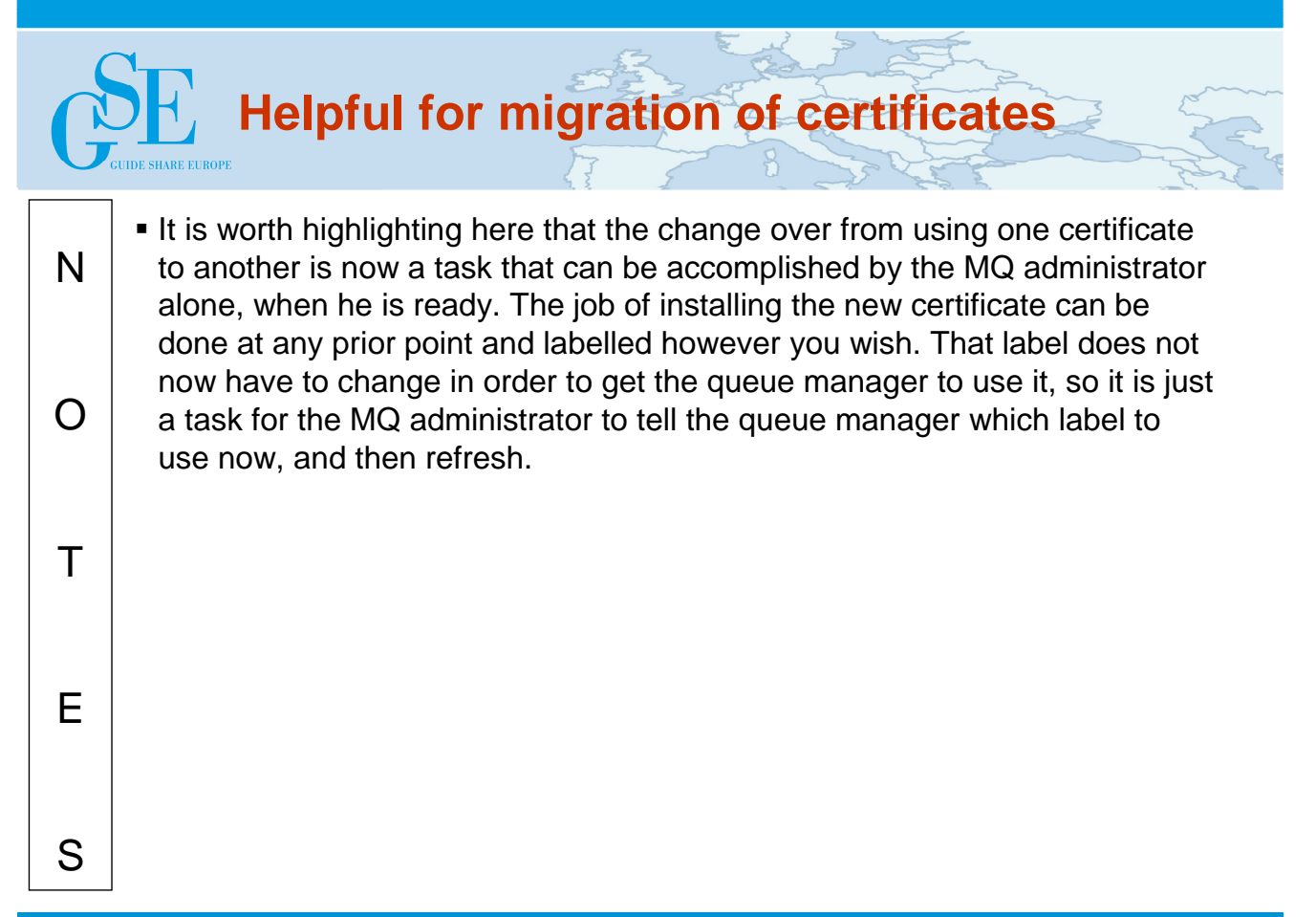

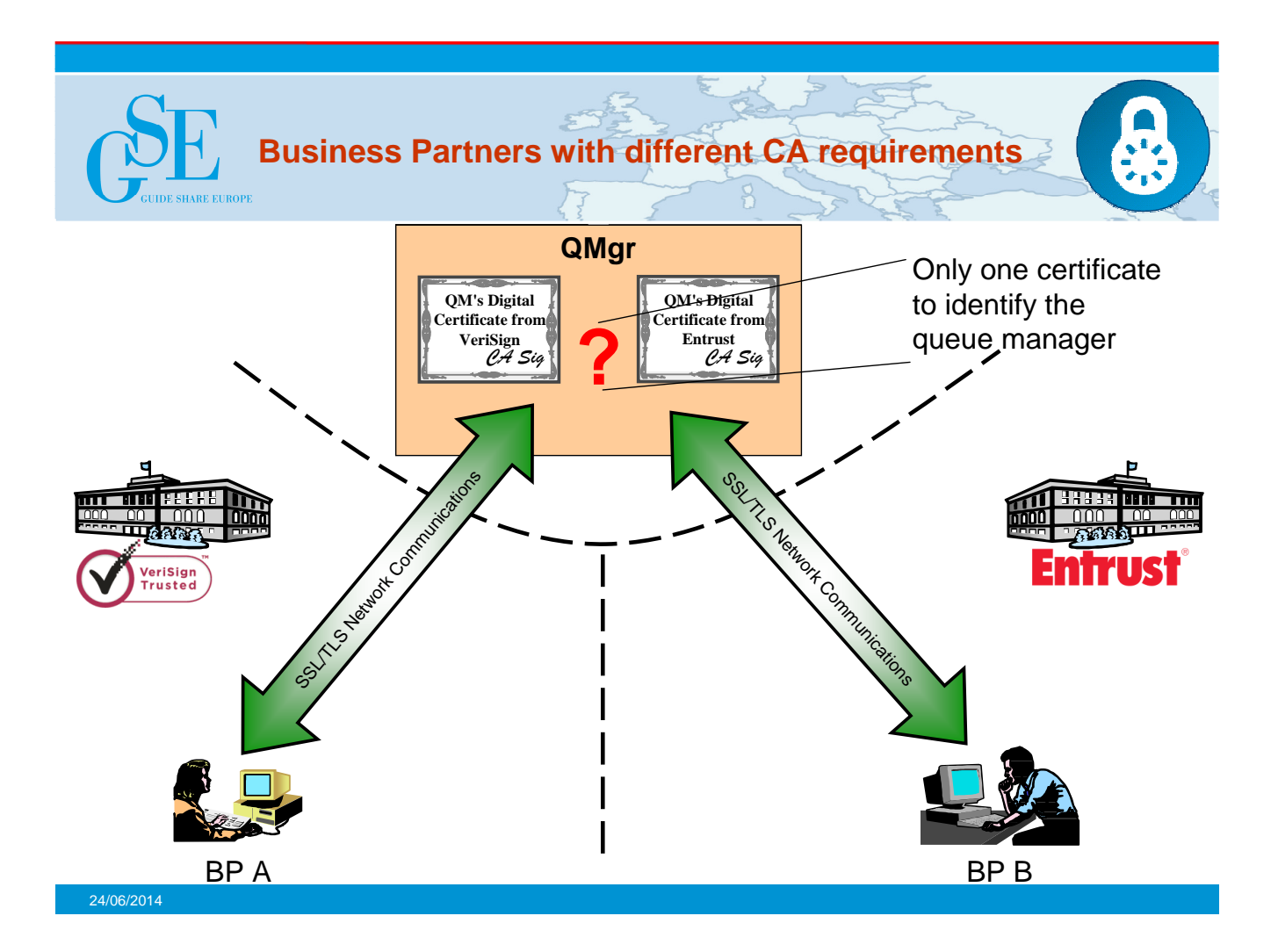

# **Business Partners with different CA requirements – Notes**

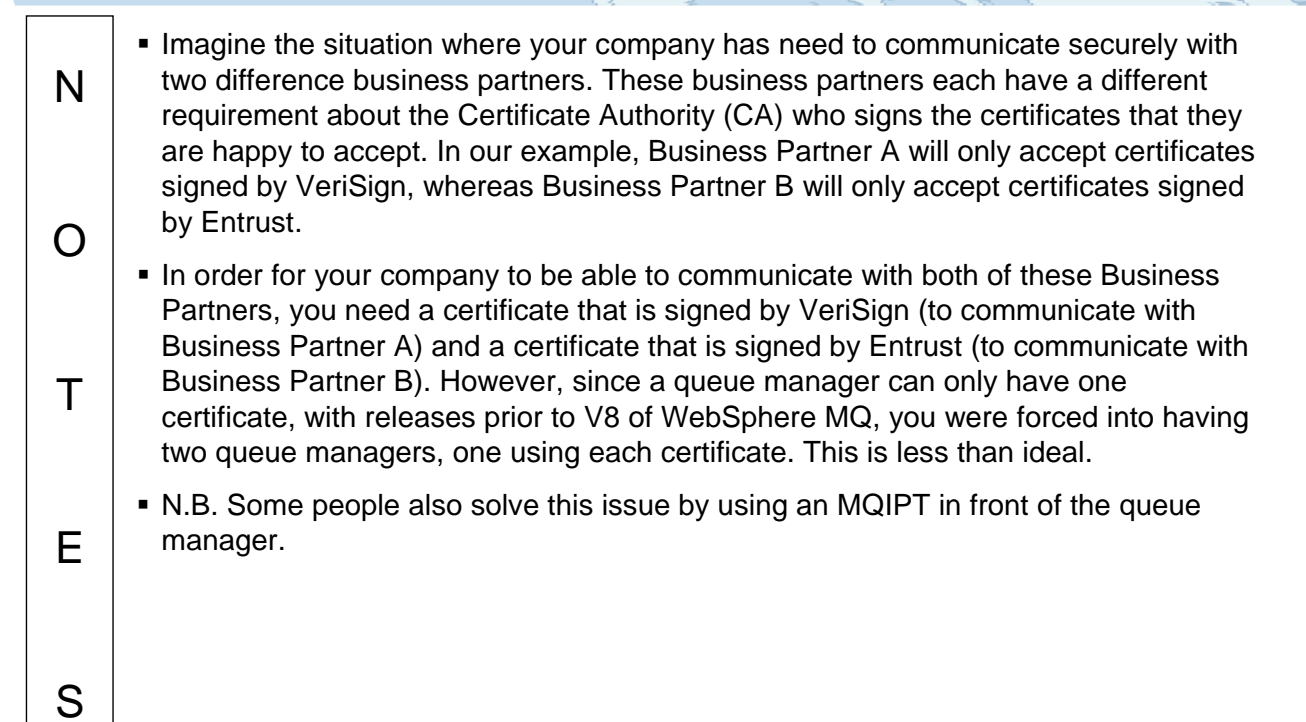

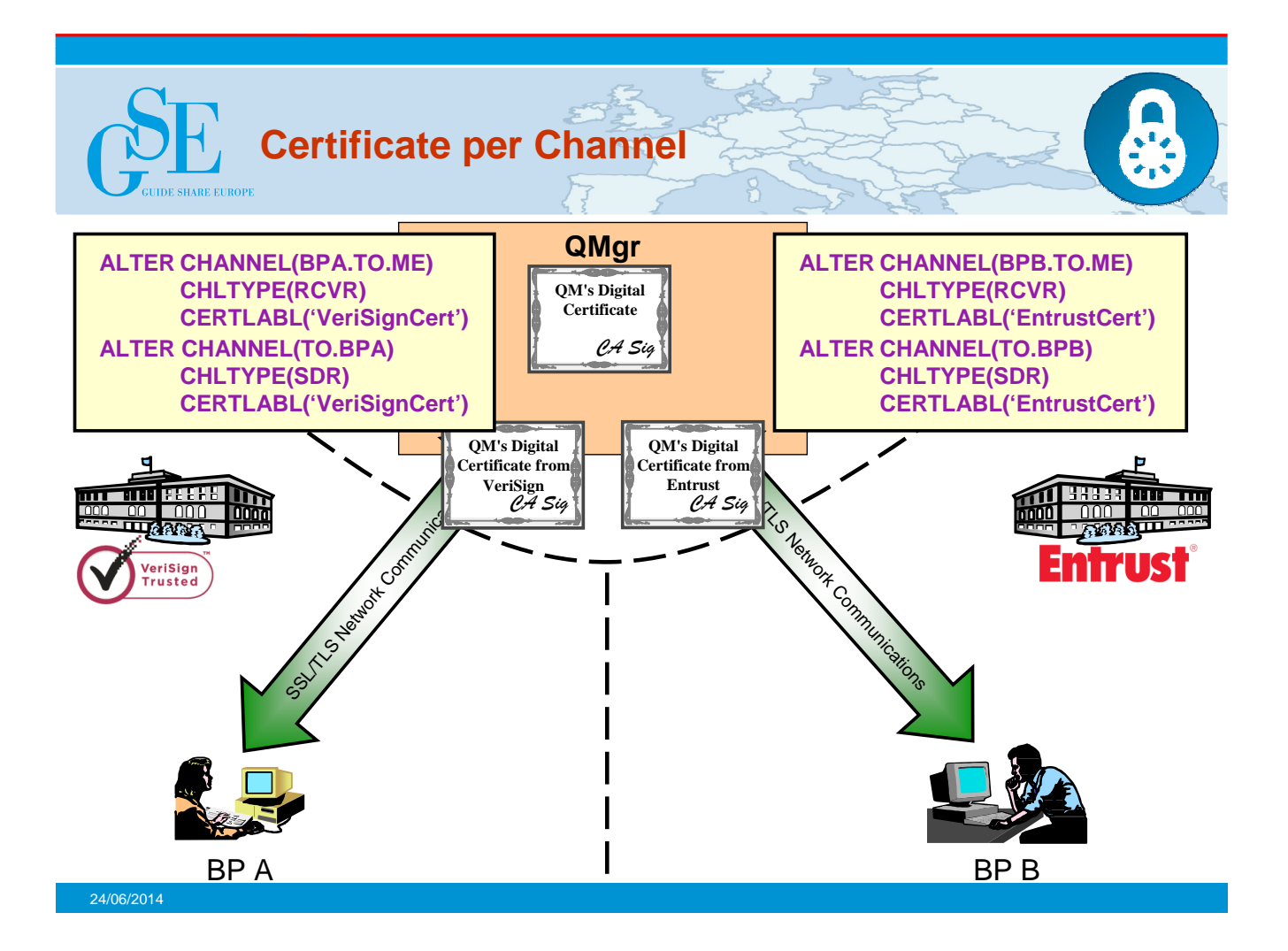

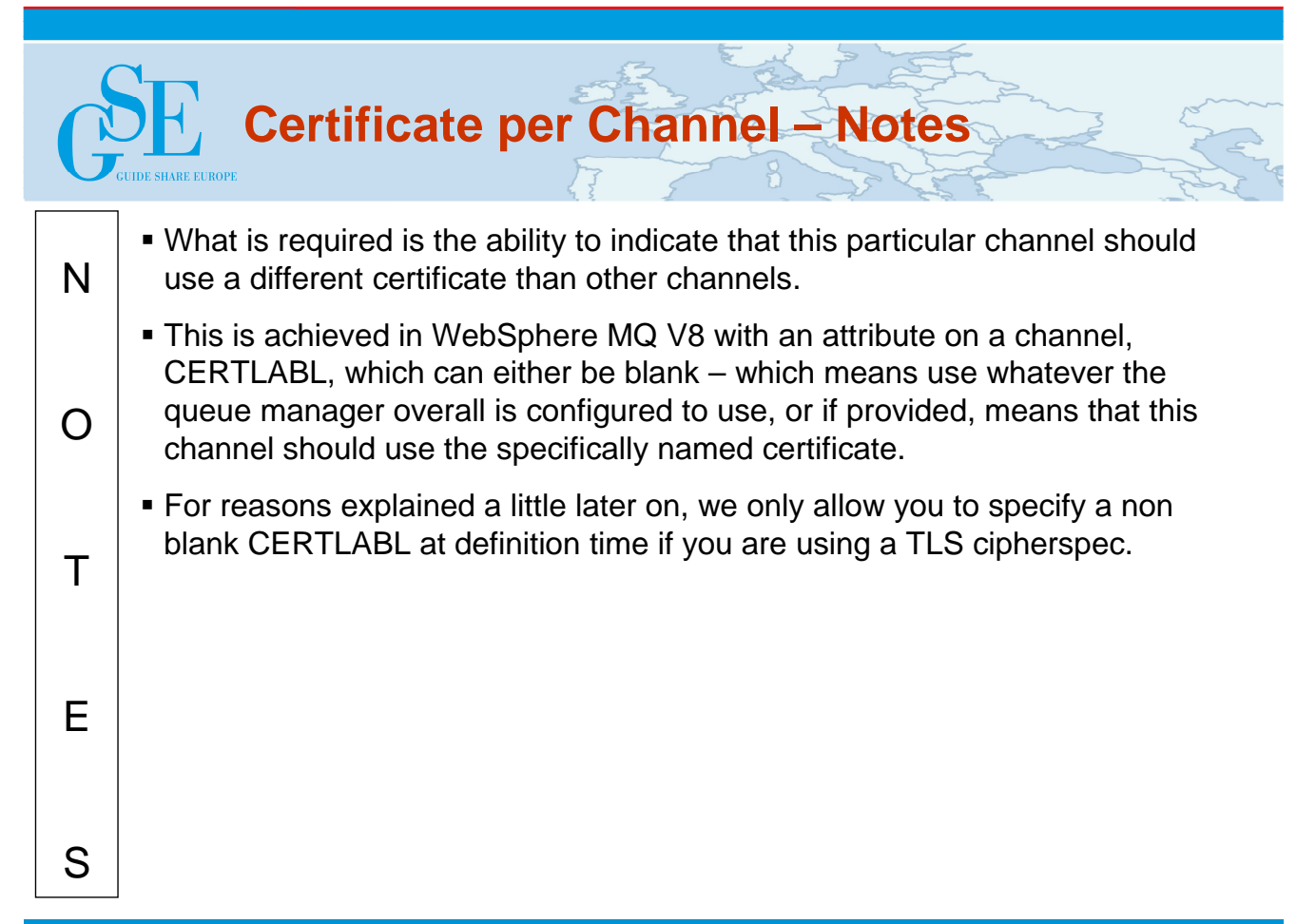

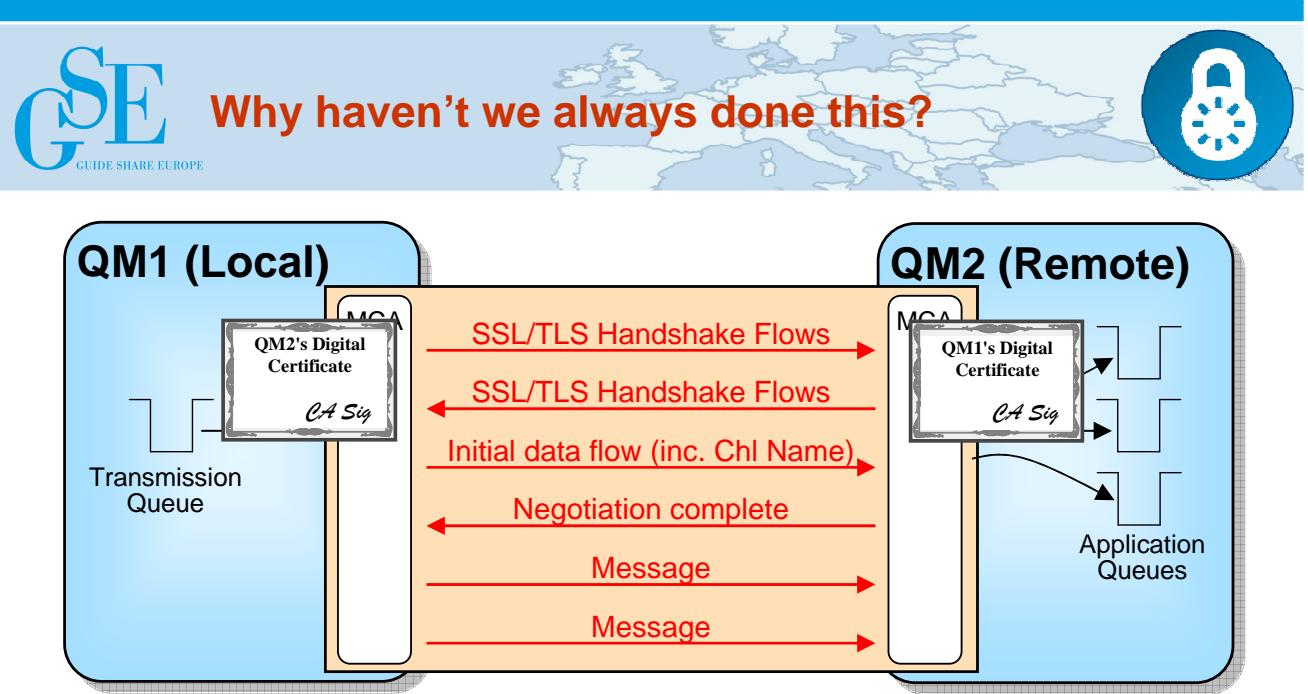

**Channel**

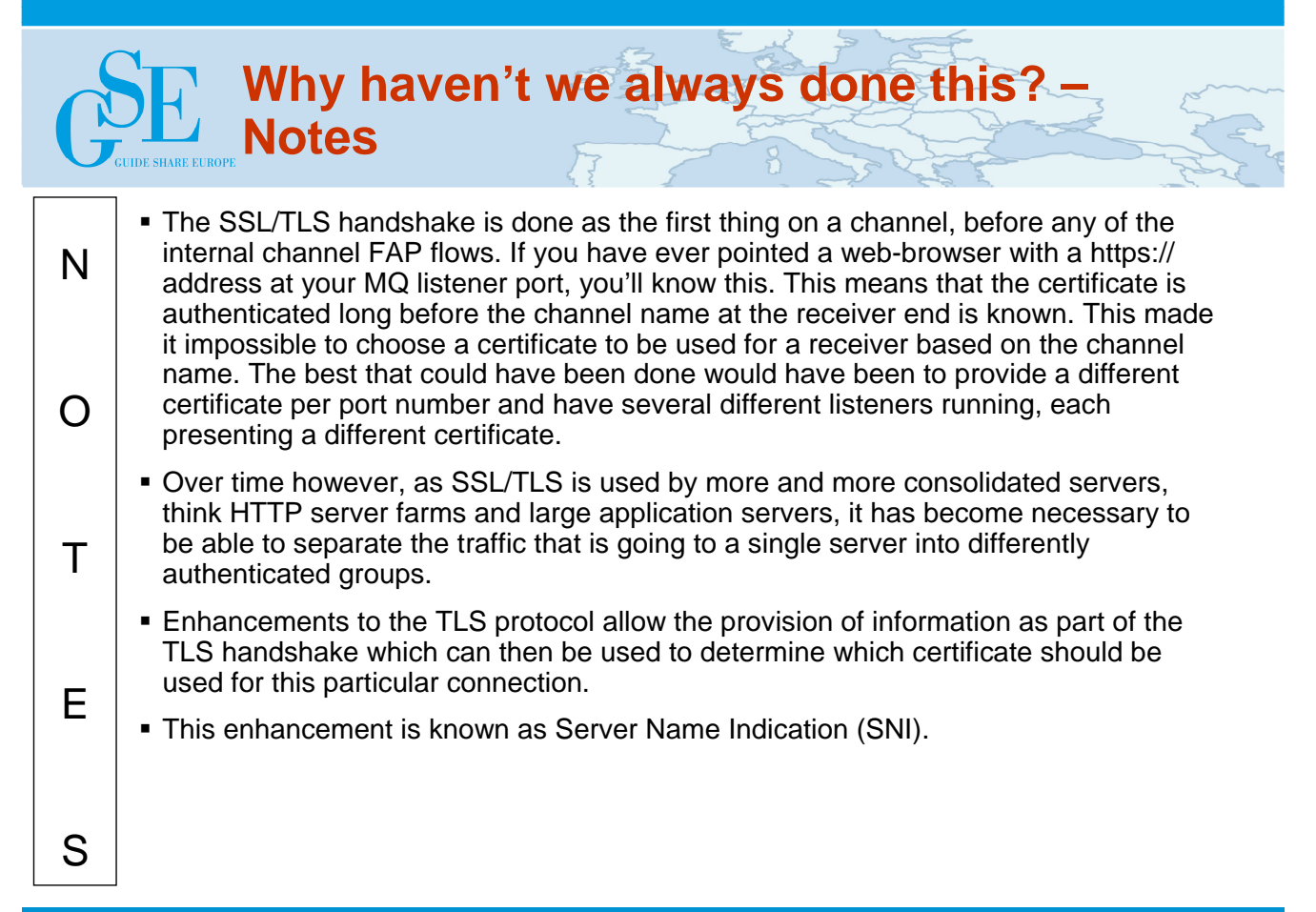

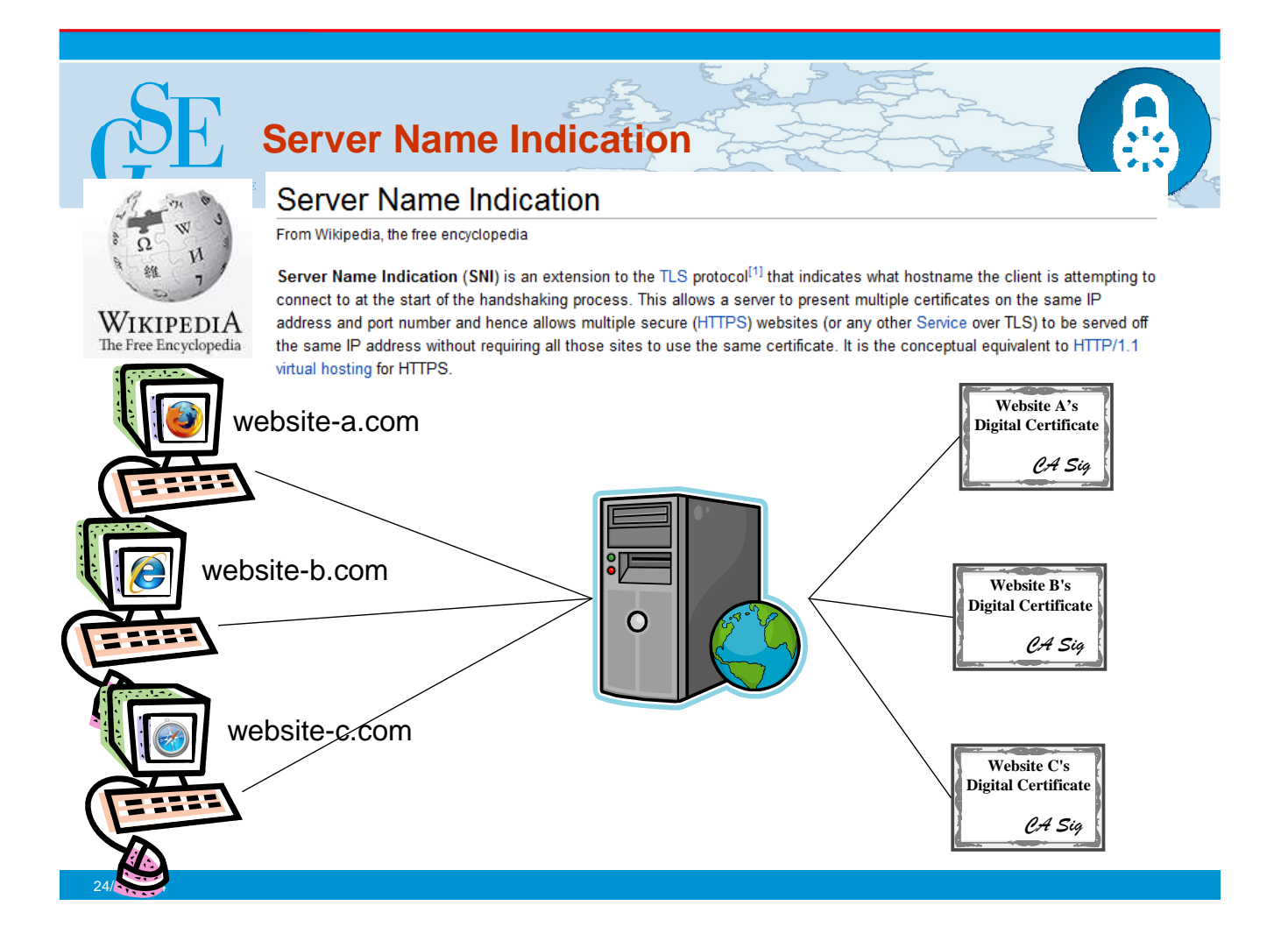

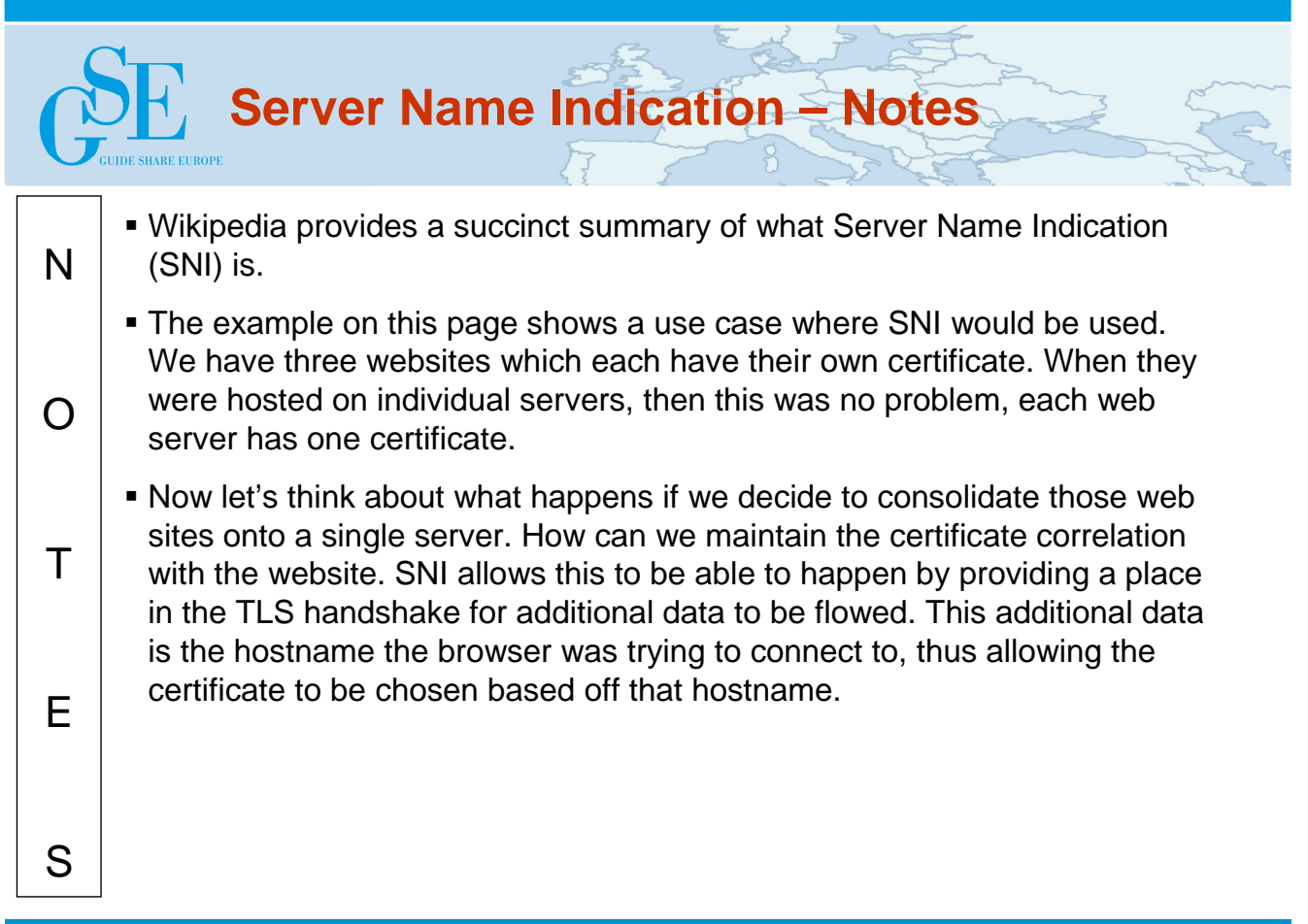

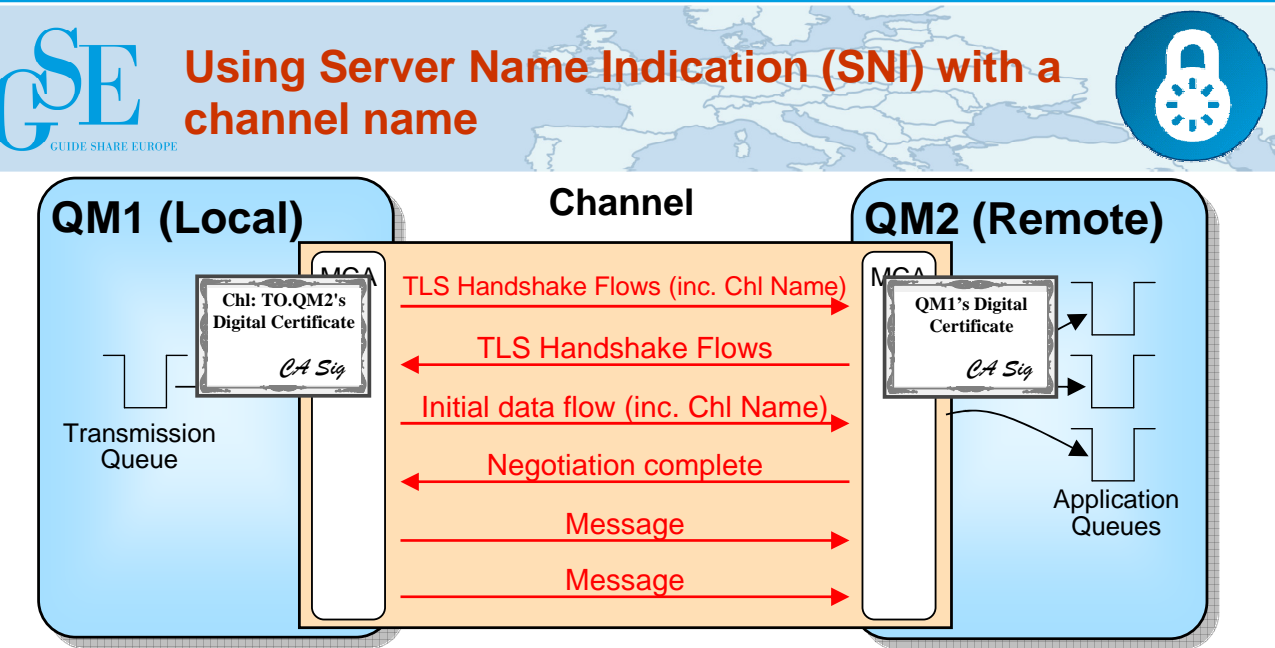

- **Both ends of the channel must be at the new release**
- **Only TLS can be used, no SSL**
	- Only certain cipherspecs will be able to supply this behaviour
- **JSSE doesn't yet support SNI**
	- So Java client can't make use of it
- **If old sender/client used, we'd only detect that we needed to supply a different certificate after completion of the handshake and will fail the connection, if it hasn't already failed due to using the wrong certificate!**

24/06/2014

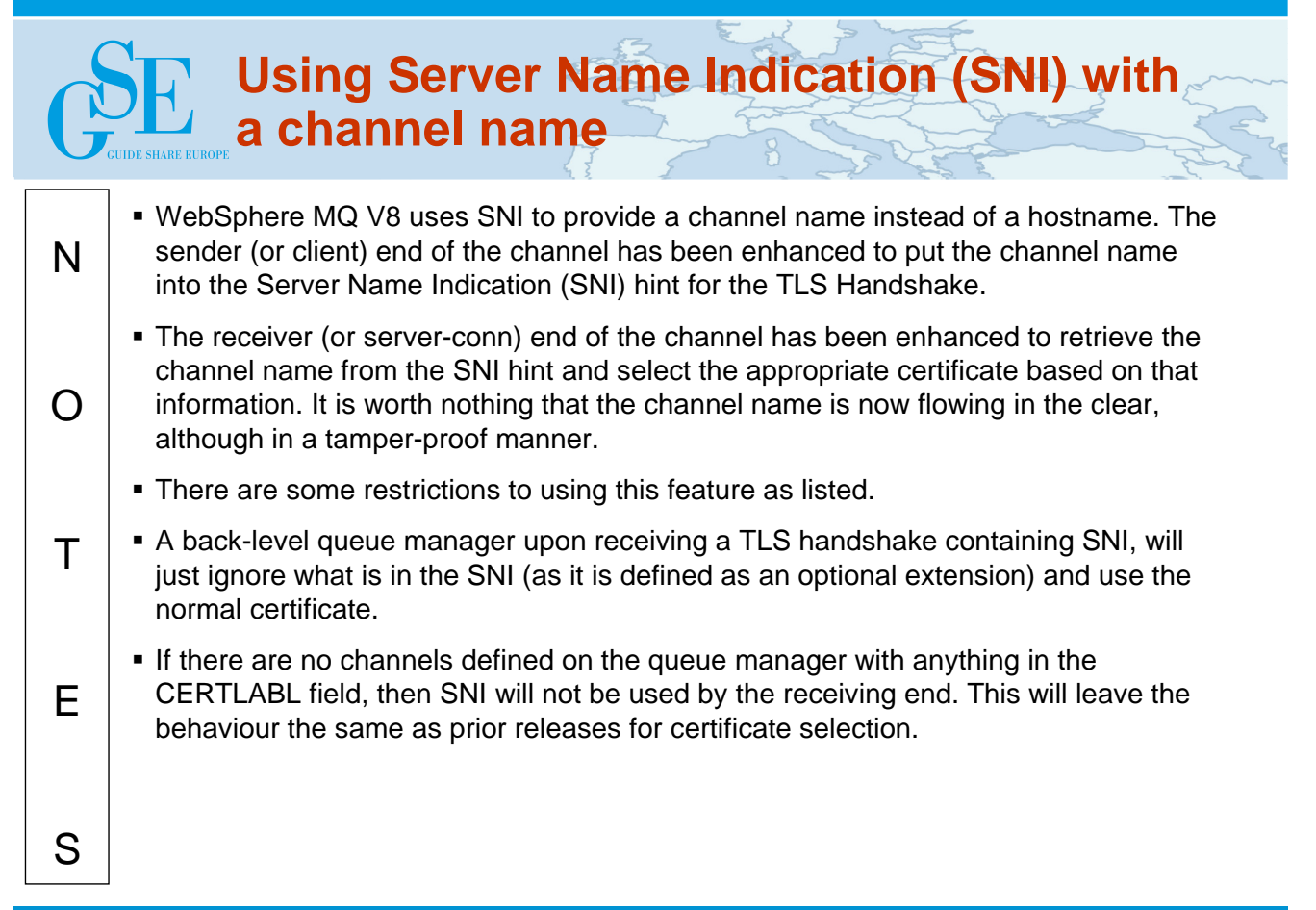

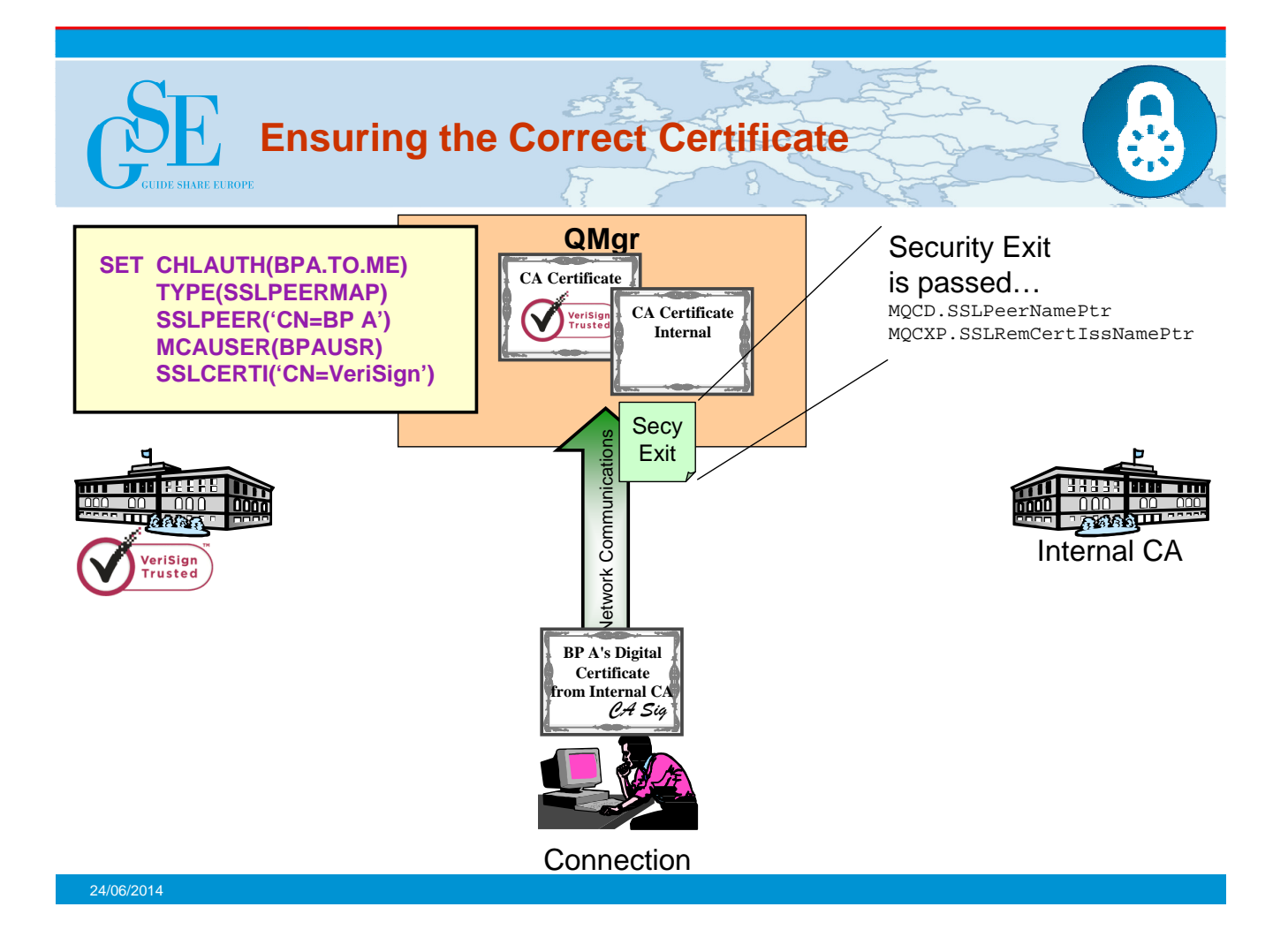

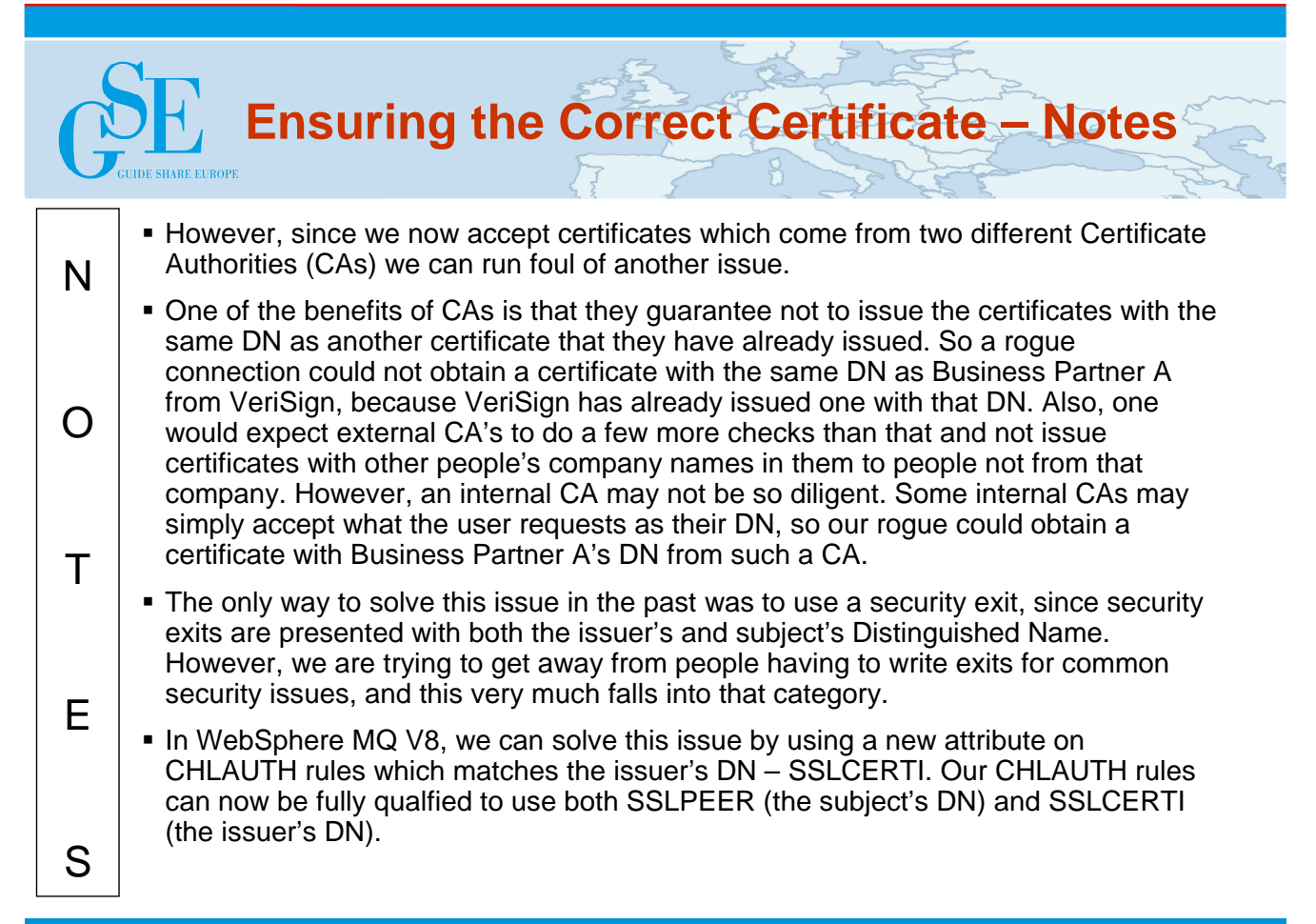

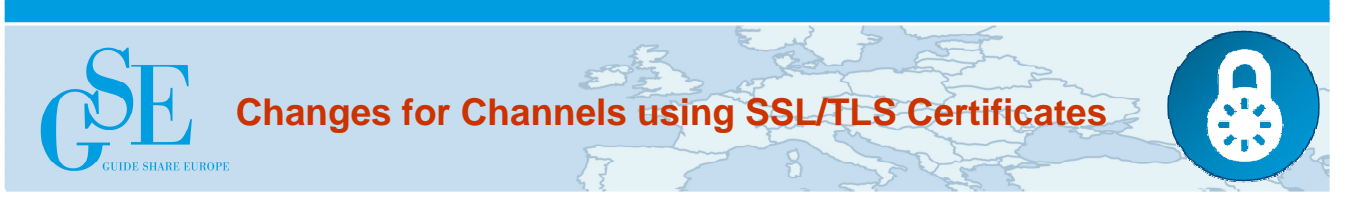

## • **Single Queue Manager Certificate**

– ALTER QMGR CERTLABL('My certificate name')

## • **Per Channel Certificate**

– ALTER CHANNEL … CERTLABL('This chl certificate')

## • **Certificate Matching**

```
– SET CHLAUTH('*')
      TYPE(SSLPEERMAP)
      SSLPEER('CN=Morag Hughson')
      SSLCERTI('CN=IBM CA')
      MCAUSER('hughson')
```
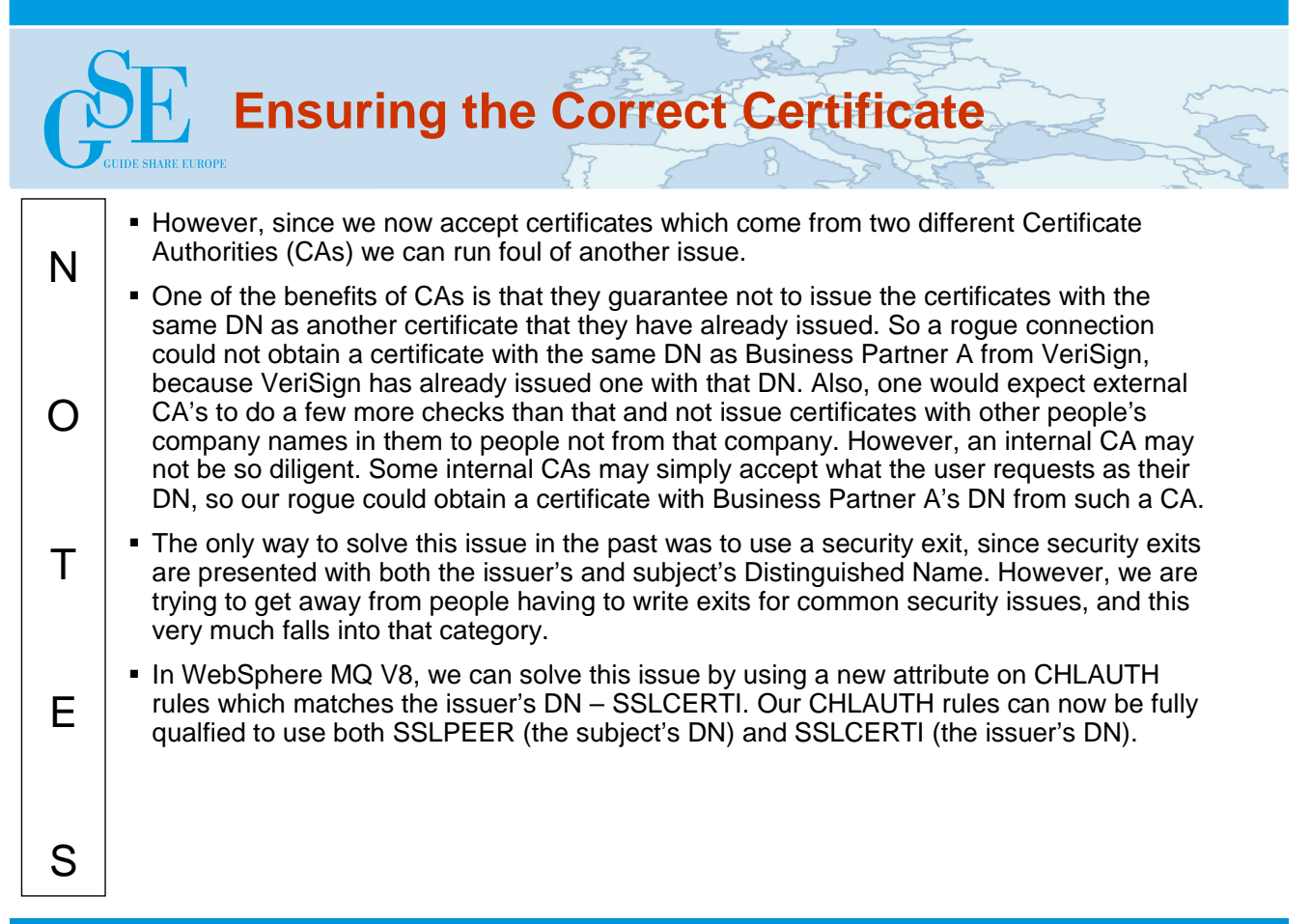

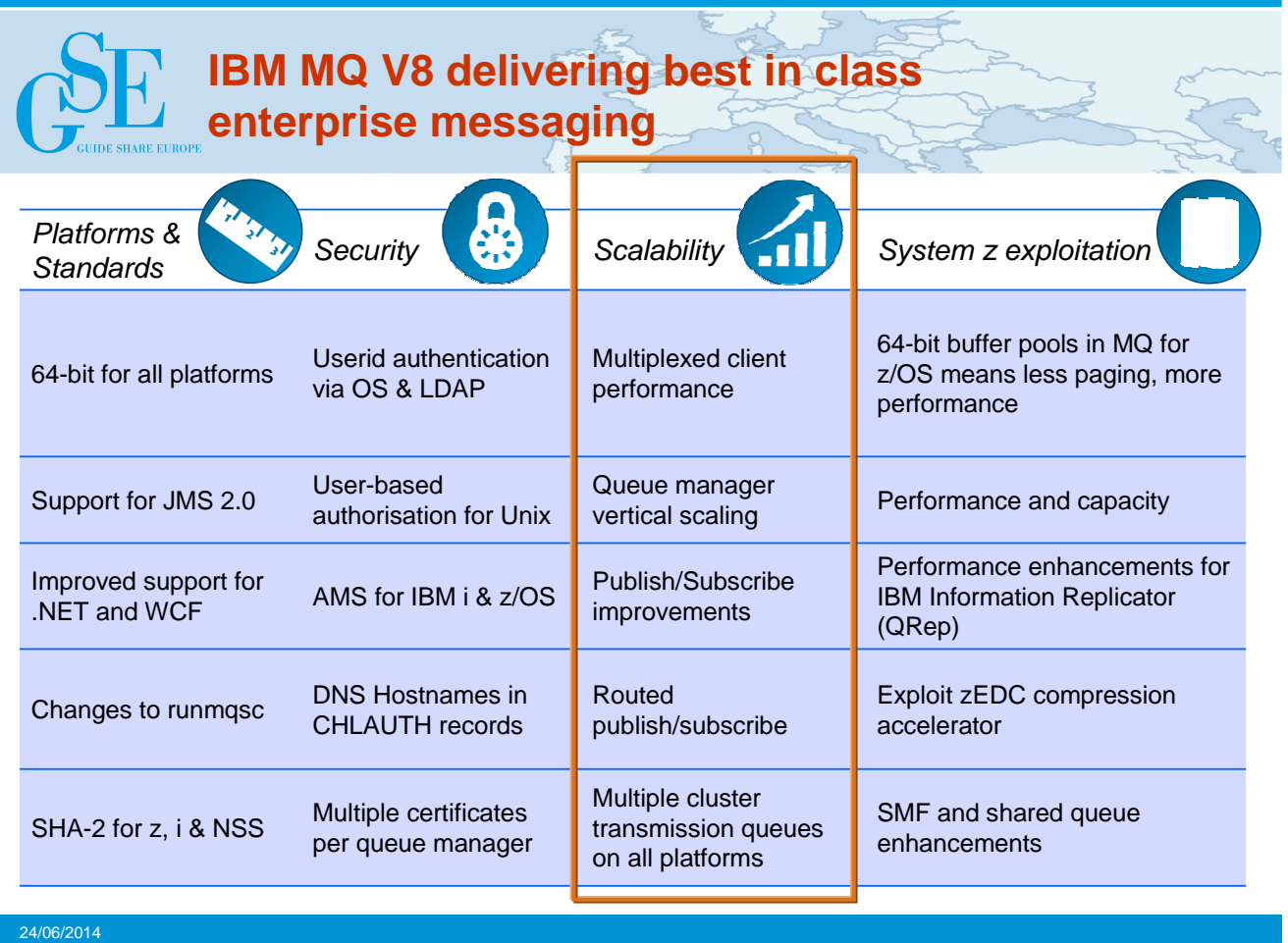

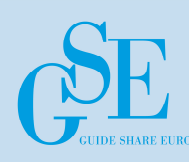

### • **Version 7 introduced support for SHARECNV**

- Multiple client conversations (e.g. threads) can use the same TCP/IP socket (channel instance)
- **SHARECNV(0)**
	- No conversation sharing, behaviour as per version 6
- **SHARECNV(1)**
	- No conversation sharing
	- Heartbeats, asynchronous message consumption and read-ahead support
- **SHARECNV(n>1)**
	- Up to n conversations per channel instance reduces number of sockets and channel instances
- **Performance improvements**
	- $-$  On distributed, SHARECNV(n>1) can impact performance if multiple conversations are busy due to contention for the socket
	- In version 8, SHARECNV(1) optimized for parity with SHARECNV(0)

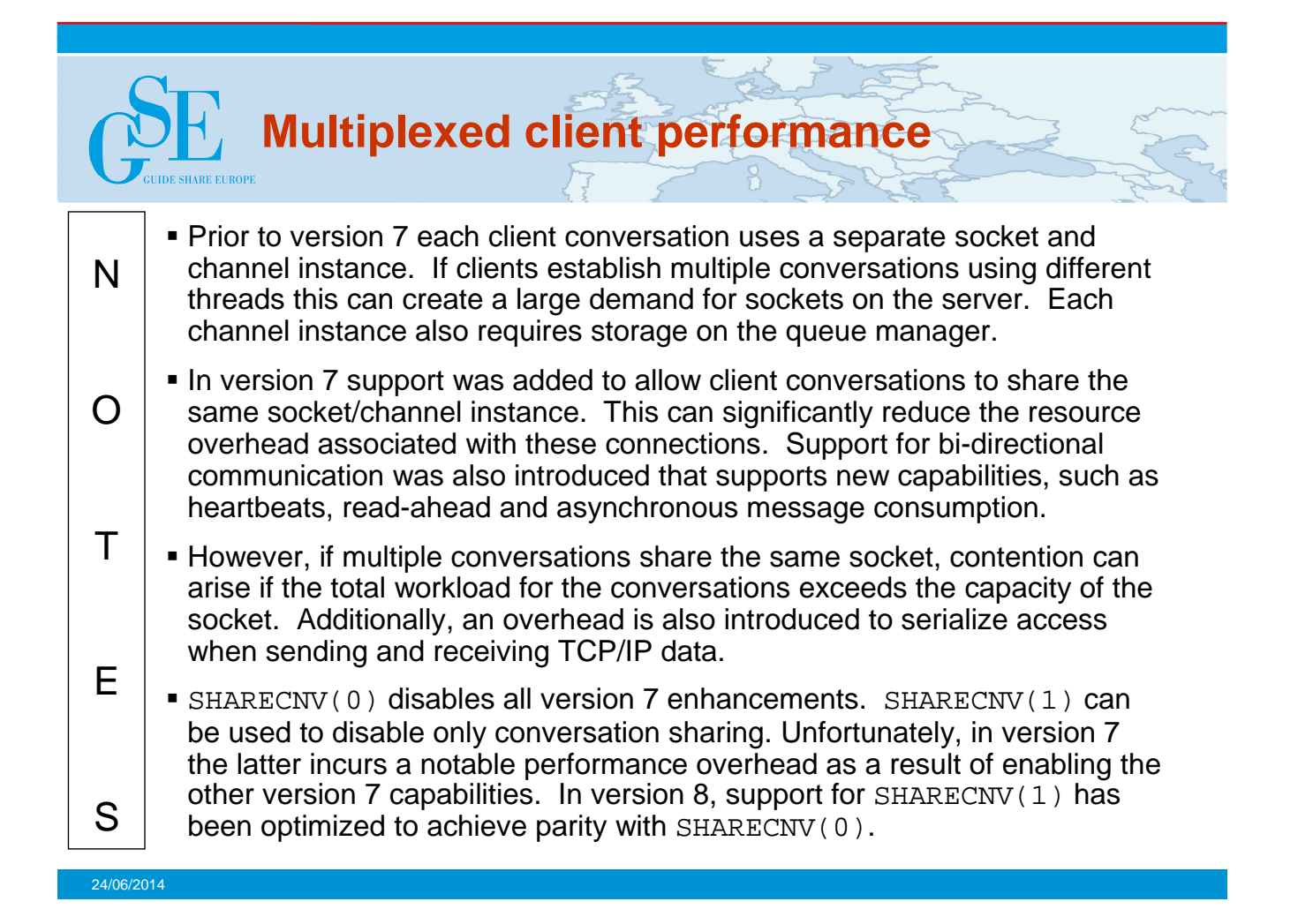

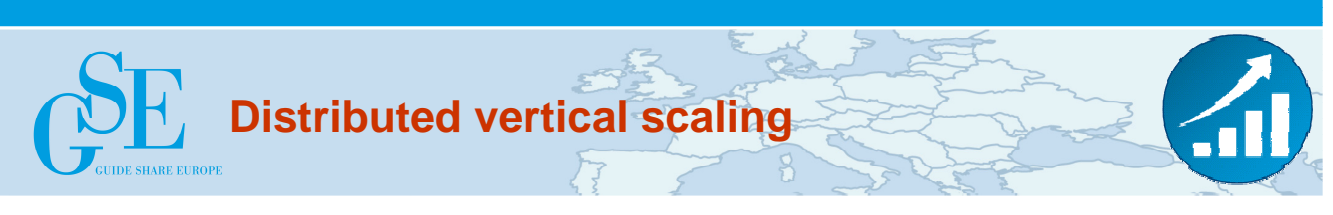

## • **Vertical scaling of distributed queue managers has been enhanced**

- Various efficiency improvements, including
	- Better cache alignment
	- Extended 64-bit exploitation for locking primitives
	- Better compiler optimisations
	- Faster data conversion, especially for UTF-8
	- Object catalogue restructured
- Better exploitation of SMP machines
- Less targeted at internal benchmarks hopefully more realistic scenarios

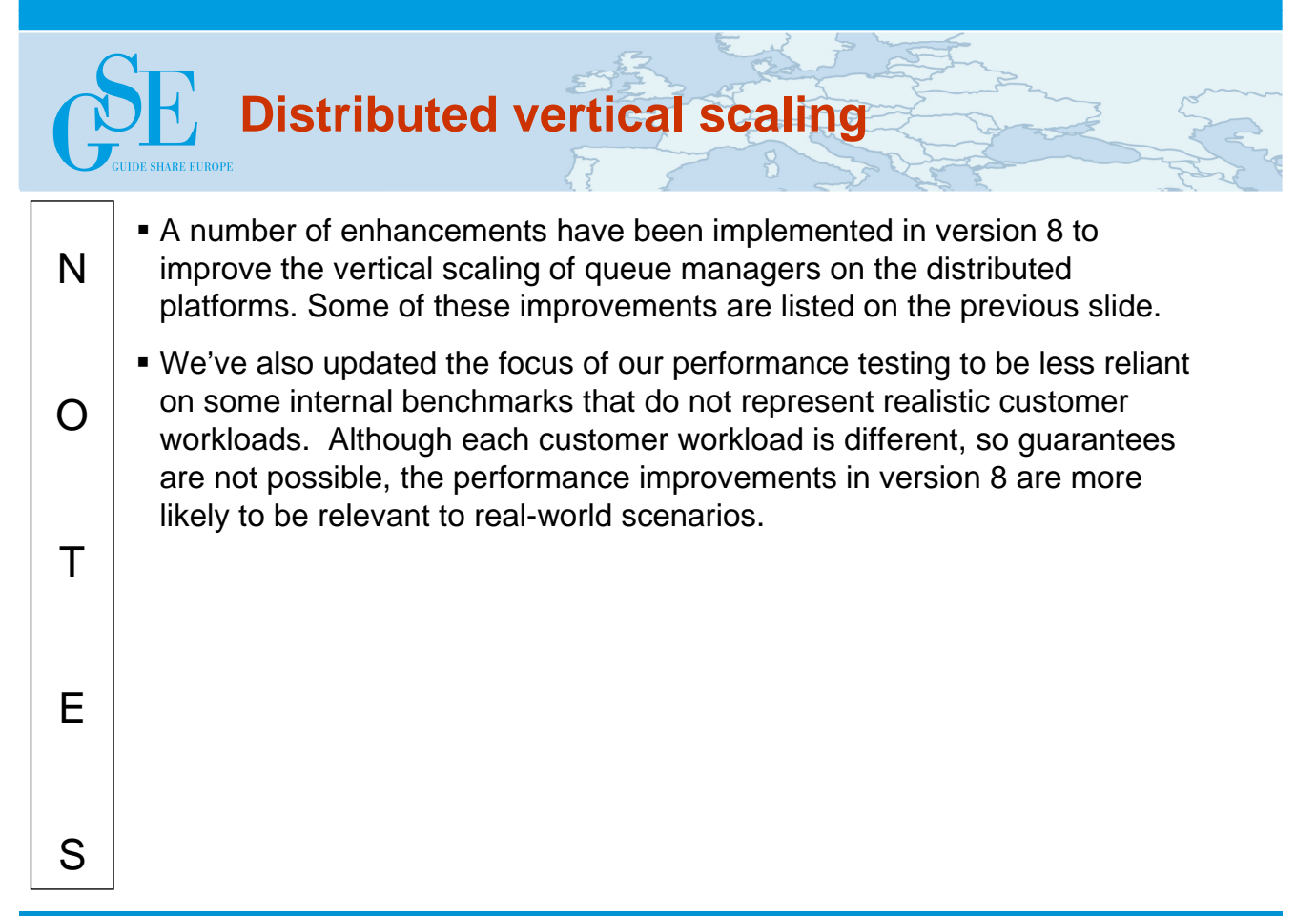

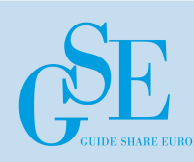

- **Improved PROXYSUB(FORCE) behaviour**
	- Version 7 uses individual proxy subscriptions
	- Version 8 uses wildcards where appropriate to reduce flows
- **Improved error handling in multi-queue manager environments**
- **Improved scaling for large topic trees**
	- Linear scaling to at least a million topics
- **Improved DISPLAY PUBSUB**
	- Allows detection of unexpected growth in topics/subscriptions

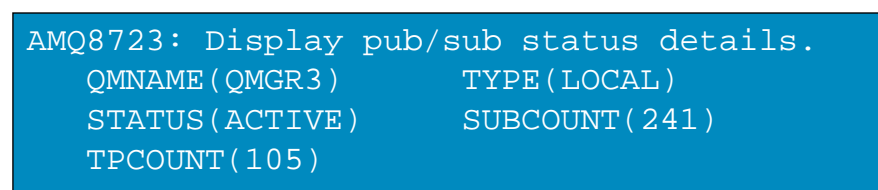

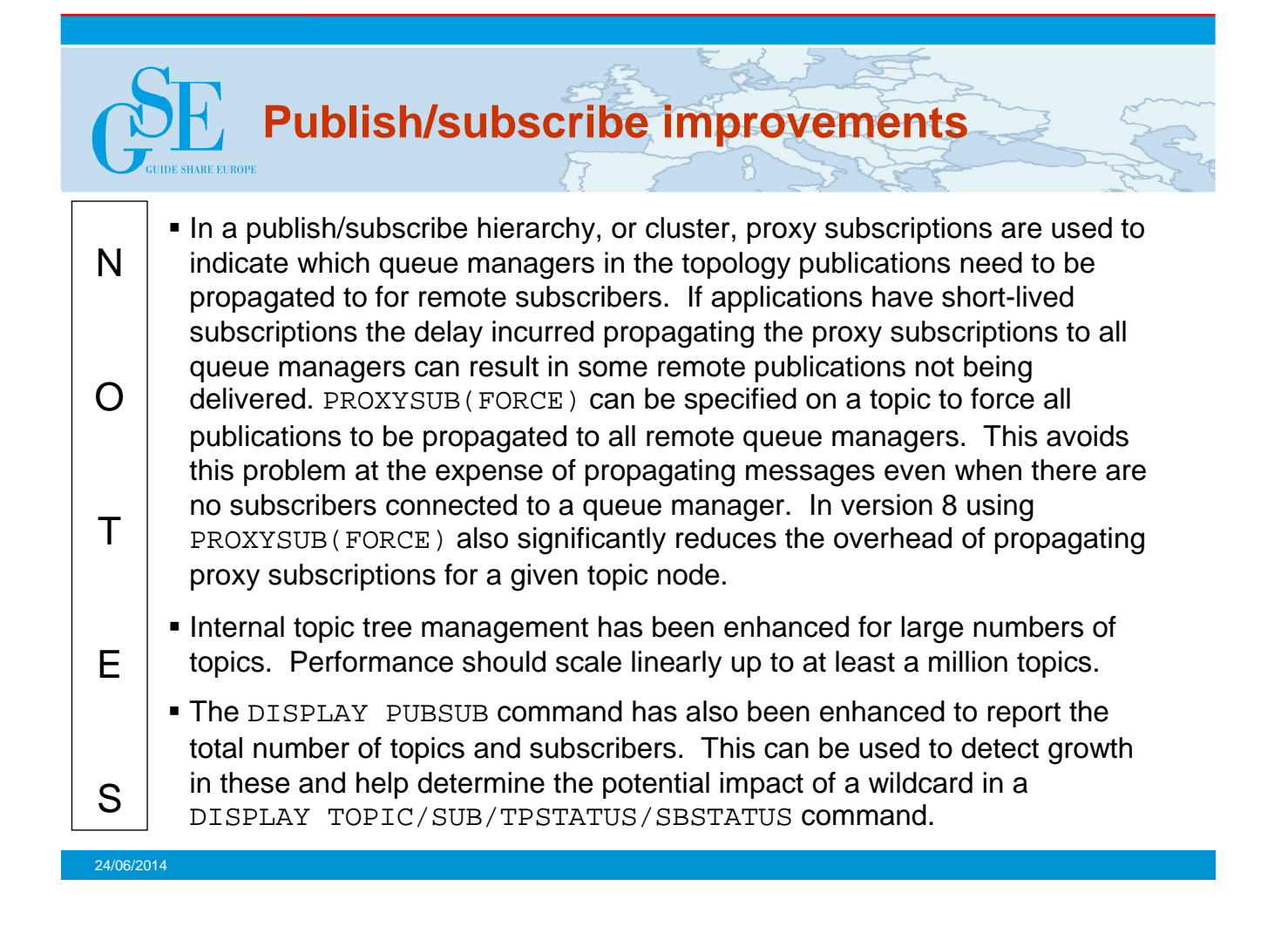

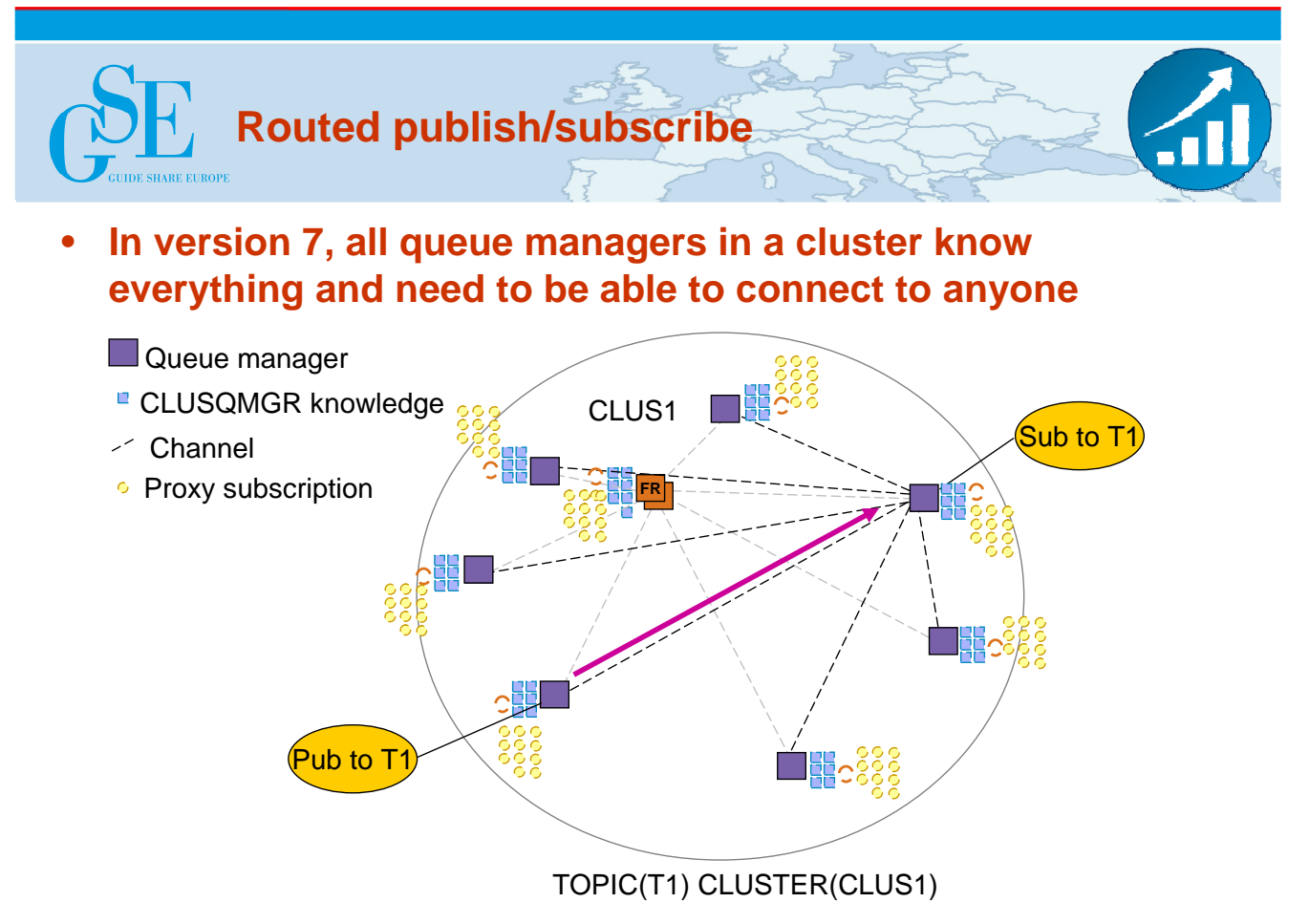

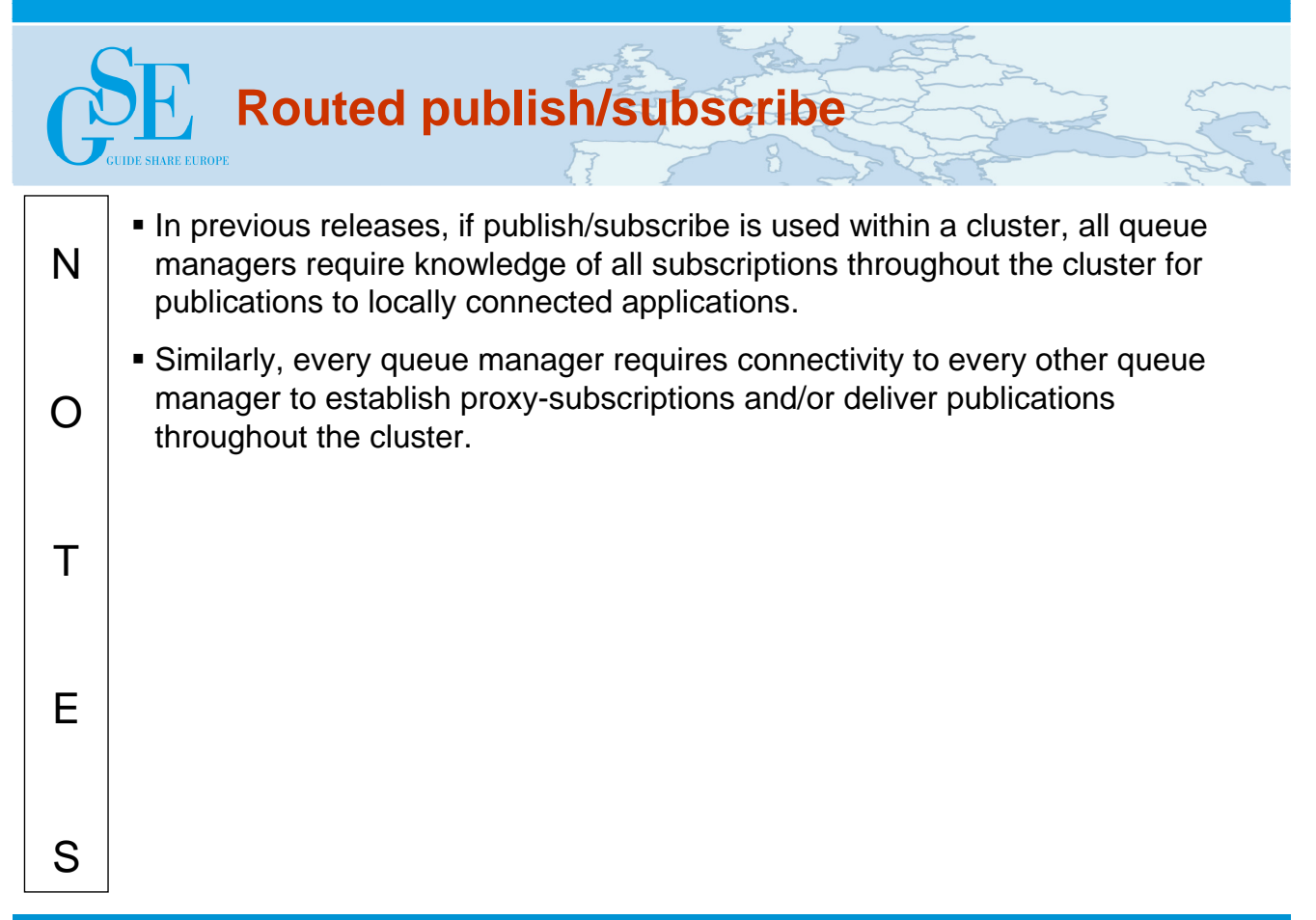

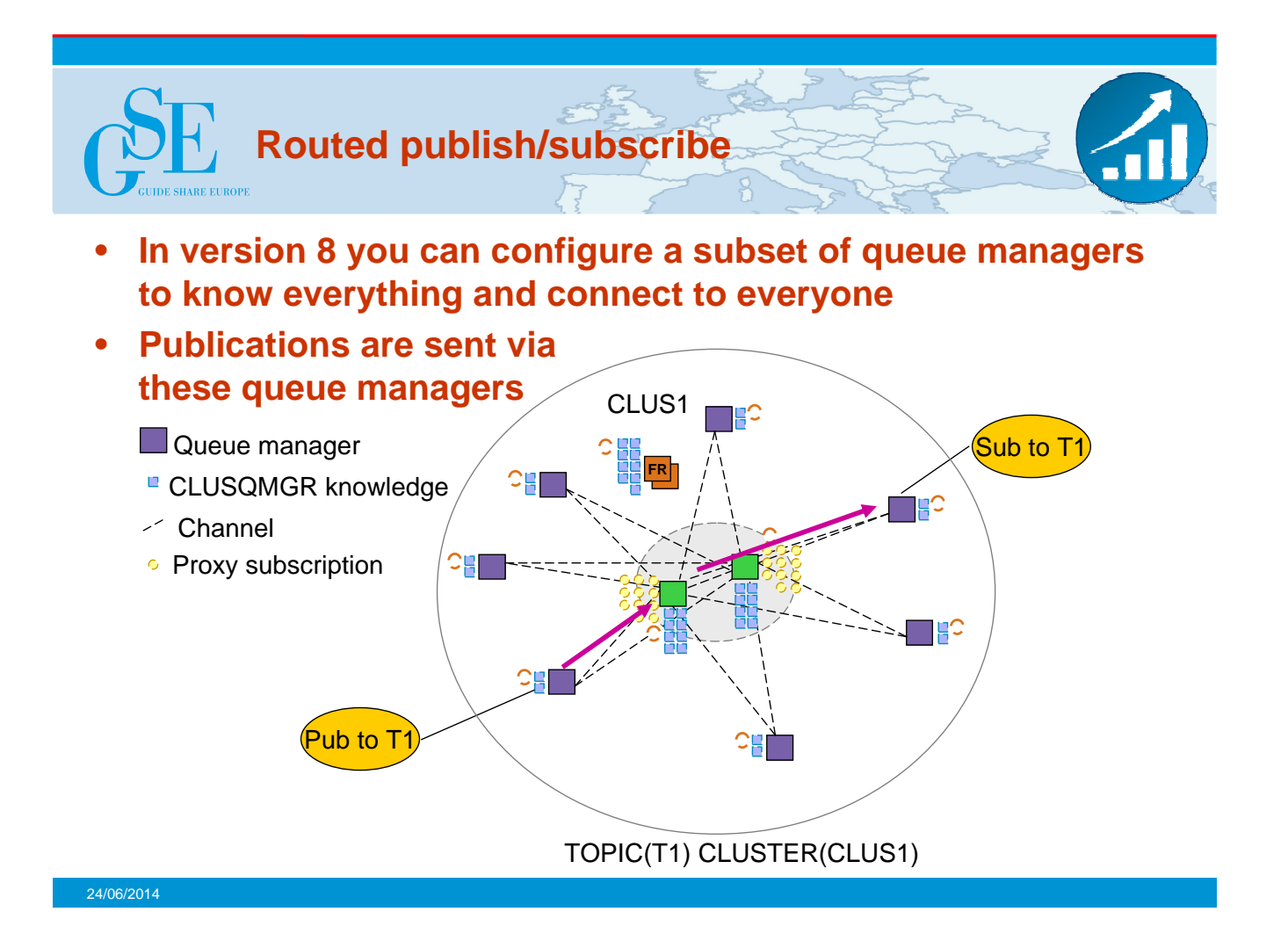

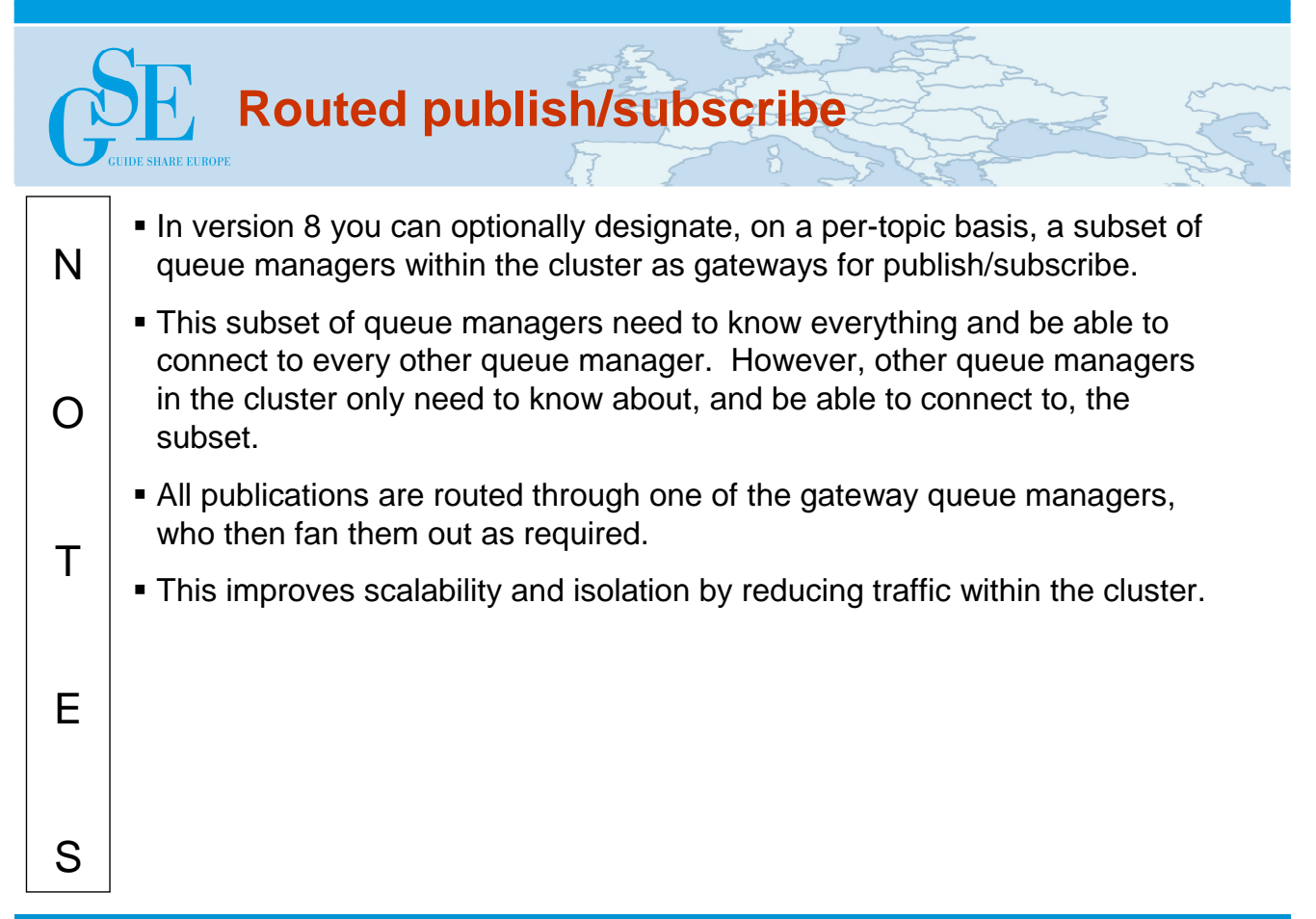

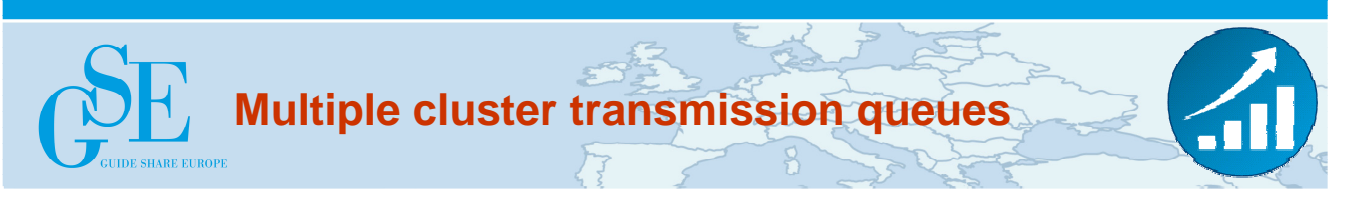

- **Multiple cluster transmission queues added in V7.5**
	- Support for z/OS and IBM i added in V8
- **Benefits of using multiple transmission queues**
	- Separation of message traffic
		- With a single transmission queue, pending messages for one channel can interfere with those for another, especially when messages build up on the queue
	- Management of messages
		- Use of queue concepts such as MAXDEPTH are not useful when using a single transmission queue for all cluster-sender channels
	- System monitoring
		- Tracking the number of messages processed by a cluster-sender channel is not possible using queue monitoring if a single transmission queue is shared by multiple channels, although some information is available using channel status

24/06/2014

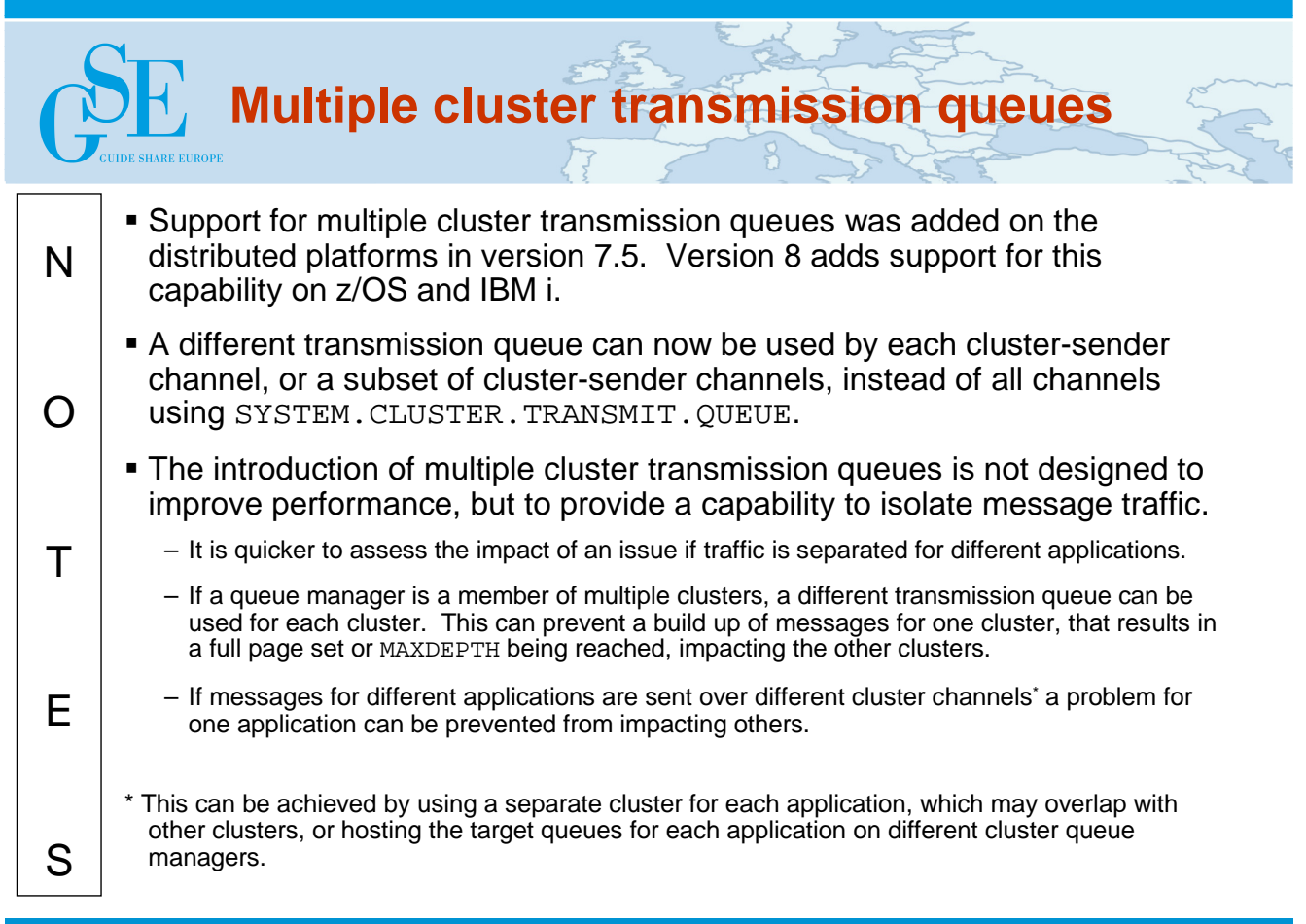

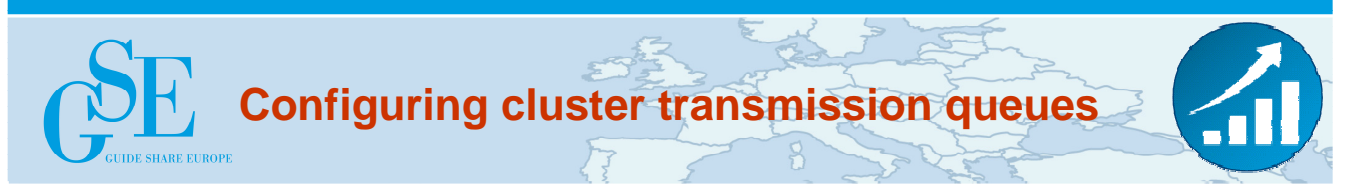

## • **DEFCLXQ queue manager attribute**

- Default transmission queue for cluster-sender channels
- SCTQ
	- Use SYSTEM. CLUSTER. TRANSMIT. QUEUE
- CHANNEL
	- Create a permanent-dynamic transmission queue per clustersender channel called SYSTEM.CLUSTER.TRANSMIT.<channel name>

### • **CLCHNAME queue attribute**

- Set on a manually defined transmission queue
- Generic name for channels that should use it
	- DEFINE QLOCAL(CLUSTER.XMITQ1) USAGE(XMITQ) CLCHNAME('AAA.\*') …
- Most specific match is used by a channel

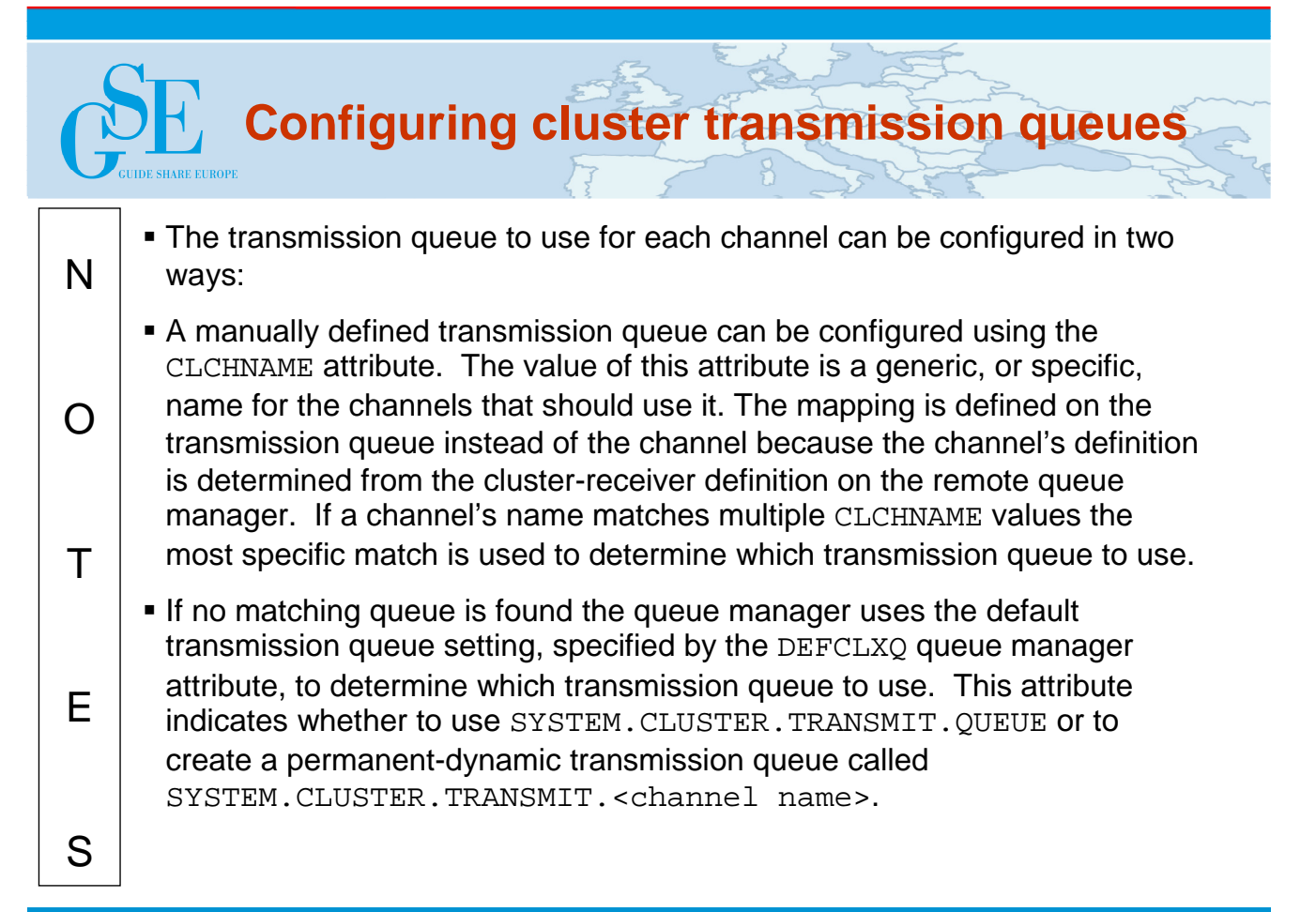

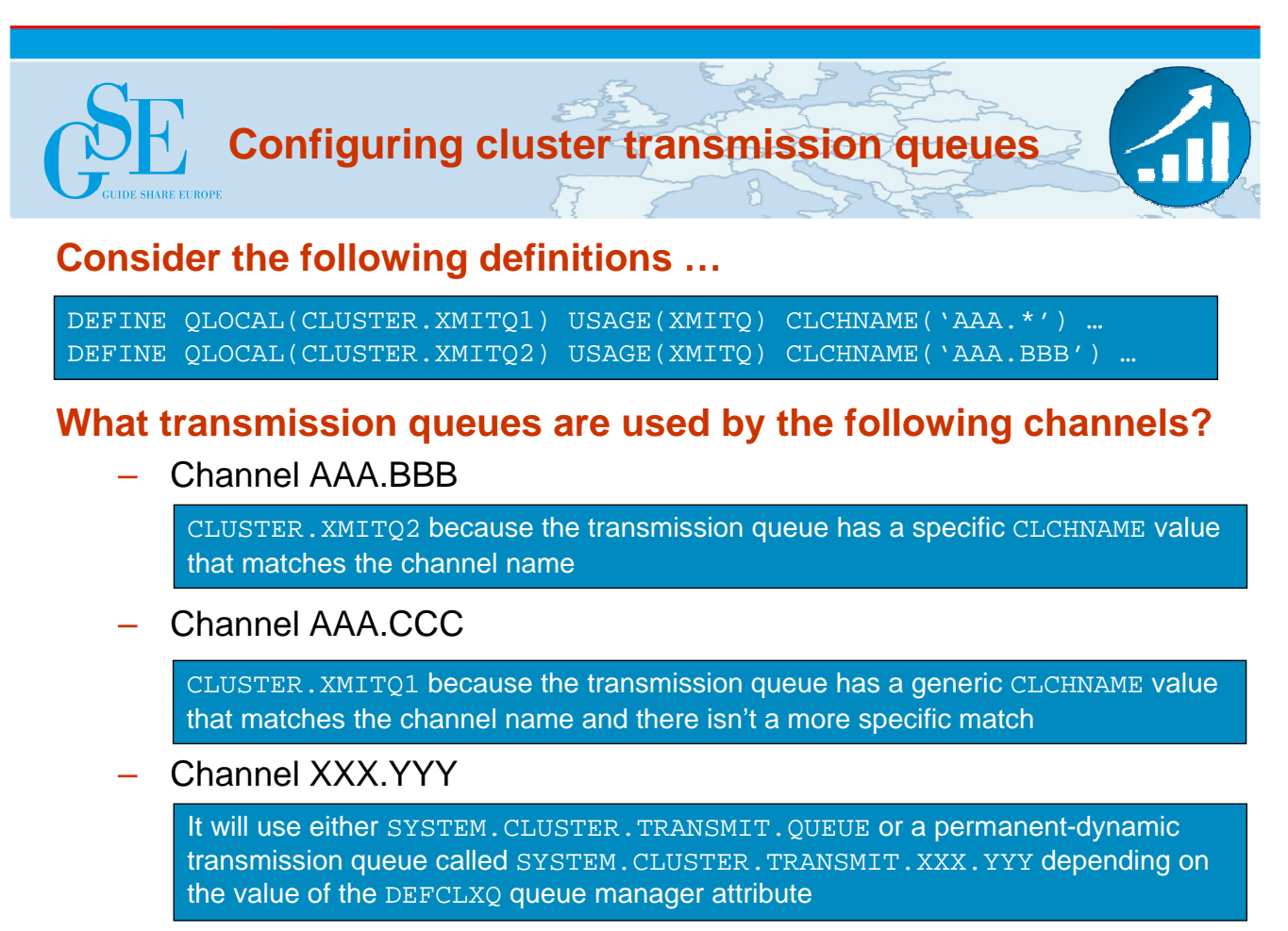

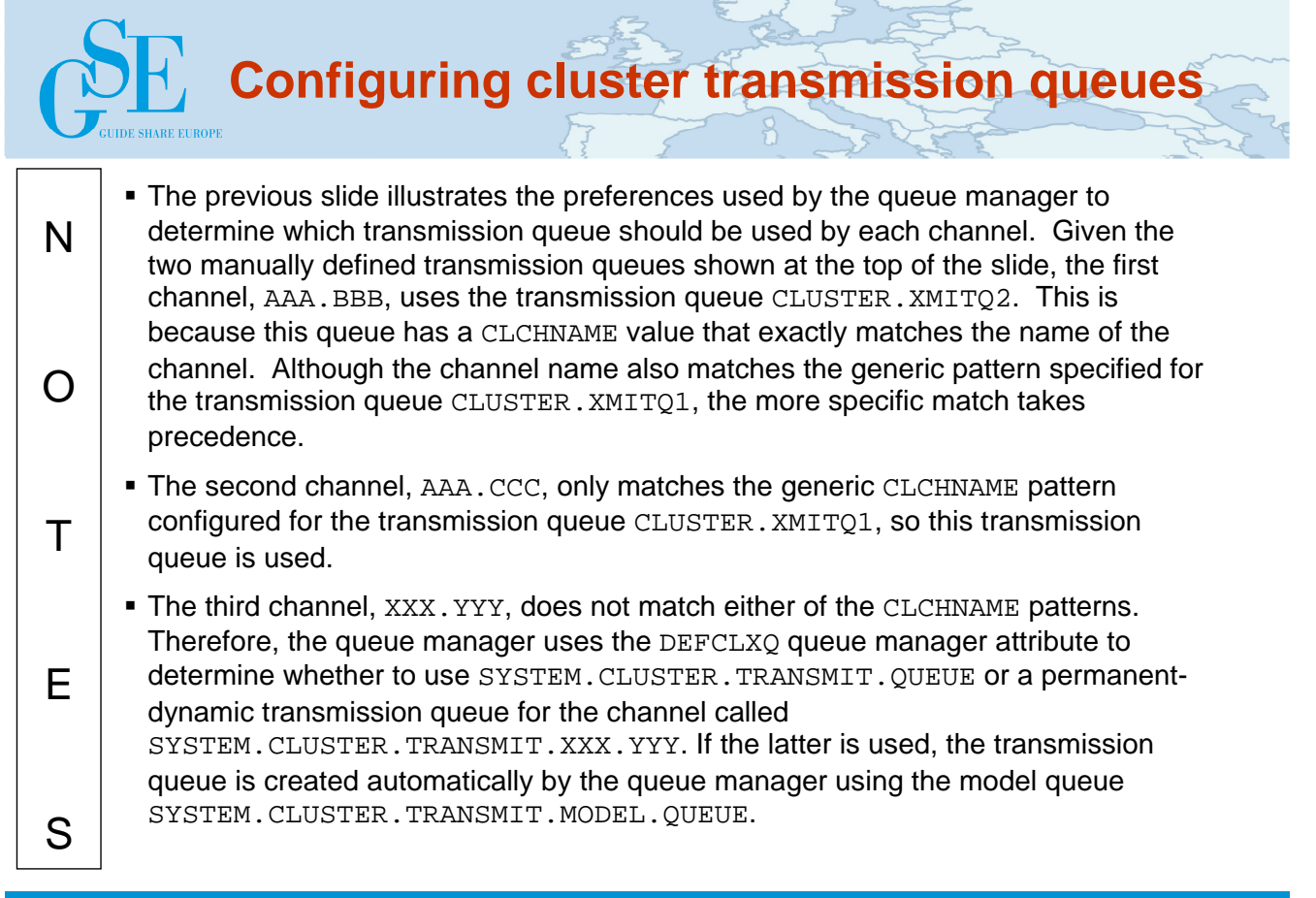

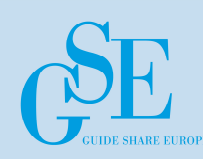

## • **A channel switches transmission queue in one of two ways:**

- Automatically when the channel next starts
	- Changes do not take effect while a channel is running
- $-$  Manually using CSOUTIL and the SWITCH CHANNEL function
	- This is the equivalent of runswchl on distributed platforms

### • **Switching sequence**

- 1. Channel starts and resolves in-doubt status
- 2. Channel initiates switch
- 3. Channel switches to get messages from new transmission queue
	- New messages continue to be put to the old transmission queue
- 4. Queue manager starts moving messages for the channel from the old transmission queue to the new transmission queue
- 5. Switch completes when no committed or uncommitted messages for the channel remain on the old transmission queue
	- New messages now put to the new transmission queue

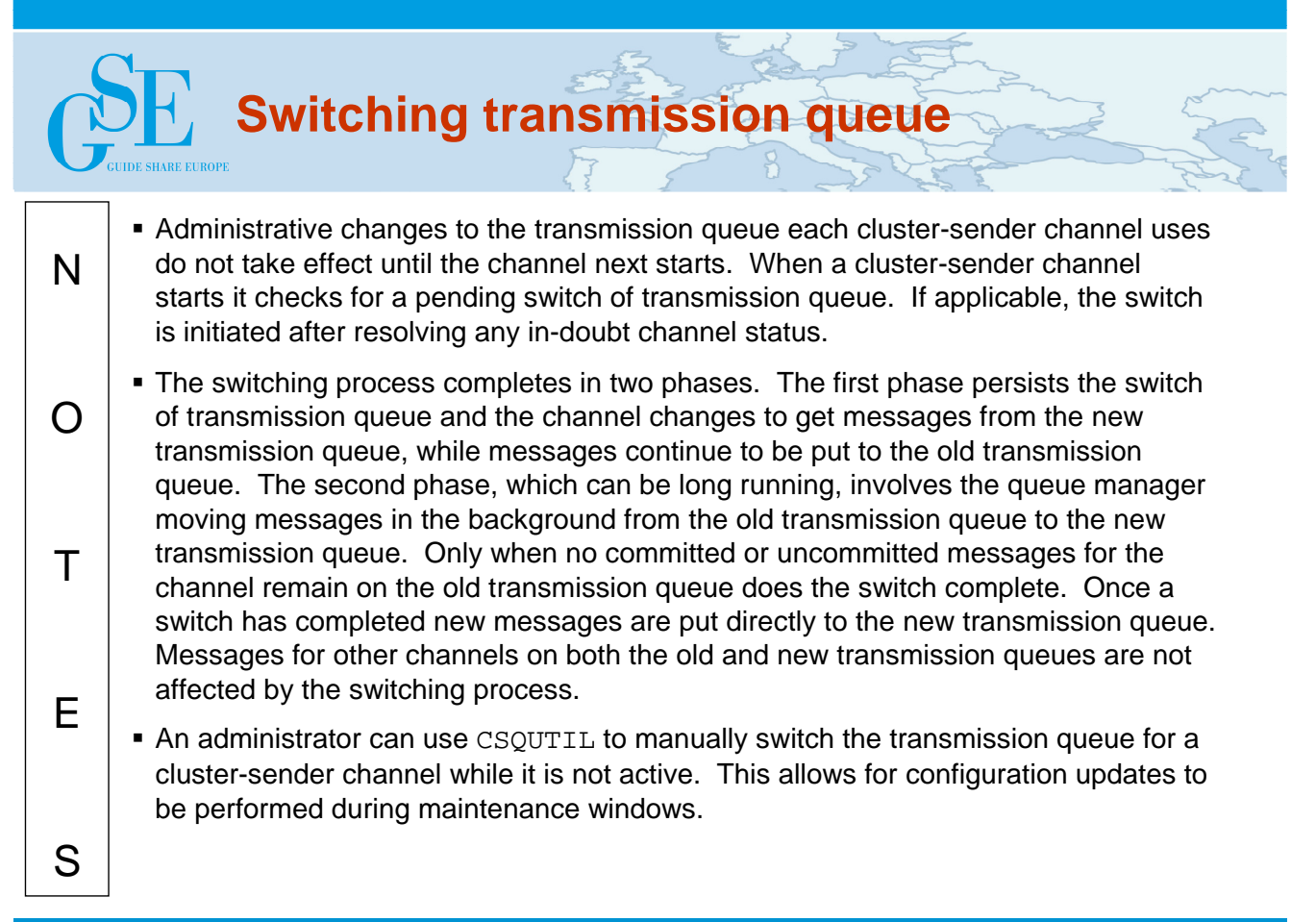

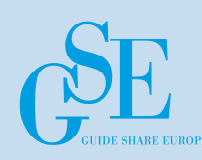

• **Version 8 new function must be enabled**

### • **Various console messages output during the switching process**

– DISPLAY CHSTATUS and DISPLAY CLUSQMGR can be used to view the transmission queue a cluster-sender channel is using

```
CSQM439I !QM02 CLUSQMGR(QM01)
CLUSTER(CL01)
CHANNEL(CL01.TO.OM01)
STATUS(INACTIVE)
XMITQ(SYSTEM.CLUSTER.TRANSMIT.CL01.TO.QM01)
```
- **CSQUTIL can report the following for each cluster-sender channel**
	- Transmission queue currently in use
	- Pending / in-progress switch information
		- The 'old' and 'new' transmission queue names
		- The number of messages for the channel on the old transmission queue

SWITCH CHANNEL(\*) STATUS

24/06/2014

# **Administering cluster transmission queues**

- N **Previous releases of WebSphere MQ on z/OS do not support multiple** cluster transmission queues, so this capability cannot be used until version 8 new function has been enabled using the OPMODE system parameter, at which time backwards migration is no longer permitted.
- $\Omega$  During the switching process various console messages are output to indicate the progress of this operation. The queue manager is responsible for moving messages for the channel to the new transmission queue, so most of the console messages are output in the queue manager job log.
	- The display commands for channel status and cluster queue manager information have been enhanced to allow an administrator to view the transmission queue each cluster-sender channel is using. Administrative changes that have not taken effect are not reported by these commands, but CSQUTIL can be used to view the transmission queue associated with each channel. If a switch is pending, or in progress, this utility reports the old and new transmission queues, plus the number of messages that remain on the old transmission queue that have yet to be moved.

T

E

S

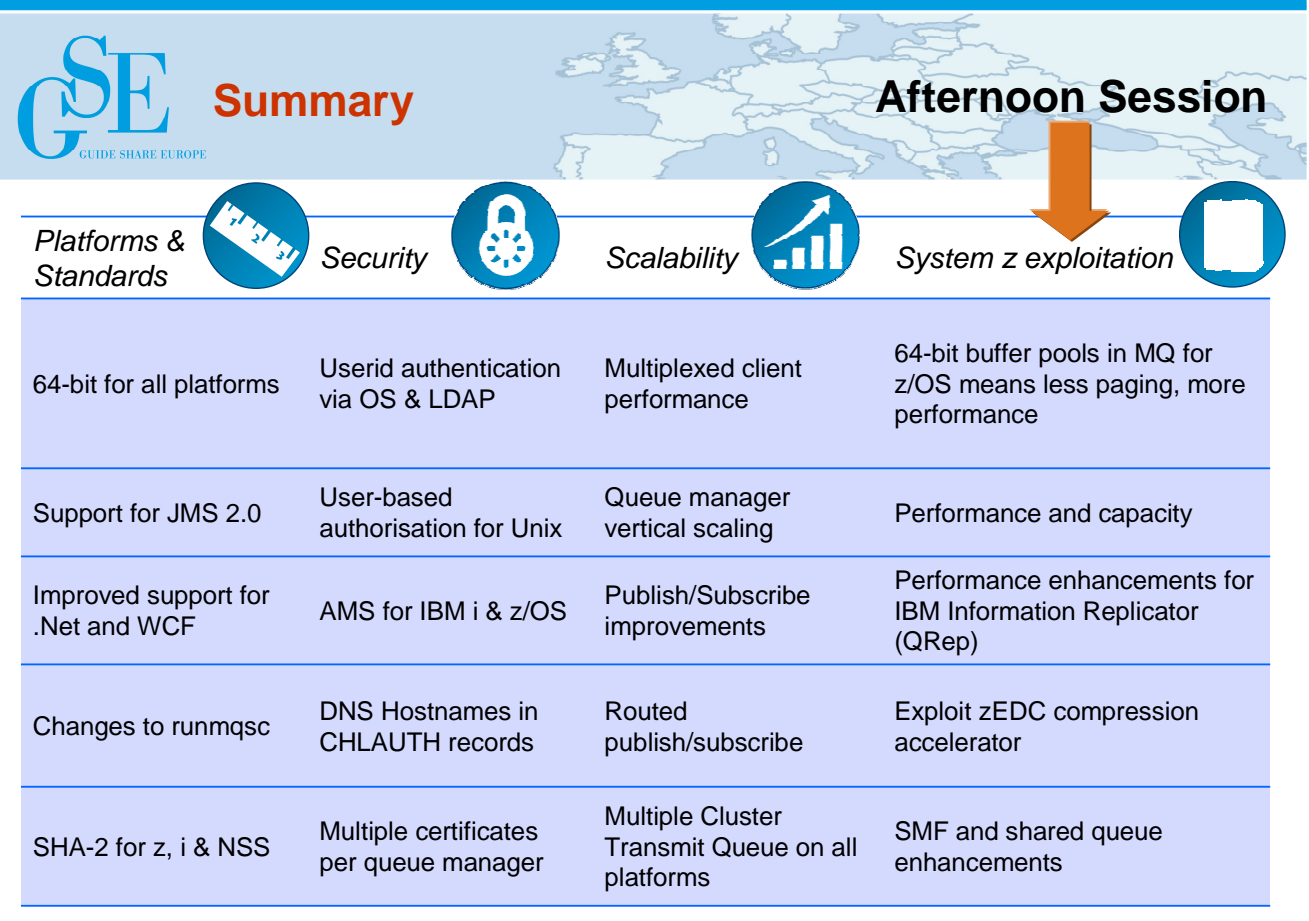